## **Cloud Eye**

## **API Reference**

**Issue** 12 **Date** 2018-09-30

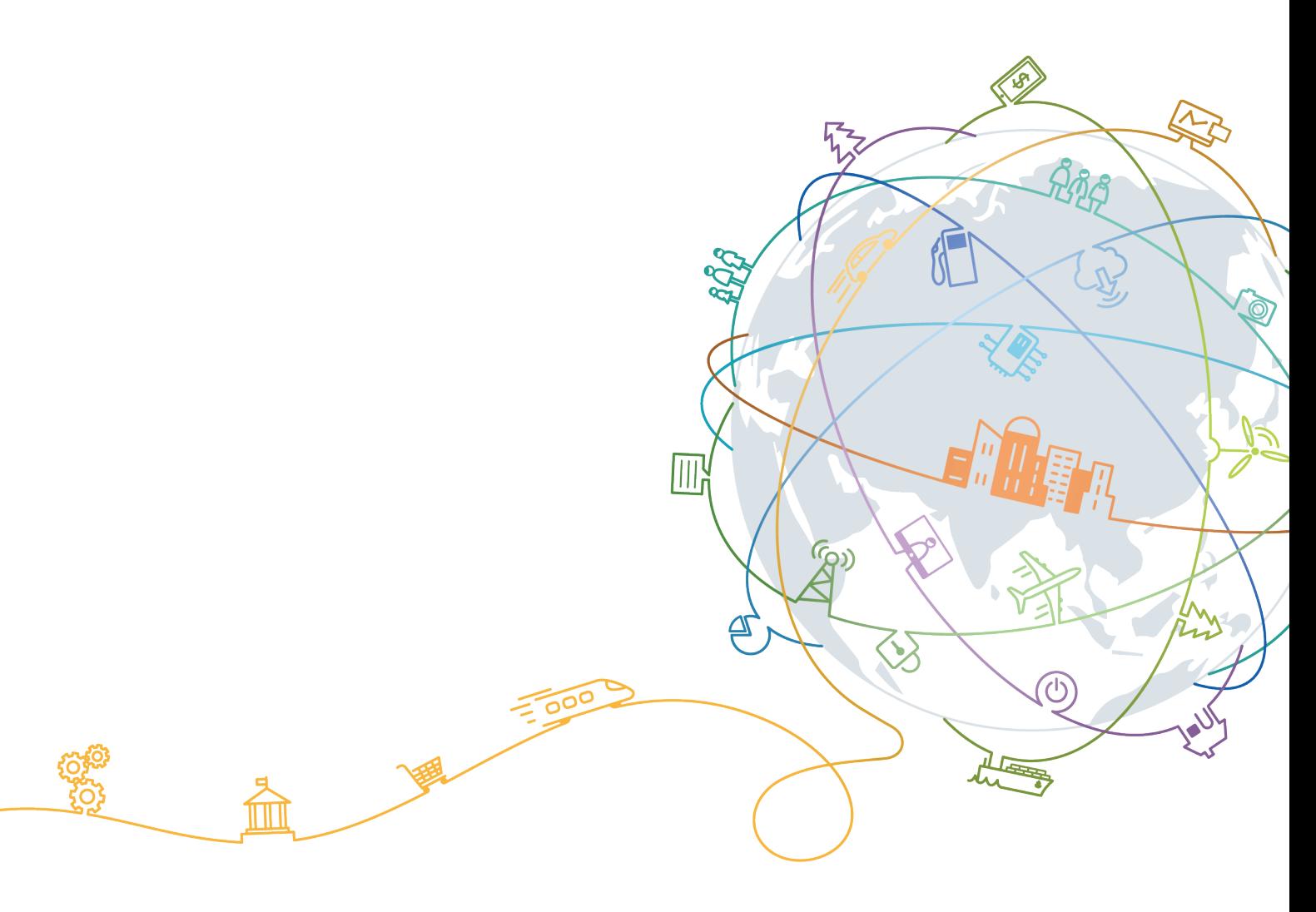

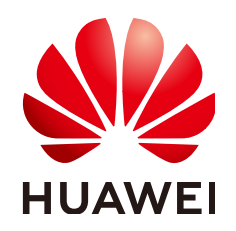

#### **Copyright © Huawei Technologies Co., Ltd. 2021. All rights reserved.**

No part of this document may be reproduced or transmitted in any form or by any means without prior written consent of Huawei Technologies Co., Ltd.

#### **Trademarks and Permissions**

 $\triangle \triangleright$ HUAWEI and other Huawei trademarks are trademarks of Huawei Technologies Co., Ltd. All other trademarks and trade names mentioned in this document are the property of their respective holders.

#### **Notice**

The purchased products, services and features are stipulated by the contract made between Huawei and the customer. All or part of the products, services and features described in this document may not be within the purchase scope or the usage scope. Unless otherwise specified in the contract, all statements, information, and recommendations in this document are provided "AS IS" without warranties, guarantees or representations of any kind, either express or implied.

The information in this document is subject to change without notice. Every effort has been made in the preparation of this document to ensure accuracy of the contents, but all statements, information, and recommendations in this document do not constitute a warranty of any kind, express or implied.

## **Huawei Technologies Co., Ltd.**

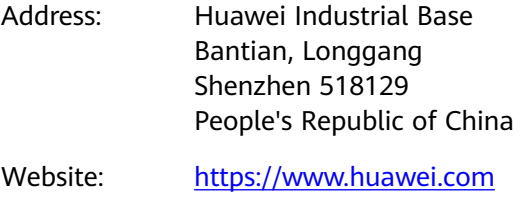

Email: support@huawei.com

## **Contents**

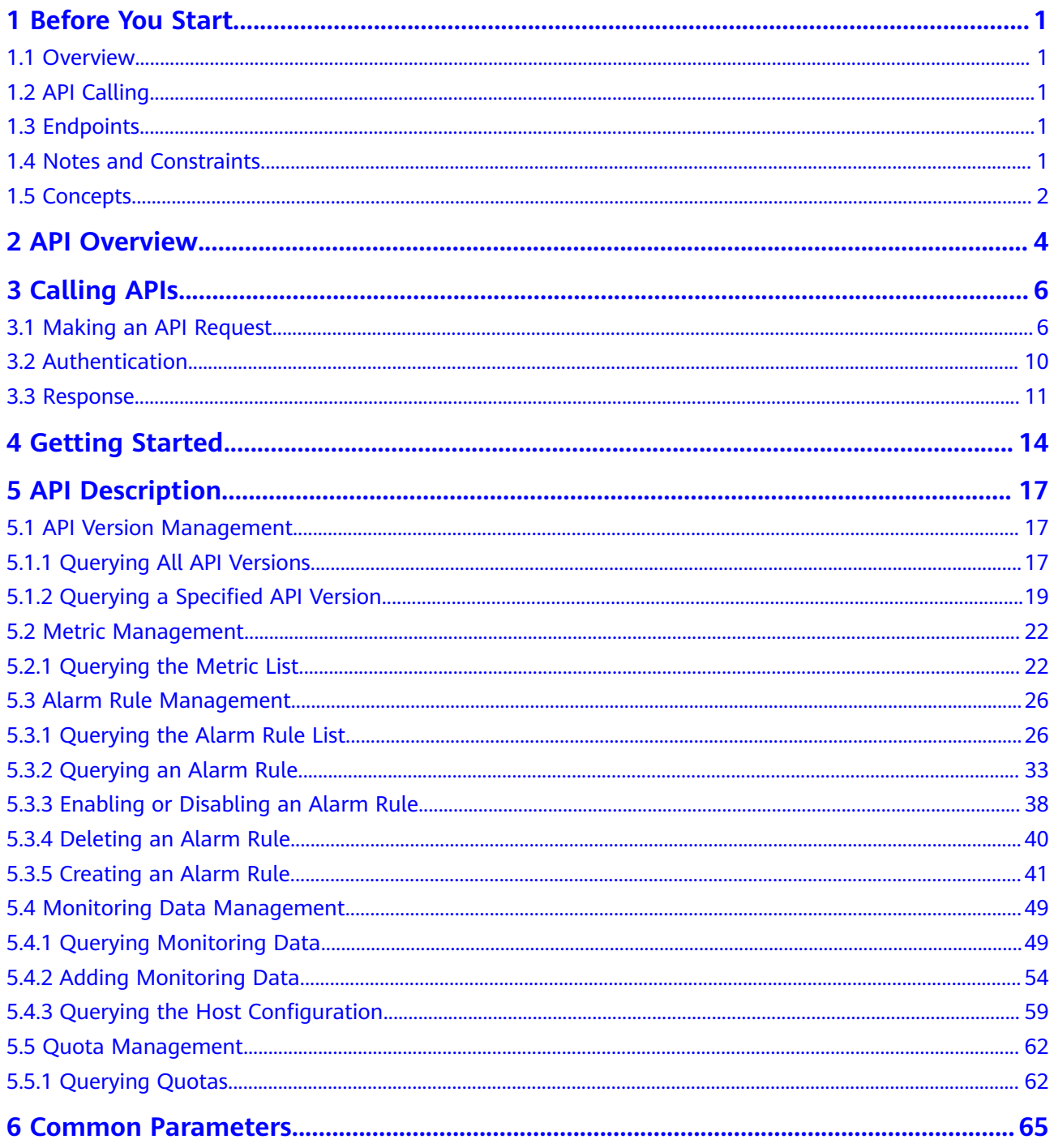

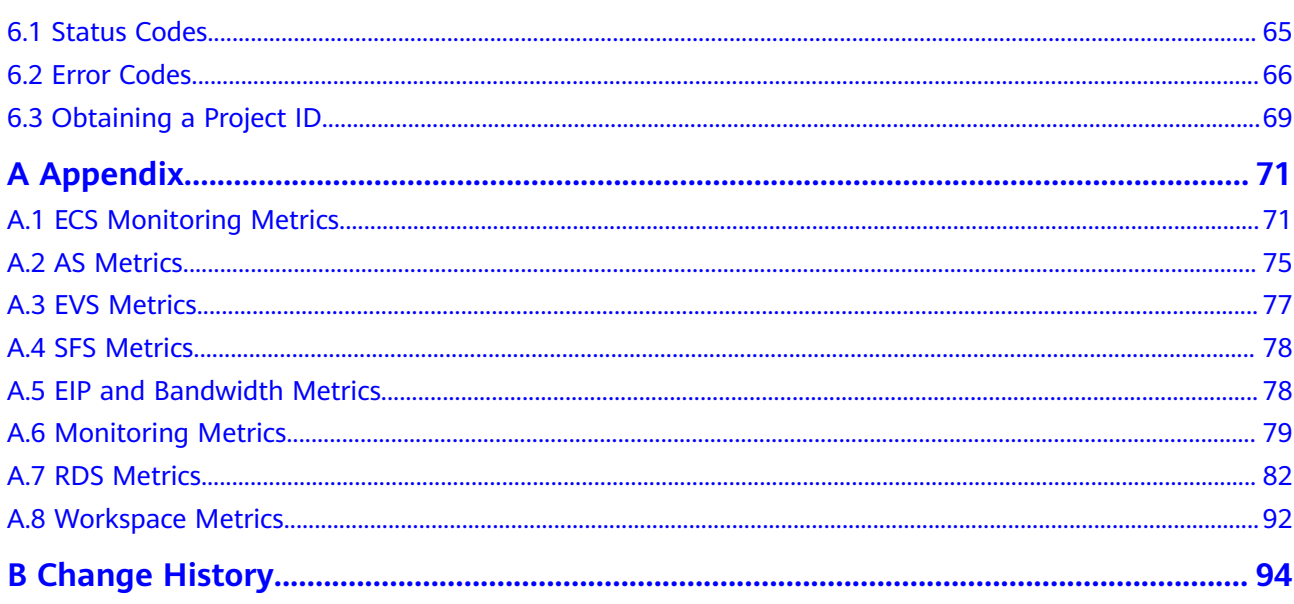

## **1 Before You Start**

## <span id="page-4-0"></span>**1.1 Overview**

Welcome to *Cloud Eye API Reference*. Cloud Eye is a multi-dimensional resource monitoring platform. Customers can use Cloud Eye to monitor the utilization of service resources, track the running status of cloud services, configure alarm rules and notifications, and quickly respond to resource changes.

This document describes how to use application programming interfaces (APIs) to perform operations on metrics, alarm rules, and monitoring data, such as querying the metric list and the alarm rule list, creating alarm rules, and deleting alarm rules. For details about all supported operations, see **[API Overview](#page-7-0)**.

If you plan to access Cloud Eye through an API, ensure that you are familiar with Cloud Eye concepts. For details, see "What Is Cloud Eye?".

## **1.2 API Calling**

Cloud Eye supports Representational State Transfer (REST) APIs, allowing you to call APIs using HTTPS. For details about API calling, see **[Calling APIs](#page-9-0)**.

## **1.3 Endpoints**

An endpoint is the **request address** for calling an API. Endpoints vary depending on services and regions. For the endpoints of all services, see **[Regions and](https://developer.huaweicloud.com/intl/en-us/endpoint) [Endpoints](https://developer.huaweicloud.com/intl/en-us/endpoint)**.

## **1.4 Notes and Constraints**

- The number of alarm rules that you can create is determined by your quota. To view or increase the quota, see "Quota Adjustment" in the Cloud Eye User Guide.
- For more constraints, see API description.

## <span id="page-5-0"></span>**1.5 Concepts**

**Account** 

An account is created upon successful registration. The account has full access permissions for all of its cloud services and resources. It can be used to reset user passwords and grant user permissions. The account is a payment entity, which should not be used directly to perform routine management. For security purposes, create Identity and Access Management (IAM) users and grant them permissions for routine management.

● User

An IAM user is created by an account in IAM to use cloud services. Each IAM user has its own identity credentials (password and access keys).

API authentication requires information such as the account name, username, and password.

**Region** 

A region is a geographic area in which cloud resources are deployed. Availability zones (AZs) in the same region can communicate with each other over an intranet, while AZs in different regions are isolated from each other. Deploying cloud resources in different regions can better suit certain user requirements or comply with local laws or regulations.

AZ

An AZ comprises of one or more physical data centers equipped with independent ventilation, fire, water, and electricity facilities. Computing, network, storage, and other resources in an AZ are logically divided into multiple clusters. AZs within a region are interconnected using high-speed optical fibers to allow you to build cross-AZ high-availability systems.

Project

A project corresponds to a region. Default projects are defined to group and physically isolate resources (including computing, storage, and network resources) across regions. Users can be granted permissions in a default project to access all resources under their accounts in the region associated with the project. If you need more refined access control, create subprojects under a default project and create resources in subprojects. Then you can assign users the permissions required to access only the resources in the specific subprojects.

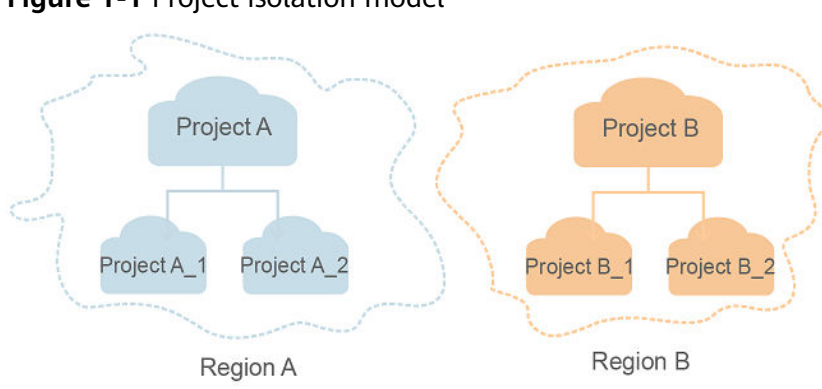

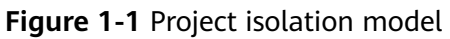

## **2 API Overview**

<span id="page-7-0"></span>Cloud Eye APIs allow you to use all Cloud Eye functions. For example, you can query the metric list and create alarm rules.

| <b>Type</b>             | Subtype                                                                                      | <b>API</b>                                                     | <b>Description</b>                                                                                        |
|-------------------------|----------------------------------------------------------------------------------------------|----------------------------------------------------------------|----------------------------------------------------------------------------------------------------|
| Cloud Eye<br><b>API</b> | <b>API</b><br>version<br>manage<br>ment                                                      | <b>Querying All</b><br><b>API Versions</b>                     | Query all API versions supported by<br>Cloud Eye.                                                         |
|                         |                                                                                              | <b>Querying a</b><br><b>Specified API</b><br><b>Version</b>    | Query a specified API version<br>supported by Cloud Eye.                                                  |
|                         | Metric<br>manage<br>ment                                                                     | <b>Querying the</b><br><b>Metric List</b>                      | Query the list of metrics that<br>currently monitored by Cloud Eye.                                       |
|                         | Alarm<br>rule<br>manage<br>ment                                                              | <b>Querying the</b><br><b>Alarm Rule</b><br><b>List</b>        | Query the alarm rule list.                                                                                |
|                         |                                                                                              | <b>Querying an</b><br><b>Alarm Rule</b>                        | Query the alarm rule information<br>based on the alarm rule ID.                                           |
|                         |                                                                                              | <b>Enabling or</b><br><b>Disabling an</b><br><b>Alarm Rule</b> | Enable or disable an alarm rule based<br>on the alarm rule ID.                                            |
|                         |                                                                                              | <b>Deleting an</b><br><b>Alarm Rule</b>                        | Delete an alarm rule based on the<br>alarm rule ID.                                                       |
|                         |                                                                                              | <b>Creating an</b><br><b>Alarm Rule</b>                        | Create an alarm rule.                                                                                     |
|                         | Monitori<br><b>Querying</b><br><b>Monitoring</b><br>ng data<br><b>Data</b><br>manage<br>ment |                                                                | Query the monitoring data of a<br>specified metric of specified<br>granularity in a specified time range. |

**Table 2-1** API description

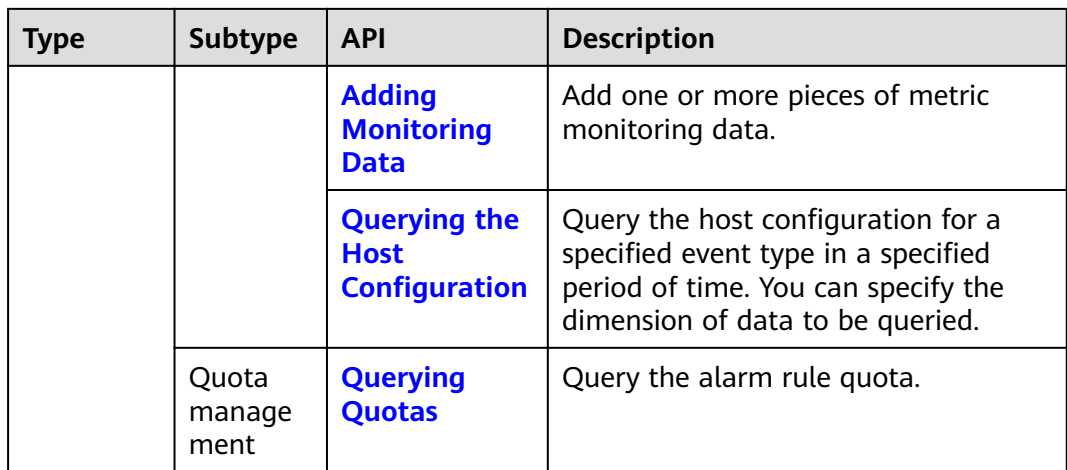

# **3 Calling APIs**

## <span id="page-9-0"></span>**3.1 Making an API Request**

This section describes the structure of a REST API request, and uses the IAM API for obtaining a user token as an example to demonstrate how to call an API. The obtained token can then be used to authenticate the calling of other APIs.

#### **Request URI**

A request URI is in the following format:

#### **{URI-scheme}://{Endpoint}/{resource-path}?{query-string}**

Although a request URI is included in the request header, most programming languages or frameworks require the request URI to be transmitted separately.

| <b>Parameter</b> | <b>Description</b>                                                                                                    |  |
|------------------|----------------------------------------------------------------------------------------------------|--|
| URI-scheme       | Protocol used to transmit requests. All APIs use HTTPS.                                                                                                    |  |
| Endpoint         | Domain name or IP address of the server bearing the REST<br>service. The endpoint varies between services in different<br>regions. It can be obtained from Regions and Endpoints.                                                                                              |  |
| resource-path    | Access path of an API for performing a specified operation.<br>Obtain the path from the URI of an API. For example, the<br>resource-path of the API used to obtain a user token is /v3/<br>auth/tokens.                                                                        |  |
| query-string     | Query parameter, which is optional. Ensure that a question<br>mark (?) is included before each query parameter that is in the<br>format of Parameter name=Parameter value. For example, ?<br><b>limit=10</b> indicates that a maximum of 10 data records will be<br>displayed. |  |

**Table 3-1** URI parameter description

#### $\Box$  NOTE

To simplify the URI display in this document, each API is provided only with a **resourcepath** and a request method. The **URI-scheme** of all APIs is **HTTPS**, and the endpoints of all APIs in the same region are identical.

#### **Request Methods**

The HTTP protocol defines the following request methods that can be used to send a request to the server.

| <b>Method</b> | <b>Description</b>                                                            |
|---------------|-------------------------------------------------------------------------------|
| GET           | Requests the server to return specified resources.                            |
| <b>PUT</b>    | Requests the server to update specified resources.                            |
| <b>POST</b>   | Requests the server to add resources or perform special<br>operations.        |
| <b>DELETE</b> | Requests the server to delete specified resources, for<br>example, an object. |
| <b>HEAD</b>   | Same as GET except that the server must return only<br>the response header.   |
| <b>PATCH</b>  | Requests the server to update partial content of a<br>specified resource.     |
|               | If the resource does not exist, a new resource will be<br>created.            |

**Table 3-2** HTTP methods

For example, in the case of the API used to obtain a user token, the request method is **POST**. The request is as follows:

POST https://{{endpoint}}/v3/auth/tokens

#### **Request Header**

You can also add additional header fields to a request, such as the fields required by a specified URI or HTTP method. For example, to request for the authentication information, add **Content-Type**, which specifies the request body type.

Common request header fields are as follows.

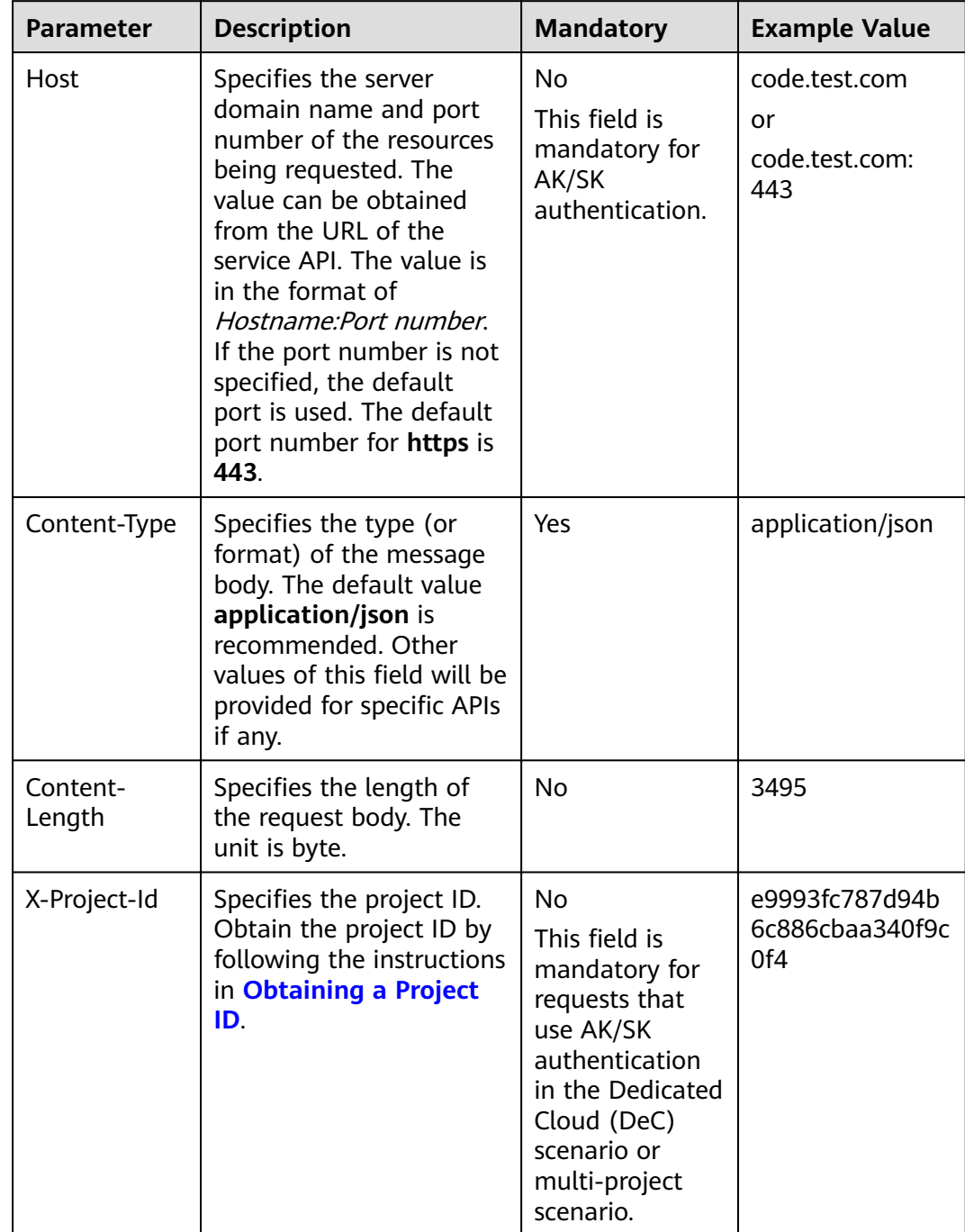

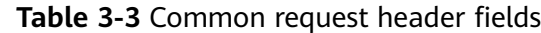

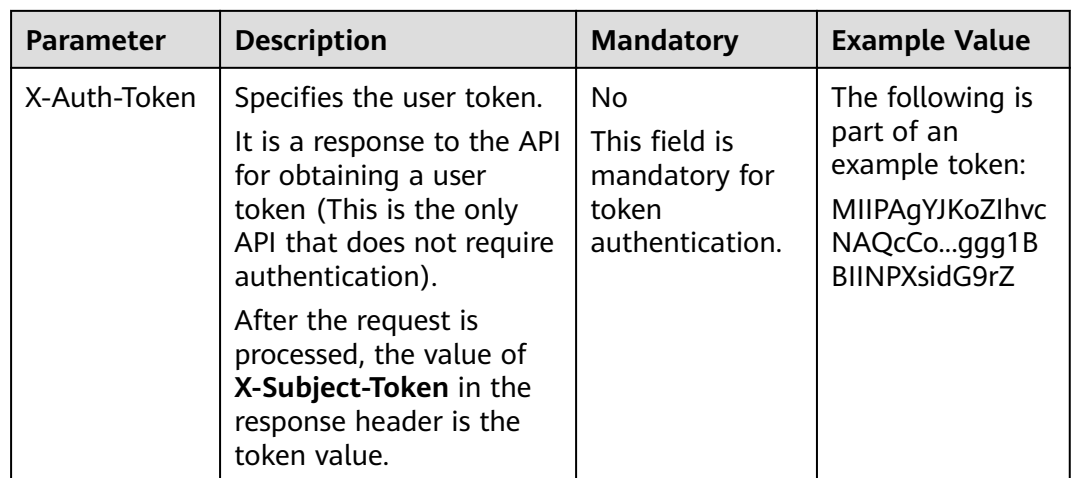

#### $\Box$  Note

In addition to supporting authentication using tokens, APIs support authentication using AK/SK, which uses SDKs to sign a request. During the signature, the **Authorization** (signature authentication) and **X-Sdk-Date** (time when a request is sent) headers are automatically added in the request.

For more details, see "Authentication Using AK/SK" in **[Authentication](#page-13-0)**.

The API used to obtain a user token does not require authentication. Therefore, only the **Content-Type** field needs to be added to requests for calling the API. An example of such requests is as follows:

POST https://{{endpoint}}/v3/auth/tokens Content-Type: application/json

#### **(Optional) Request Body**

This part is optional. The body of a request is often sent in a structured format as specified in the **Content-Type** header field. The request body transfers content except the request header.

The request body varies between APIs. Some APIs do not require the request body, such as the APIs requested using the GET and DELETE methods.

In the case of the API used to obtain a user token, the request parameters and parameter description can be obtained from the API request. The following provides an example request with a body included. Replace username,  $\dot{a}$  domainname, \*\*\*\*\*\*\*\* (login password), and xxxxxxxxxxxxxxxxxx (project name) with the actual values. Obtain a project name from **[Regions and Endpoints](https://developer.huaweicloud.com/intl/en-us/endpoint)**.

#### $\Box$  Note

The **scope** parameter specifies where a token takes effect. You can set **scope** to an account or a project under an account. In the following example, the token takes effect only for the resources in a specified project. For more information about this API, see "Obtaining a User Token".

POST https://{{endpoint}}/v3/auth/tokens Content-Type: application/json

```
{
   "auth": {
      "identity": {
         "methods": [
            "password"
         ],
         "password": {
            "user": {
               "name": "username",
              "password": " ********
              "domain": {
                "name": "domainname"
\qquad \qquad \} }
         }
      },
       "scope": {
 "project": {
 "name": "xxxxxxxxxxxxxxxxxx"
         }
      }
   }
```
If all data required for the API request is available, you can send the request to call the API through **[curl](https://curl.haxx.se/)**, **[Postman](https://www.getpostman.com/)**, or coding. In the response to the API used to obtain a user token, **x-subject-token** is the desired user token. This token can then be used to authenticate the calling of other APIs.

### **3.2 Authentication**

}

Requests for calling an API can be authenticated using either of the following methods:

- Token-based authentication: Requests are authenticated using a token.
- AK/SK-based authentication: Requests are authenticated by encrypting the request body using an AK/SK pair. AK/SK-based authentication is recommended because it is more secure than token-based authentication.

#### **Token-based Authentication**

#### $\cap$  note

The validity period of a token is 24 hours. When using a token for authentication, cache it to prevent frequently calling the IAM API used to obtain a user token.

A token specifies temporary permissions in a computer system. During API authentication using a token, the token is added to requests to get permissions for calling the API.

You can obtain a token by calling the Obtaining User Token API. When you call the API, set **auth.scope** in the request body to **project**.

```
{
   "auth": {
       "identity": {
         "methods": [
             "password"
         ],
          "password": {
             "user": {
                "name": "username",
```

```
 "password": "********",
                "domain": {
                  "name": "domainname"
\qquad \qquad \} }
         }
      },
       "scope": {
          "project": {
            "name": "xxxxxxxx"
         }
      }
   }
```
After a token is obtained, the X-Auth-Token header field must be added to requests to specify the token when calling other APIs. For example, if the token is **ABCDEFJ....**, **X-Auth-Token: ABCDEFJ....** can be added to a request as follows:

```
POST https://{{endpoint}}/v3/auth/projects
Content-Type: application/json
X-Auth-Token: ABCDEFJ....
```
#### **AK/SK-based Authentication**

}

#### $\Box$  Note

AK/SK-based authentication supports API requests with a body not larger than 12 MB. For API requests with a larger body, token-based authentication is recommended.

In AK/SK-based authentication, AK/SK is used to sign requests and the signature is then added to the requests for authentication.

- $\bullet$  AK: access key ID, which is a unique identifier used in conjunction with a secret access key to sign requests cryptographically.
- SK: secret access key used in conjunction with an AK to sign requests cryptographically. It identifies a request sender and prevents the request from being modified.

In AK/SK-based authentication, you can use an AK/SK to sign requests based on the signature algorithm or using the signing SDK. For details about how to sign requests and use the signing SDK, see **[API Request Signing Guide](https://support.huaweicloud.com/intl/en-us/devg-apisign/api-sign-provide.html)**.

#### $\Box$  Note

The signing SDK is only used for signing requests and is different from the SDKs provided by services.

### **3.3 Response**

#### **Status Code**

After sending a request, you will receive a response, including a status code, response header, and response body.

A status code is a group of digits, ranging from 1xx to 5xx. It indicates the status of a request. For more information, see **[Status Codes](#page-68-0)**.

For example, if status code **201** is returned for calling the API used to obtain a user token, the request is successful.

#### **Response Header**

Similar to a request, a response also has a header, for example, **Content-Type**.

**Figure 3-1** shows the response header fields for the API used to obtain a user token. The x-subject-token header field is the desired user token. This token can then be used to authenticate the calling of other APIs.

**Figure 3-1** Header fields of the response to the request for obtaining a user token

```
connection \rightarrow keep\text{-}alivecontent-type \rightarrow application/ison
date \rightarrow Tue, 12 Feb 2019 06:52:13 GMT
server \rightarrow Web Server
strict-transport-security - max-age=31536000; includeSubdomains
transfer-encoding \rightarrow chunked
via \rightarrow prox Ax-content-type-options \rightarrow nosniff
x-download-options → noopen
x-frame-options → SAMEORIGIN
x-iam-trace-id \rightarrow 218d45ab-d674-4995-af3a-2d0255ba41b5
x-subject-token
.<br>https://www.amarchita.com/AccontylicCGEoCAQExDTALBgIghkgBZQMEAgEwgharBgkqhkiG9w0BBwGgghacBIIWmHsidG9rZW4iOnsiZXhwaXJIc19hdCl6IjIwMTktMDItMTNUMD.<br>fj3KJs6YgKnpVNRbW2eZ5eb78SZOkqjACgkIqO1wi4JIGzrpd18LGXK5txIdfq4IqHCYb8P4NaY
 HRCFOR70+10-
 « השטבאיט - אשר - Salustuj6eRASX11jipPEGA270g1FruooL6jqgIFkNPQuFSOU8+uSsttVwRtNfsC+qTp22Rkd5MCqFGQ8LcuUxC3a+9CMBnOintWW7oeRUVhVpxk8pxiX1wTEboX-
RzT6MUbpvGw-oPNFYxJECKnoH3HRozv0vN--n5d6Nbxg=
```
#### $x$ -xss-protection  $\rightarrow$  1; mode=block;

#### **(Optional) Response Body**

......

The body of a response is often returned in structured format as specified in the **Content-Type** header field. The response body transfers content except the response header.

The following is part of the response body for the API used to obtain a user token.

```
{
        "token": {
                 "expires_at": "2019-02-13T06:52:13.855000Z",
                 "methods": [
                          "password"
                 ],
                  "catalog": [
                         {
                                  "endpoints": [
\left\{ \begin{array}{ccc} 0 & 0 & 0 \\ 0 & 0 & 0 \\ 0 & 0 & 0 \\ 0 & 0 & 0 \\ 0 & 0 & 0 \\ 0 & 0 & 0 \\ 0 & 0 & 0 \\ 0 & 0 & 0 \\ 0 & 0 & 0 \\ 0 & 0 & 0 \\ 0 & 0 & 0 \\ 0 & 0 & 0 \\ 0 & 0 & 0 \\ 0 & 0 & 0 & 0 \\ 0 & 0 & 0 & 0 \\ 0 & 0 & 0 & 0 \\ 0 & 0 & 0 & 0 & 0 \\ 0 & 0 & 0 & 0 & 0 \\ 0 & 0 & 0 & 0 & 0 \\ 0 & 0 & 0 & 0 "region_id": "az-01",
```
If an error occurs during API calling, an error code and a message will be displayed. The following shows an error response body.

{ "error\_msg": "The format of message is error",

 "error\_code": "AS.0001" }

In the response body, **error\_code** is an error code, and **error\_msg** provides information about the error.

## **4 Getting Started**

#### <span id="page-17-0"></span>**Overview**

This topic describes how to invoke a number of Cloud Eye APIs to create an alarm rule for the ECS CPU usage.

#### $\Box$  Note

The validity period of a token obtained from IAM is 24 hours. If you want to use a token for authentication, cache it to avoid frequently calling the IAM API.

#### **Creation Procedure**

- 1. **Obtain the user token.**
- 2. **[Query the list of metrics that can be monitored.](#page-18-0)**
- 3. **[Create an alarm rule.](#page-18-0)**

#### **Procedure**

1. Obtain the user token.

Send **POST https://**IAM endpoint**/v3/auth/tokens**.

Add **Content-Type:application/json** to the request headers.

The request body is as follows:

```
{
  "auth": {
    "identity": {
     "methods": [
      "password"
     ],
     "password": {
       "user": {
        "name": "James",
        "password": "**********",
        "domain": {
         "name": "A-Company"
        }
      }
     }
   },
    "scope": {
     "project": {
       "name": "XXX",
```

```
 "domain": {
     "name": "A-Company"
    }
  }
 }
```
 } }

You need to specify the following parameters:

- user.name: username, which is set based on the obtained token body
- **password**: login password
- **domain.name:**: name of the account to which the user belongs. If the account is used to obtain the token, values of **user.name** of the account and **domain.name** are the same. In this case, enter the **user.name** value. Otherwise, enter the domain name to which the account belongs.
- **project.name**: region

 $\Box$  Note

Obtain **X-Subject-Token** from the response header, that is, the signed token.

2. Query the list of metrics that can be monitored.

Send **GET https://**Cloud Eye endpoint**/V1.0/{project\_id}/metrics**.

Add the value of **X-Auth-Token** obtained in **[1](#page-17-0)** to the request header.

After the request is successfully responded, the **metrics** information is returned, such as "metric name": "cpu util" in the following figure.

```
{
   "metrics": [
      {
         "namespace": "SYS.ECS", 
         "dimensions": [
 {
              "name": "instance_id", 
              "value": "d9112af5-6913-4f3b-bd0a-3f96711e004d"
           }
         ], 
         "metric_name": "cpu_util", 
         "unit": "%"
     }
   ], 
   "meta_data": {
 "count": 1, 
 "marker": "SYS.ECS.cpu_util.instance_id:d9112af5-6913-4f3b-bd0a-3f96711e004d", 
 "total": 7
   }
}
```
If the request fails, an error code and error information are returned. For details, see **[Error Codes](#page-69-0)**.

3. Create an alarm rule.

{

Send **POST https://**Cloud Eye endpoint**/V1.0/{project\_id}/alarms**.

```
Specify the following parameters in the request body:
   "alarm_name": "alarm-rp0E", //Alarm rule name (mandatory, string)
   "alarm_description": "", 
   "metric": {
      "namespace": "SYS.ECS", //Namespace (mandatory, string)
      "dimensions": [
        {
           "name": "instance_id", 
           "value": "33328f02-3814-422e-b688-bfdba93d4051"
```

```
 }
      ], 
      "metric_name": "cpu_util" //Metric name (mandatory, string)
 }, 
 "condition": {
 "period": 300, //Monitoring period (mandatory, integer)
 ȊfiÃìàȊǿ "average", //Data rollup method (mandatory, string)
 "comparison_operator": ">=", //Operator of the alarm threshold (mandatory, string)
 "value": 80, //Threshold (mandatory, string)
 "unit": "%", //Data unit (mandatory, string)
      "count": 1
 }, 
 "alarm_enabled": true, 
    "alarm_action_enabled": true, 
    "alarm_level": 2,
    "alarm_actions": [
      {
"type": "notification",
\blacksquare \blacksquare \blacksquare \blacksquare \blacksquare \blacksquare }
   ], 
    "ok_actions": [
      {
        "type": "notification",
        "notificationList": [ ]
      }
   ]
}
```
If the request is responded, the alarm rule ID is returned.

{ "alarm\_id":"al1450321795427dR8p5mQBo" }

If the request fails, an error code and error information are returned. For details, see **[Error Codes](#page-69-0)**.

You can query, enable, disable, or delete alarm rules based on the alarm rule ID obtained in **[3](#page-18-0)**.

# **5 API Description**

## <span id="page-20-0"></span>**5.1 API Version Management**

## **5.1.1 Querying All API Versions**

#### **Function**

This API is used to query all API versions supported by Cloud Eye.

#### **URI**

GET /

#### **Request**

Example request GET https://{Cloud Eye endpoint}/

#### **Response**

Response parameters

#### **Table 5-1** Response parameters

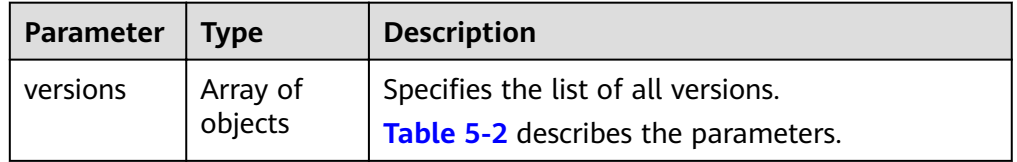

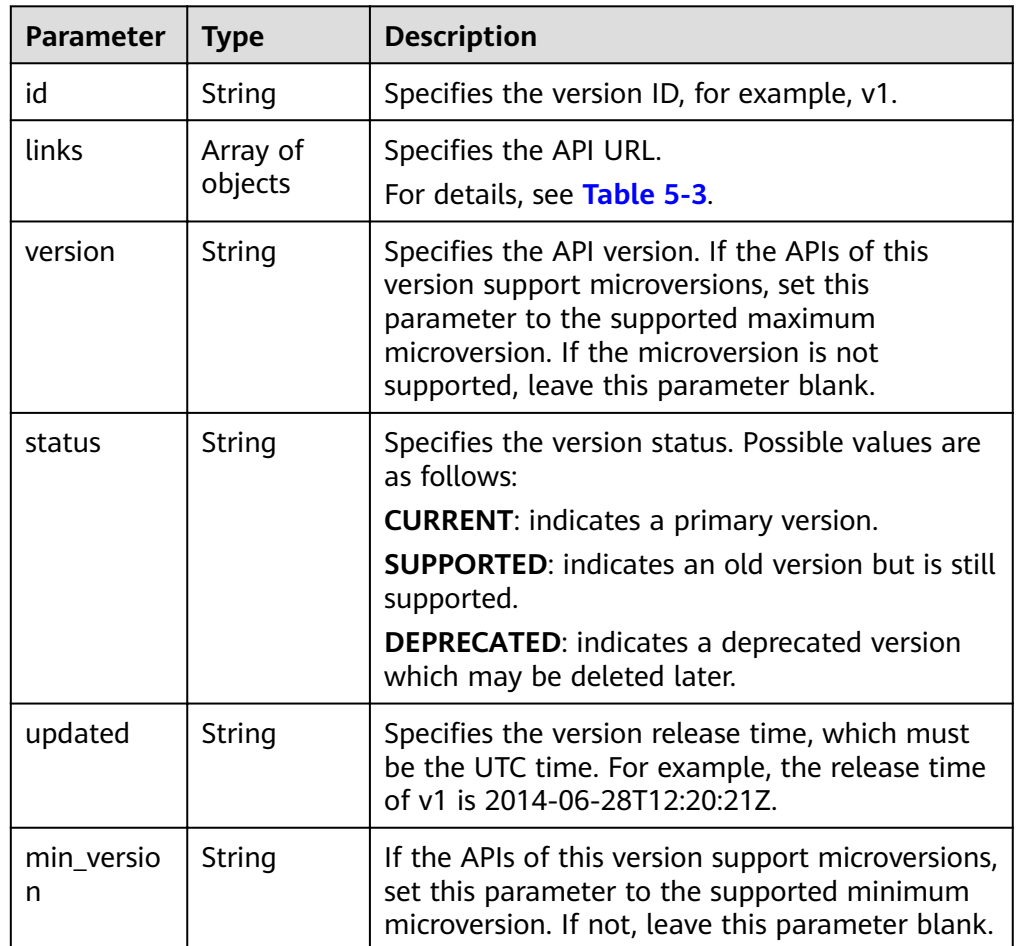

<span id="page-21-0"></span>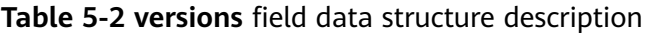

#### **Table 5-3 links** field data structure description

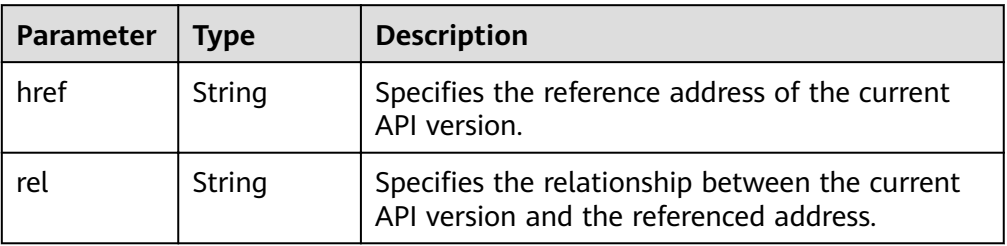

● Example response

{

```
 "versions": [
\{ "id": "V1.0",
 "links": [
\overline{\phantom{a}}"href": "https://x.x.x.x/V1.0/",
 "rel": "self"
     }
\Box "min_version": "",
 "status": "CURRENT",
 "updated": "2018-09-30T00:00:00Z",
```

```
 "version": ""
  }
 ]
```
#### <span id="page-22-0"></span>**Returned Values**

● Normal

}

200

Abnormal

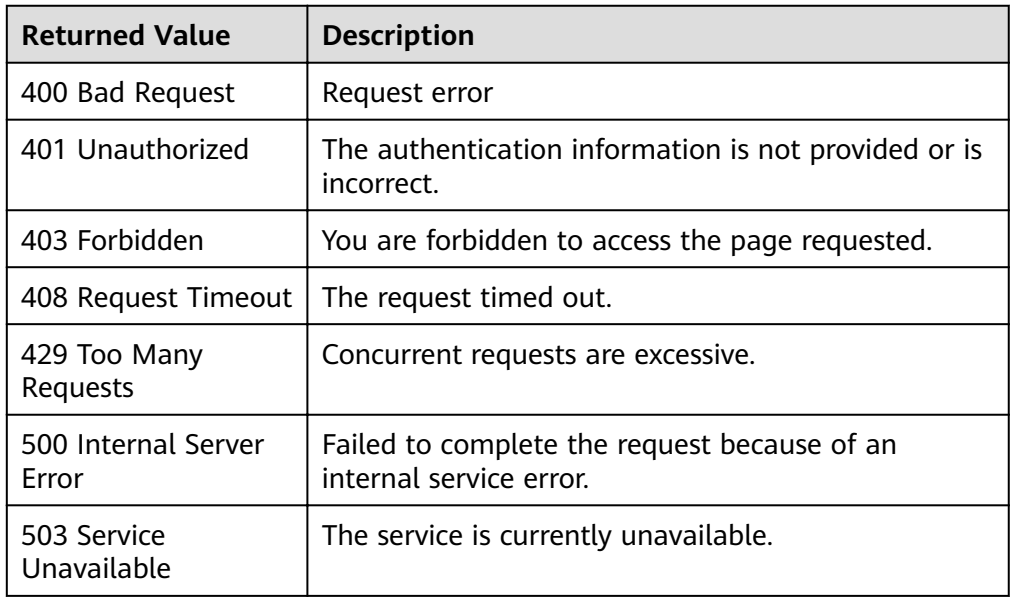

#### **Error Code**

For details, see **[Error Codes](#page-69-0)**.

## **5.1.2 Querying a Specified API Version**

#### **Function**

This API is used to query a specified API version supported by Cloud Eye.

#### **URI**

GET /{api\_version}

● Parameter description

#### **Table 5-4** Parameter description

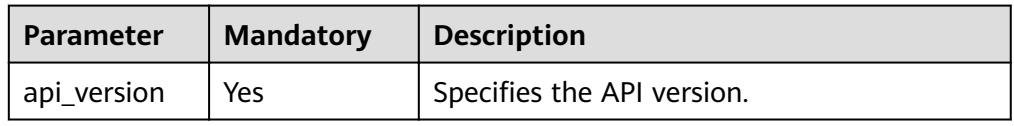

#### ● Example

GET https://{Cloud Eye endpoint}/V1.0

#### **Request**

None

#### **Response**

● Response parameters

#### **Table 5-5** Response parameters

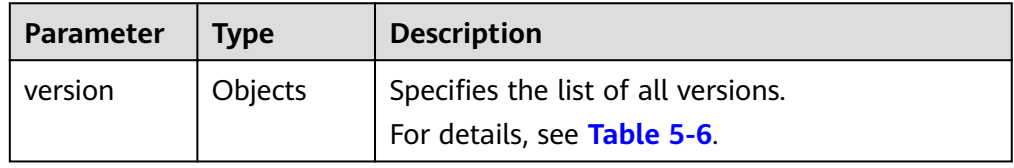

#### Table 5-6 versions field data structure description

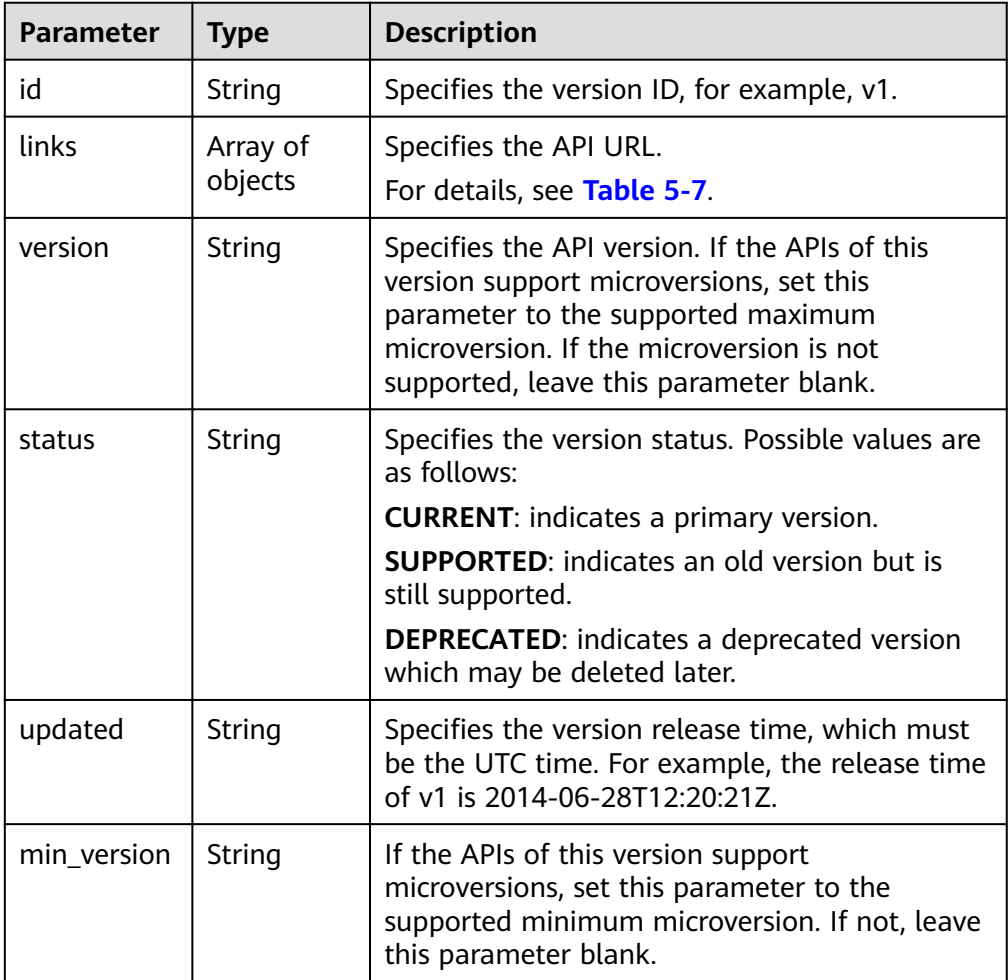

| <b>Parameter</b> | Type   | <b>Description</b>                                                                        |
|------------------|--------|-------------------------------------------------------------------------------------------|
| href             | String | Specifies the reference address of the current<br>API version.                            |
| rel              | String | Specifies the relationship between the current<br>API version and the referenced address. |

<span id="page-24-0"></span>Table 5-7 links field data structure description

Example response

```
{ 
 "version": { 
 "id": "V1.0", 
 "links": [ 
\left\{\begin{array}{c} \end{array}\right\} "href": "https://x.x.x.x/V1.0/", 
 "rel": "self" 
      } 
\Box "min_version": "", 
 "status": "CURRENT", 
 "updated": "2018-09-30T00:00:00Z", 
 "version": "" 
   } 
}
```
#### **Returned Value**

- Normal 200
- Abnormal

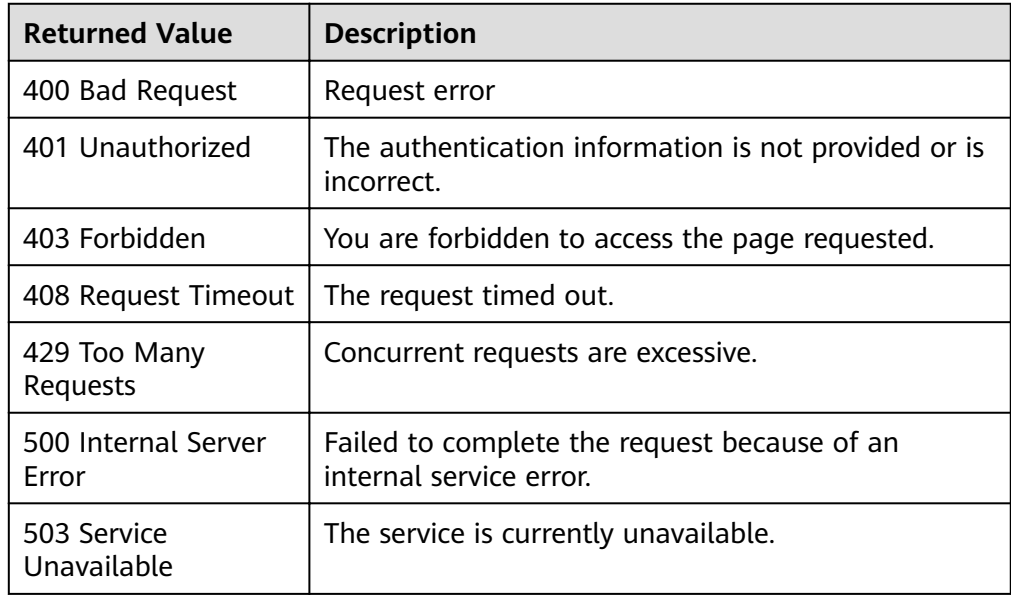

#### **Error Code**

For details, see **[Error Codes](#page-69-0)**.

## <span id="page-25-0"></span>**5.2 Metric Management**

## **5.2.1 Querying the Metric List**

#### **Function**

This API is used to query the metric list. You can specify the namespace, metric, dimension, sorting order, start records, and the maximum number of records when using this API to query metrics.

#### **URI**

GET /V1.0/{project\_id}/metrics

● Parameter description

**Table 5-8** Parameter description

| <b>Parameter</b> | <b>Mandato</b><br>ry | <b>Description</b>                                                                                          |
|------------------|----------------------|----------------------------------------------------------------------------------------------------|
| project_id       | Yes                  | Specifies the project ID.<br>For details about how to obtain the project ID,<br>see Obtaining a Project ID. |

**Table 5-9** Query parameter description

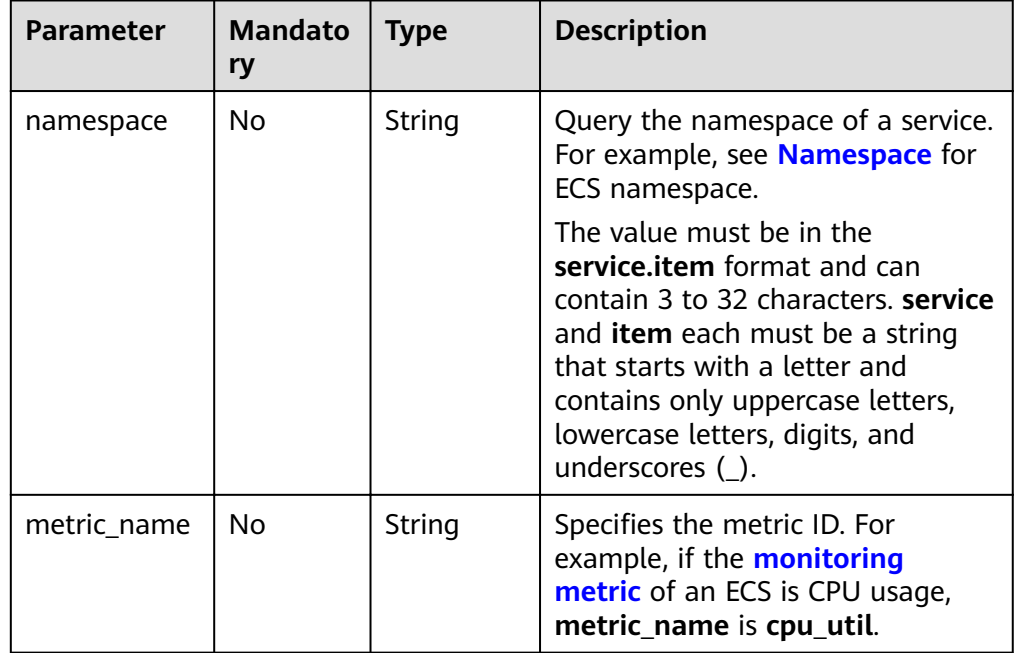

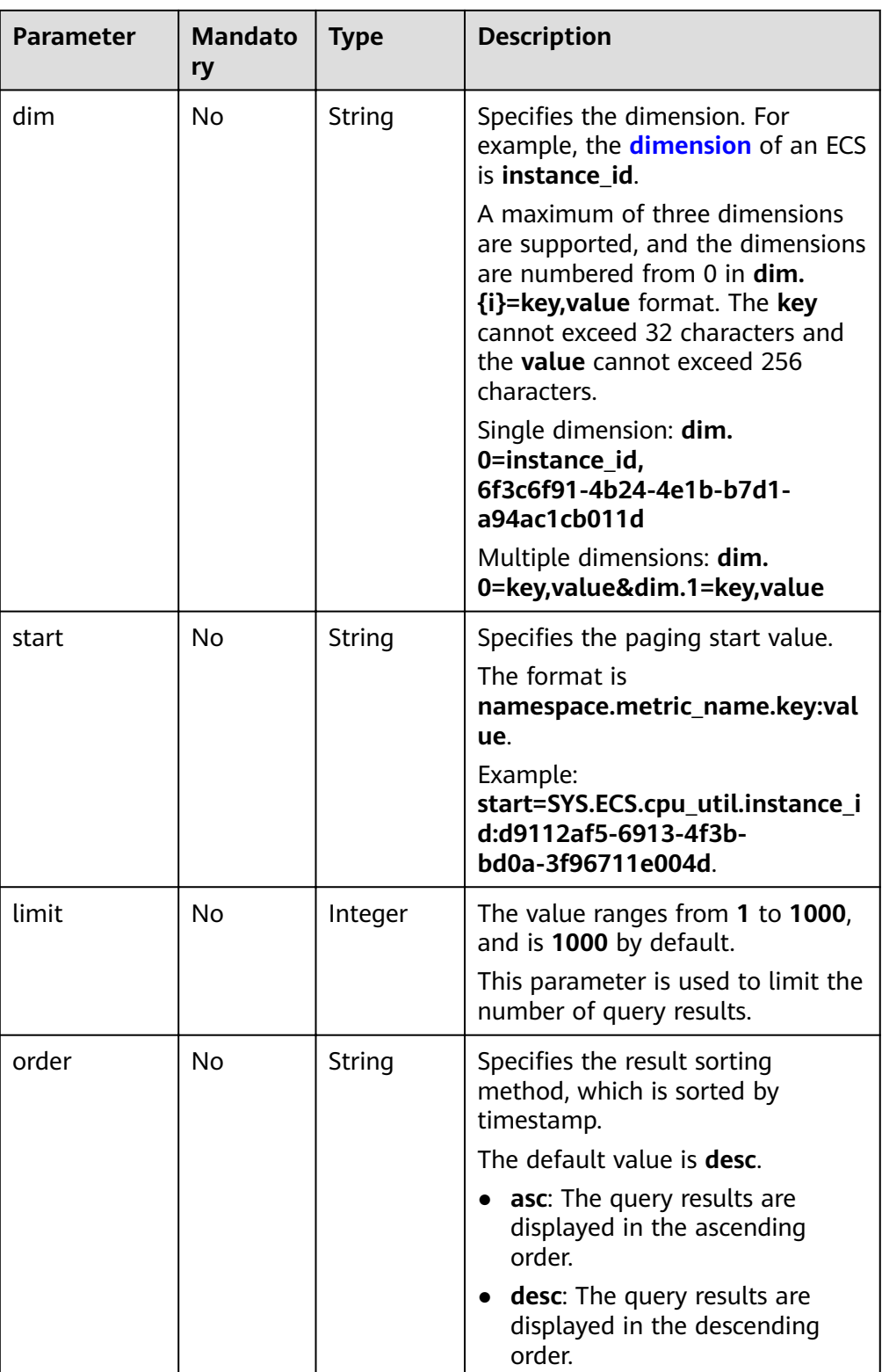

● Example request

Request example 1: Query the list of all metrics that can be monitored. GET https://{Cloud Eye endpoint}/V1.0/{project\_id}/metrics

#### Request example 2: Query the CPU usage of the ECS whose ID is **6f3c6f91-4b24-4e1b-b7d1-a94ac1cb011d**. Retain 10 records in descending order by timestamp.

GET https://{Cloud Eye endpoint}/V1.0/{project\_id}/metrics? namespace=SYS.ECS&metric\_name=cpu\_util&dim.0=instance\_id,6f3c6f91-4b24-4e1b-b7d1 a94ac1cb011d&limit=10&order=desc

#### **Request**

None

#### **Response**

Response parameters

#### **Table 5-10** Response parameters

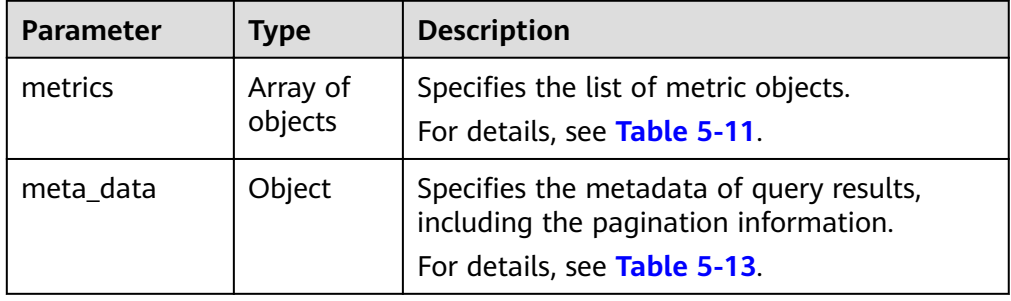

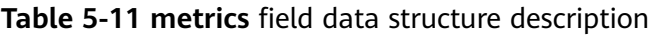

| <b>Parameter</b> | Type                | <b>Description</b>                                                       |
|------------------|---------------------|--------------------------------------------------------------------------|
| namespace        | String              | Specifies the metric namespace.                                          |
| dimensions       | Array of<br>objects | Specifies the list of metric dimensions.<br>For details, see Table 5-12. |
| metric_name      | String              | Specifies the metric name, such as cpu_util.                             |
| unit             | String              | Specifies the metric unit.                                               |

Table 5-12 dimensions field data structure description

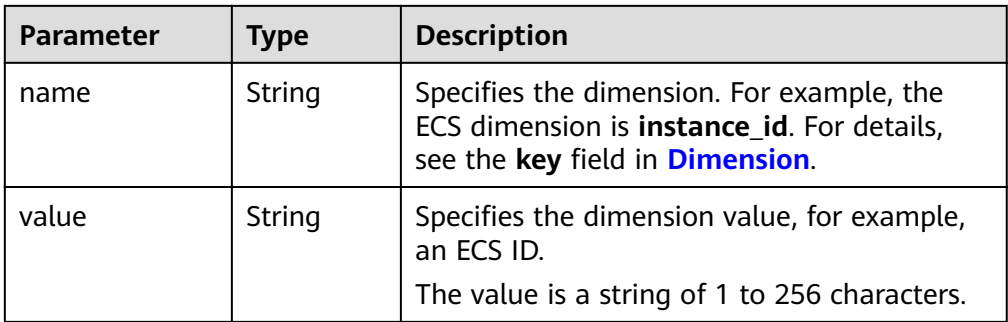

| <b>Parameter</b> | <b>Type</b> | <b>Description</b>                                                                                                    |
|------------------|-------------|----------------------------------------------------------------------------------------------------|
| count            | Integer     | Specifies the number of returned results.                                                                                                    |
| marker           | String      | Specifies the pagination marker.                                                                                                    |
|                  |             | For example, you have queried 10 records<br>this time and the tenth record is about<br>cpu_util. In your next query, if start is set to<br>cpu_util, you can start your query from the<br>next metric of cpu_util. |
| total            | Integer     | Specifies the total number of metrics.                                                                                                    |

<span id="page-28-0"></span>Table 5-13 meta\_data field data structure description

#### Example response {

```
 "metrics": [
      {
        "namespace": "SYS.ECS", 
        "dimensions": [
           {
             "name": "instance_id", 
              "value": "d9112af5-6913-4f3b-bd0a-3f96711e004d"
           }
        ], 
        "metric_name": "cpu_util", 
        "unit": "%"
     }
 ], 
 "meta_data": {
 "count": 1, 
 "marker": "SYS.ECS.cpu_util.instance_id:d9112af5-6913-4f3b-bd0a-3f96711e004d", 
      "total": 7
   }
```
#### **Returned Values**

- Normal
	- 200

}

Abnormal

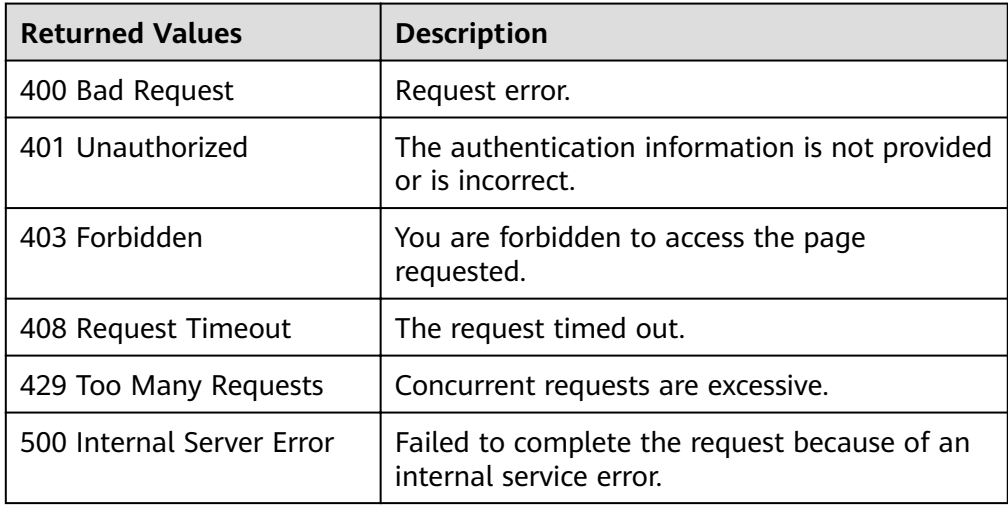

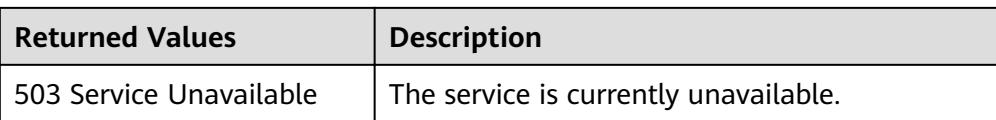

#### <span id="page-29-0"></span>**Error Code**

For details, see **[Error Codes](#page-69-0)**.

## **5.3 Alarm Rule Management**

## **5.3.1 Querying the Alarm Rule List**

#### **Function**

This API is used to query the alarm rule list. You can specify the paging parameters to limit the number of query results displayed on a page. You can also set the sorting order of query results.

#### **URI**

GET /V1.0/{project\_id}/alarms

● Parameter description

#### **Table 5-14** Parameter description

| <b>Parameter</b> | <b>Mandatory</b> | <b>Description</b>                                                                                                    |
|------------------|------------------|----------------------------------------------------------------------------------------------------|
| project_id       | Yes              | Specifies the project ID.<br>For details about how to obtain<br>the project ID, see Obtaining a<br><b>Project ID.</b> |

**Table 5-15** Parameter description

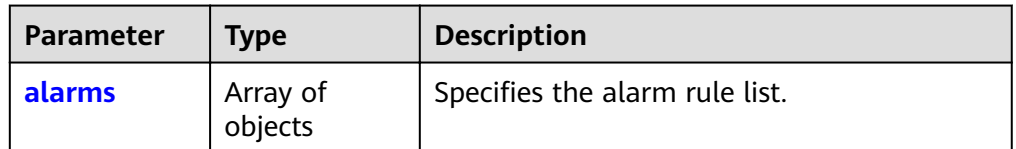

| <b>Parameter</b> | <b>Mandato</b><br>ry | <b>Type</b> | <b>Description</b>                                                                                                    |
|------------------|----------------------|-------------|----------------------------------------------------------------------------------------------------|
| start            | No                   | String      | Specifies the first queried alarm to<br>be displayed on a page.<br>The value is <b>alarm_id</b> .                                                                                                    |
| limit            | No                   | Integer     | The value ranges from 1 to 100,<br>and is 100 by default.<br>This parameter is used to limit the<br>number of query results.                                                                                                    |
| order            | No                   | String      | Specifies the result sorting<br>method, which is sorted by<br>timestamp.<br>The default value is <b>desc</b> .<br>asc: The query results are<br>displayed in the ascending<br>order.<br><b>desc</b> : The query results are<br>$\bullet$<br>displayed in the descending<br>order. |

<span id="page-30-0"></span>**Table 5-16** Query parameter description

#### **Example**

Request example 1: Query the current alarm rule list. GET https://{Cloud Eye endpoint}/V1.0/{project\_id}/alarms

Request example 2: Query the alarm rule list. Start by setting **alarm\_id** to **al1441967036681YkazZ0deN** and retain 10 records in the descending order of time stamps.

GET https://{Cloud Eye endpoint}/V1.0/{project\_id}/alarms? start=al1441967036681YkazZ0deN&limit=10&order=desc

#### **Request**

None

#### **Response**

● Response parameters

#### **Table 5-17** Response parameters

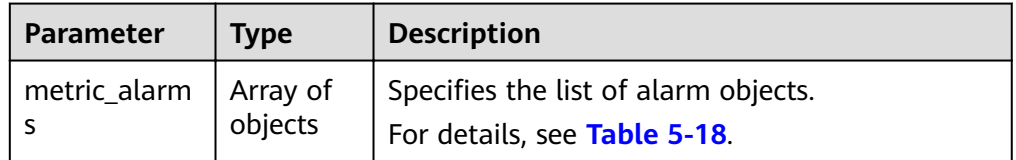

<span id="page-31-0"></span>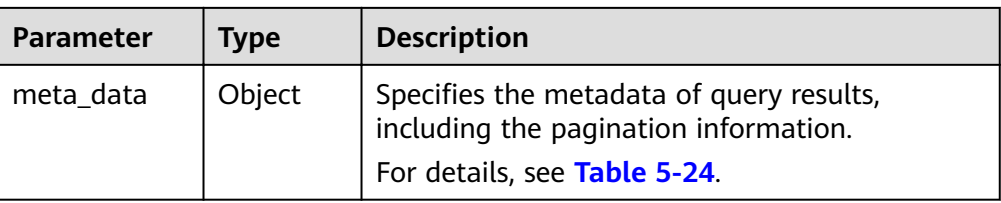

#### Table 5-18 metric\_alarms field data structure description

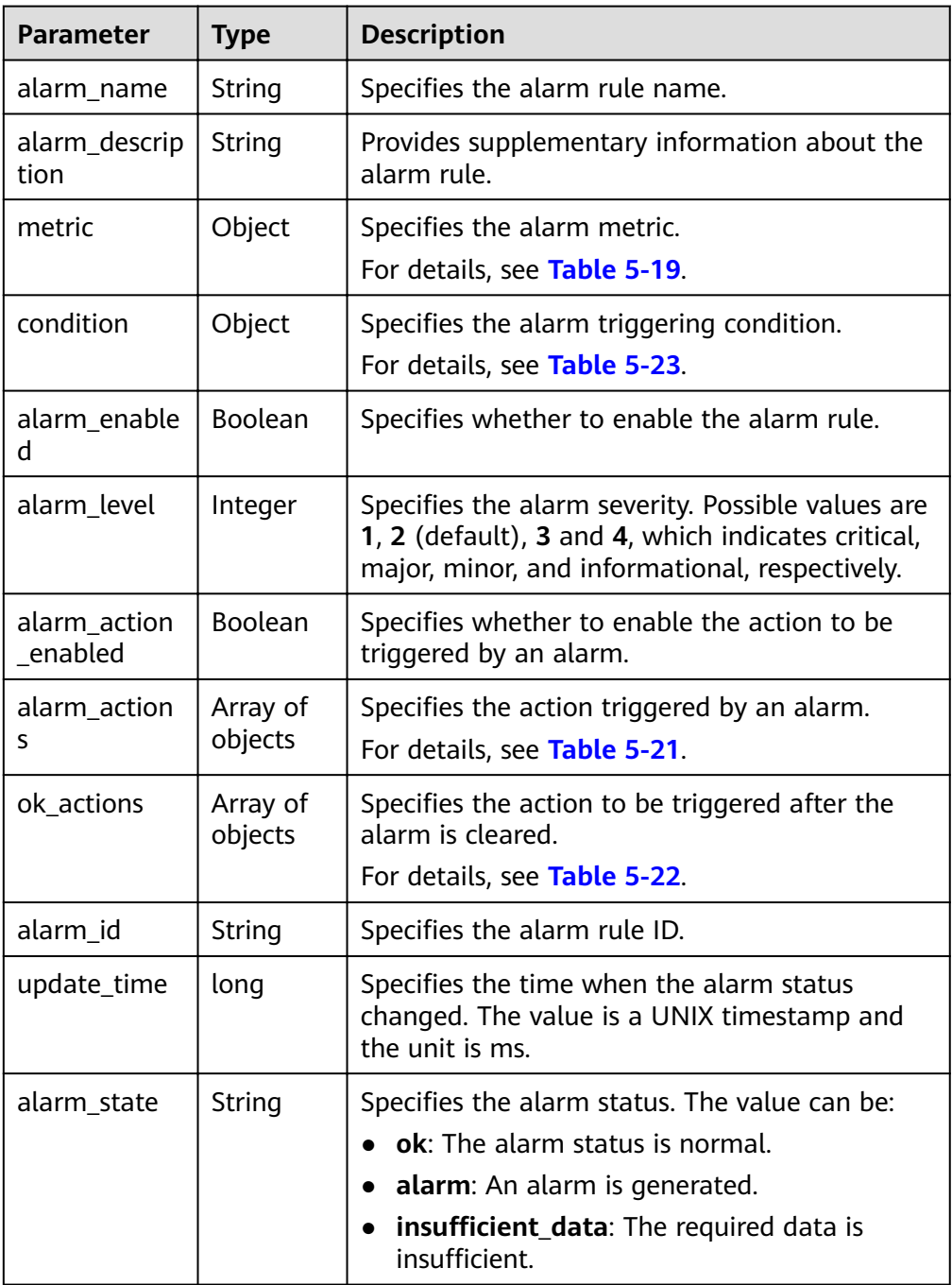

| <b>Parameter</b> | Type                | <b>Description</b>                                                                                                    |
|------------------|---------------------|----------------------------------------------------------------------------------------------------|
| namespace        | String              | Query the namespace of a service. For<br>example, see Namespace for ECS namespace.                                    |
| dimensions       | Array of<br>objects | Specifies the list of metric dimensions.<br>For details, see Table 5-20.                                              |
| metric_name      | String              | Specifies the metric ID. For example, if the<br>monitoring metric of an ECS is CPU usage,<br>metric_name is cpu_util. |

<span id="page-32-0"></span>Table 5-19 metric field data structure description

#### Table 5-20 dimensions field data structure description

| <b>Parameter</b> | <b>Type</b> | <b>Description</b>                                                                                                    |
|------------------|-------------|----------------------------------------------------------------------------------------------------|
| name             | String      | Specifies the dimension. For example, the ECS<br>dimension is <b>instance_id</b> , which is listed in the<br>key column in Dimension. |
| value            | String      | Specifies the dimension value, for example, an<br>ECS ID.<br>The value is a string of 1 to 256 characters.                            |

Table 5-21 alarm\_actions field data structure description

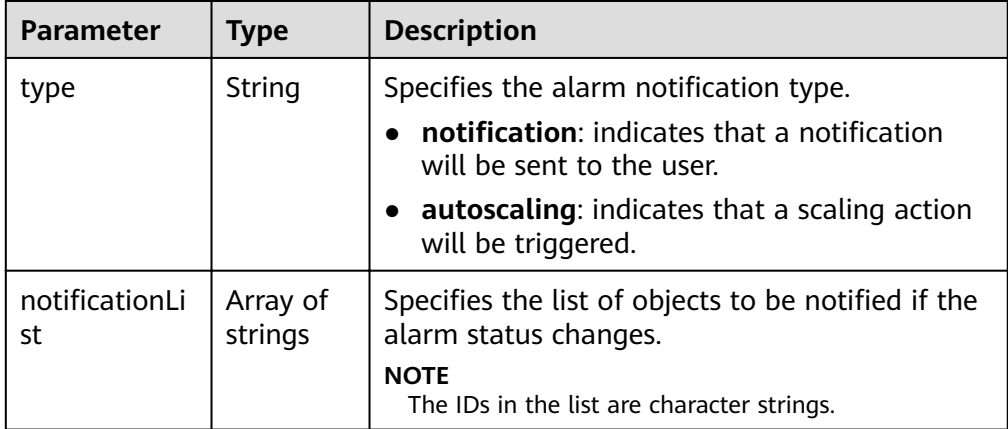

| <b>Parameter</b>     | <b>Type</b>         | <b>Description</b>                                                              |  |
|----------------------|---------------------|---------------------------------------------------------------------------------|--|
| type                 | String              | Specifies the notification type when an alarm is<br>triggered.                  |  |
|                      |                     | <b>notification:</b> indicates that a notification<br>will be sent to the user. |  |
|                      |                     | <b>autoscaling:</b> indicates that a scaling action<br>will be triggered.       |  |
| notificationLi<br>st | Array of<br>strings | Specifies the ID list of objects to be notified if<br>the alarm status changes. |  |
|                      |                     | <b>NOTE</b><br>The IDs in the list are character strings.                       |  |

<span id="page-33-0"></span>Table 5-22 ok\_actions field data structure description

![](_page_33_Picture_238.jpeg)

![](_page_33_Picture_239.jpeg)

<span id="page-34-0"></span>![](_page_34_Picture_228.jpeg)

#### Table 5-24 meta\_data field data structure description

![](_page_34_Picture_229.jpeg)

#### ● Example response

{

```
 "metric_alarms": [
        {
 "alarm_name": "alarm-ttttttt",
 "alarm_description": "",
            "metric": {
               "namespace": "SYS.ECS",
                "dimensions": [
\left\{ \begin{array}{ccc} 0 & 0 & 0 \\ 0 & 0 & 0 \\ 0 & 0 & 0 \\ 0 & 0 & 0 \\ 0 & 0 & 0 \\ 0 & 0 & 0 \\ 0 & 0 & 0 \\ 0 & 0 & 0 \\ 0 & 0 & 0 \\ 0 & 0 & 0 \\ 0 & 0 & 0 \\ 0 & 0 & 0 \\ 0 & 0 & 0 \\ 0 & 0 & 0 & 0 \\ 0 & 0 & 0 & 0 \\ 0 & 0 & 0 & 0 \\ 0 & 0 & 0 & 0 & 0 \\ 0 & 0 & 0 & 0 & 0 \\ 0 & 0 & 0 & 0 & 0 \\ 0 & 0 & 0 & 0 "name": "instance_id",
                       "value": "07814c0e-59a1-4fcd-a6fb-56f2f6923046"
                   }
               ],
                "metric_name": "cpu_util"
            },
            "condition": {
                "period": 300,
               "filter": "average",
                "comparison_operator": ">=",
 "value": 0,
 "unit": "%",
                "count": 3 
            },
            "alarm_enabled": true,
            "alarm_level": 2,
            "alarm_action_enabled": false,
            "alarm_id": "al15330507498596W7vmlGKL",
            "update_time": 1533050749992,
            "alarm_state": "alarm"
        },
        {
            "alarm_name": "alarm-m5rwxxxxxxx",
            "alarm_description": "",
            "metric": {
               "namespace": "SYS.ECS",
                "dimensions": [
```

```
\left\{ \begin{array}{ccc} 0 & 0 & 0 \\ 0 & 0 & 0 \\ 0 & 0 & 0 \\ 0 & 0 & 0 \\ 0 & 0 & 0 \\ 0 & 0 & 0 \\ 0 & 0 & 0 \\ 0 & 0 & 0 \\ 0 & 0 & 0 \\ 0 & 0 & 0 \\ 0 & 0 & 0 \\ 0 & 0 & 0 \\ 0 & 0 & 0 \\ 0 & 0 & 0 & 0 \\ 0 & 0 & 0 & 0 \\ 0 & 0 & 0 & 0 \\ 0 & 0 & 0 & 0 & 0 \\ 0 & 0 & 0 & 0 & 0 \\ 0 & 0 & 0 & 0 & 0 \\ 0 & 0 & 0 & 0 "name": "instance_id",
                      "value": "30f3858d-4377-4514-9081-be5bdbf1392e"
                  }
               ],
               "metric_name": "network_incoming_bytes_aggregate_rate"
            },
 "condition": {
 "period": 300,
wifilter": "average",
               "comparison_operator": ">=",
               "value": 12,
               "unit": "B/s",
               "count": 3 
           },
            "alarm_enabled": true,
            "alarm_level": 2,
 "alarm_action_enabled": true,
 "alarm_actions": [
               {
                 "type": "notification",
                 "notificationList": [
                      "urn:smn:region:68438a86d98e427e907e0097b7e35d48:test0315"
                  ]
               }
           ],
            "ok_actions": [
               {
"type": "notification",
\blacksquarenotificationList": [
                      "urn:smn:region:68438a86d98e427e907e0097b7e35d48:test0315"
                  ]
               }
\blacksquare, \blacksquare, \blacksquare "alarm_id": "al1533031226533nKJexAlbq",
 "update_time": 1533204036276,
 "alarm_state": "ok"
       }
 ],
 "meta_data": {
        "count": 2,
        "marker": "al1533031226533nKJexAlbq",
        "total": 389
    }
}
```
#### **Returned Values**

**Normal** 

200

Abnormal

![](_page_35_Picture_226.jpeg)
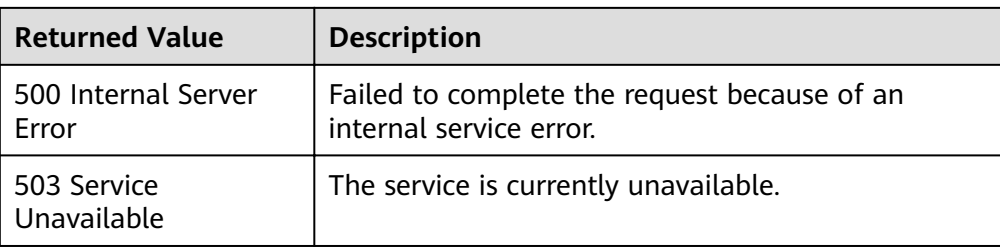

# **Error Code**

For details, see **[Error Codes](#page-69-0)**.

# **5.3.2 Querying an Alarm Rule**

## **Function**

This API is used to query an alarm rule based on the alarm rule ID.

## **URI**

GET /V1.0/{project\_id}/alarms/{alarm\_id}

Parameter description

#### **Table 5-25** Parameter description

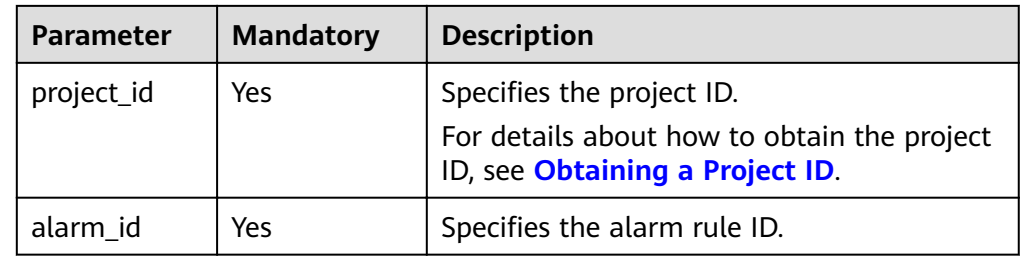

**Example** GET https://{Cloud Eye endpoint}/V1.0/{project\_id}/alarms/al1441967036681YkazZ0deN

# **Request**

None

# **Response**

Response parameters

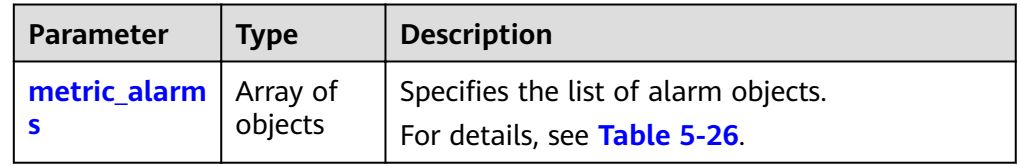

| <b>Parameter</b>         | <b>Type</b>         | <b>Description</b>                                                                                                    |  |
|--------------------------|---------------------|----------------------------------------------------------------------------------------------------|--|
| alarm_name               | String              | Specifies the alarm rule name.                                                                                                    |  |
| alarm_descrip<br>tion    | String              | Provides supplementary information about the<br>alarm rule.                                                                                     |  |
| metric                   | Array of<br>objects | Specifies the alarm metric.<br>For details, see Table 5-27.                                                                                     |  |
| condition                | Array of<br>objects | Specifies the alarm triggering condition.<br>For details, see Table 5-31.                                                                       |  |
| alarm_enable<br>d        | Boolean             | Specifies whether to enable the alarm rule.                                                                                                    |  |
| alarm_level              | Integer             | Specifies the alarm severity. Possible values are<br>1, 2, 3 and 4, which indicates critical, major,<br>minor, and informational, respectively. |  |
| alarm_action_<br>enabled | Boolean             | Specifies whether to enable the action to be<br>triggered by an alarm.                                                                          |  |
| alarm_action<br>S        | Array of<br>objects | Specifies the action triggered by an alarm.<br>For details, see Table 5-29.                                                                     |  |
| ok actions               | Array of<br>objects | Specifies the action to be triggered after the<br>alarm is cleared.<br>For details, see Table 5-30.                                             |  |
| alarm_id                 | String              | Specifies the alarm rule ID.                                                                                                    |  |
| update_time              | long                | Specifies the time when the alarm status<br>changed. The value is a UNIX timestamp and<br>the unit is ms.                                       |  |
| alarm_state              | String              | Specifies the alarm status. The value can be:                                                                                                   |  |
|                          |                     | ok: The alarm status is normal.                                                                                                    |  |
|                          |                     | alarm: An alarm is generated.                                                                                                    |  |
|                          |                     | insufficient_data: The required data is<br>insufficient.                                                                                        |  |

<span id="page-37-0"></span>**Table 5-26 metric alarms** field data structure description

# **Table 5-27 metric** field data structure description

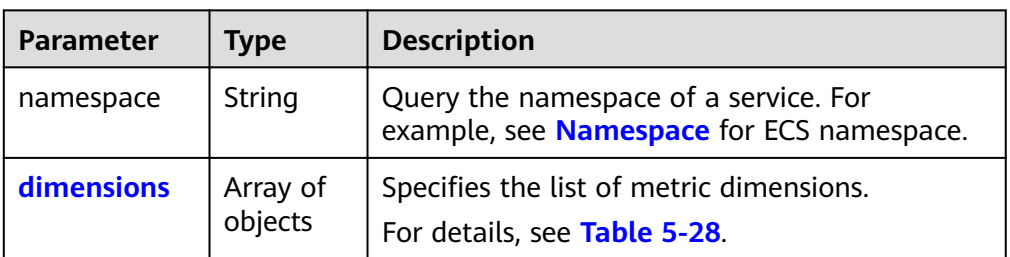

 $\overline{ }$ 

<span id="page-38-0"></span>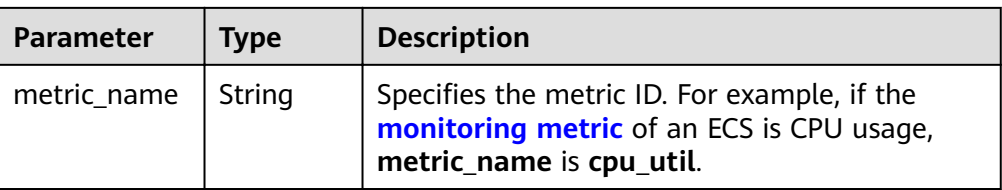

# Table 5-28 dimensions field data structure description

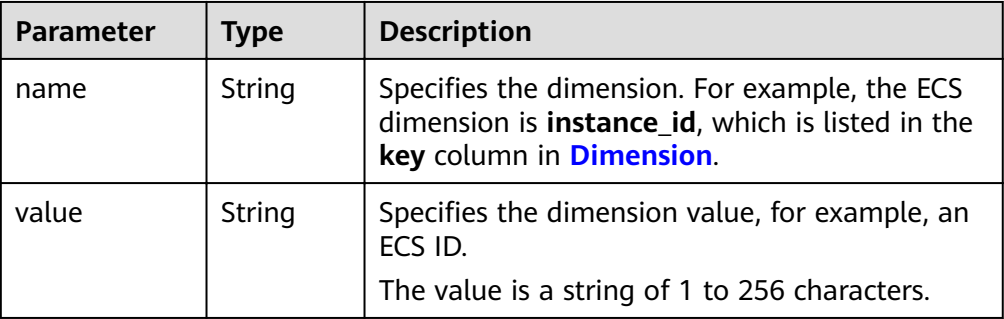

# Table 5-29 alarm\_actions field data structure description

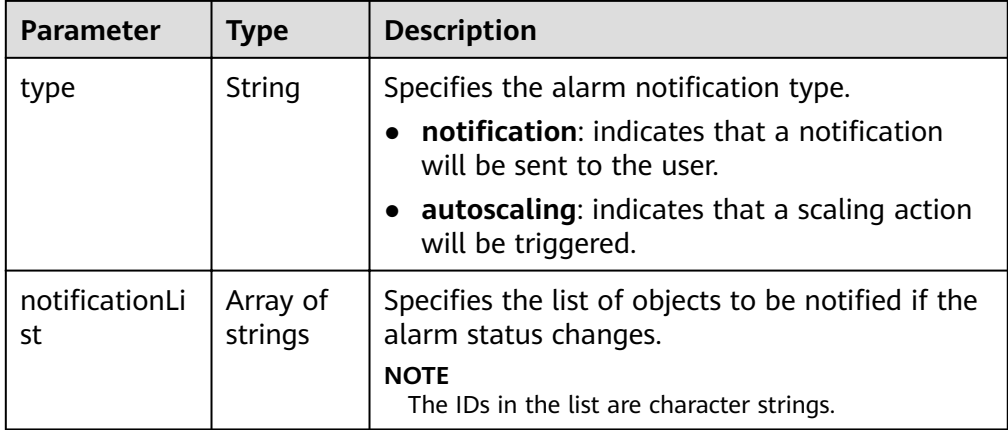

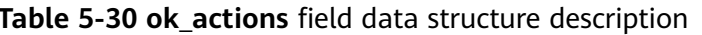

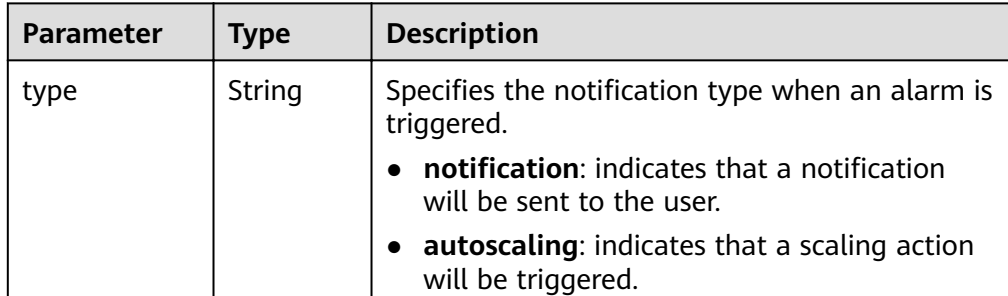

<span id="page-39-0"></span>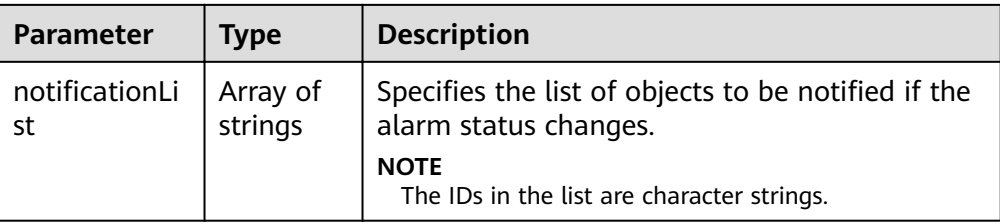

# Table 5-31 condition field data structure description

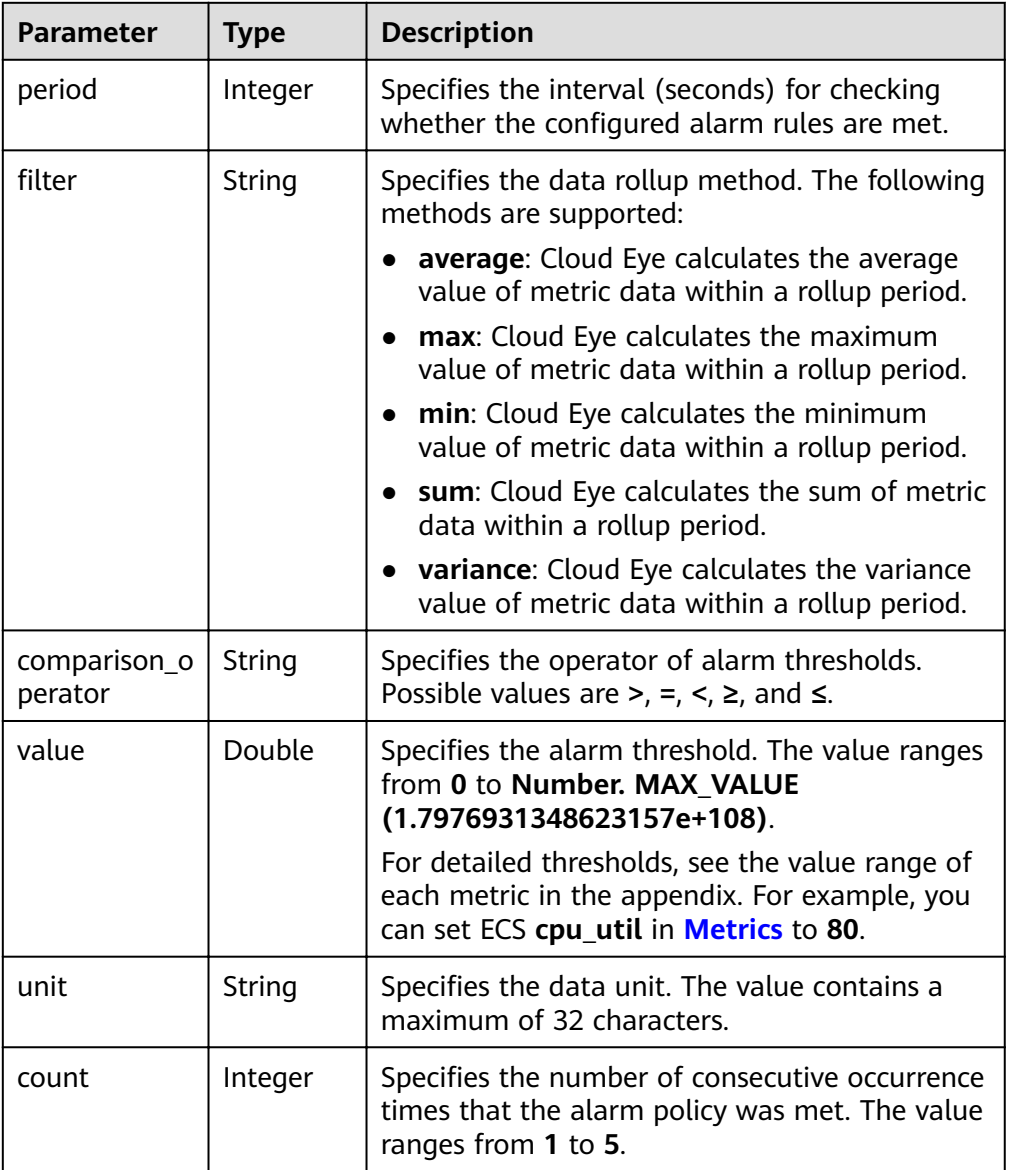

#### Example response  $\bullet$

```
{<br>"metric_alarms":
  \lceil'<br>''alarm_name":"alarm-ipwx",<br>''alarm_description":''",<br>''metric":
```

```
 {
     "namespace":"SYS.ELB",
     "dimensions":
     [
     {
     .<br>"name":"lb_instance_id",
      "value":"44d06d10-bce0-4237-86b9-7b4d1e7d5621"
     }
     ],
     "metric_name":"m8_out_Bps"
     },
   "condition":
\{ "period":300,
    "filter":"sum",
     "comparison_operator":">=",
     "value":0,
 "unit":"",
 "count":1
     },
   "alarm_enabled":true,
   "alarm_level": 2,
   "alarm_action_enabled":true,
   "alarm_actions":
   \sqrt{2} {
     "type":"notification",
    "notificationList":["urn:smn:region:68438a86d98e427e907e0097b7e35d48:sd"]
     }
    ],
   "ok_actions":
   \left[ \right] {
    "type":"notification",
    "notificationList":["urn:smn:region:68438a86d98e427e907e0097b7e35d48:sd"]
     }
    ],
   "alarm_id":"al1498096535573r8DNy7Gyk",
 "update_time":1498100100000,
 "alarm_state":"alarm"
  }
  ]
}
```
# **Returned Values**

● Normal

200

● Abnormal

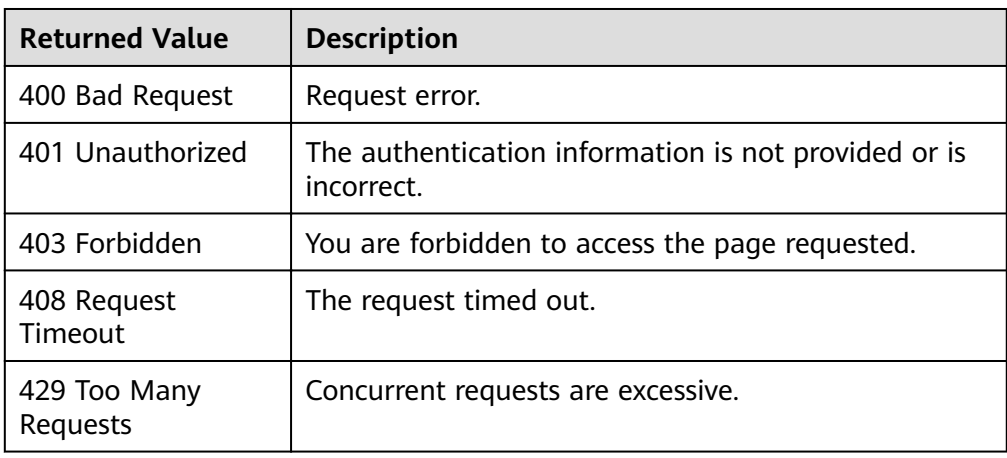

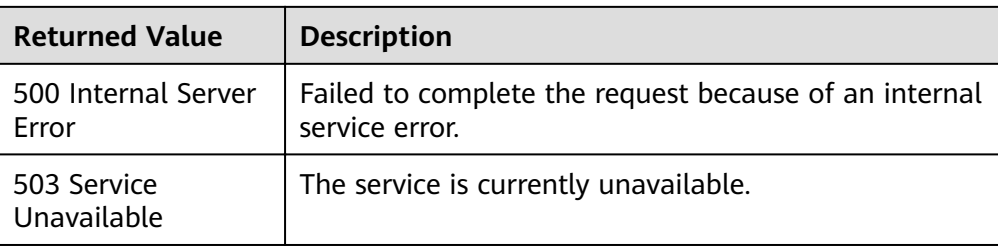

# **Error Code**

For details, see **[Error Codes](#page-69-0)**.

# **5.3.3 Enabling or Disabling an Alarm Rule**

# **Function**

This API is used to enable or disable an alarm rule.

# **URI**

PUT /V1.0/{project\_id}/alarms/{alarm\_id}/action

● Parameter description

## **Table 5-32** Parameter description

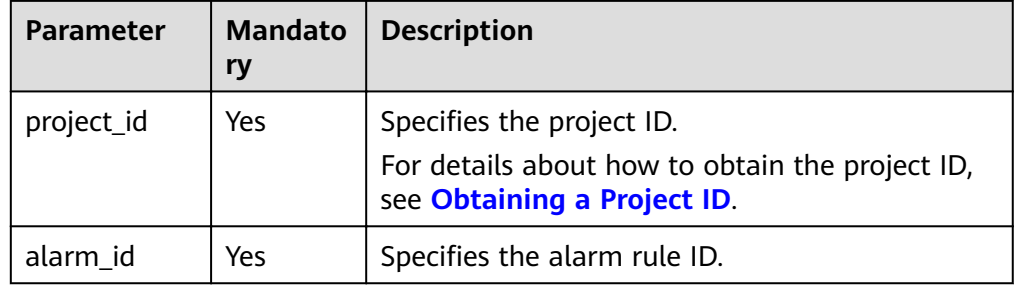

**Example** PUT https://{Cloud Eye endpoint}/V1.0/{project\_id}/alarms/al1441967036681YkazZ0deN/action

# **Request**

● Request parameters

**Table 5-33** Request parameters

| <b>Parameter</b> | <b>Mandato</b><br>ry | <b>Type</b> | <b>Description</b>                                   |
|------------------|----------------------|-------------|------------------------------------------------------|
| alarm_enable     | Yes                  | Boolean     | Specifies whether the alarm rule is<br>enabled.      |
|                  |                      |             | • true: indicates that the alarm rule<br>is enabled. |
|                  |                      |             | false: indicates that the alarm<br>rule is disabled. |

#### ● Example request

{ "alarm\_enabled":true }

# **Response**

The response has no message body.

# **Returned Values**

- Normal
	- 204
- Abnormal

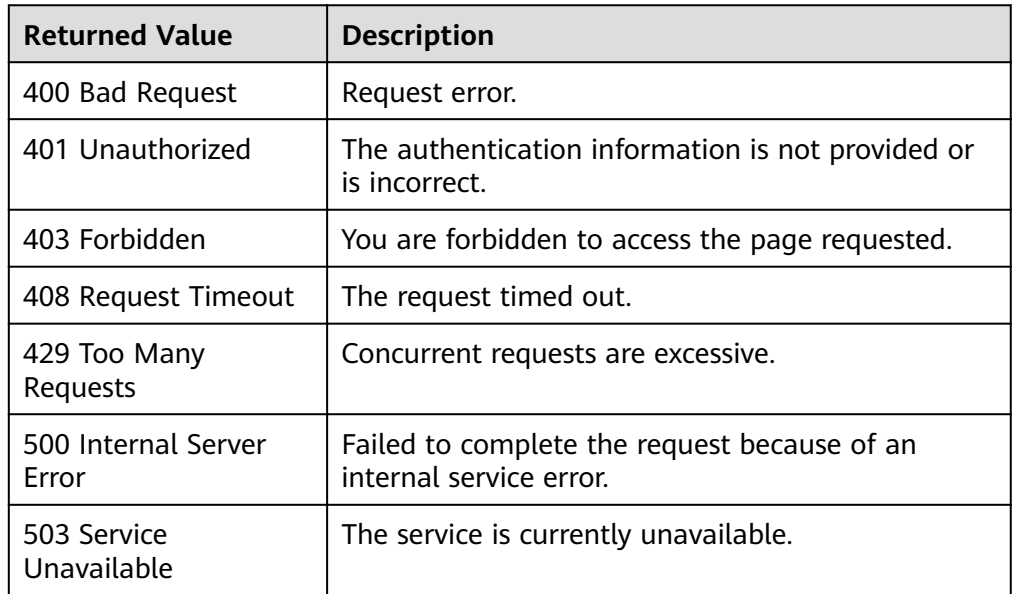

# **Error Code**

For details, see **[Error Codes](#page-69-0)**.

# **5.3.4 Deleting an Alarm Rule**

# **Function**

This API is used to delete an alarm rule.

# **URI**

DELETE /V1.0/{project\_id}/alarms/{alarm\_id}

● Parameter description

#### **Table 5-34** Parameter description

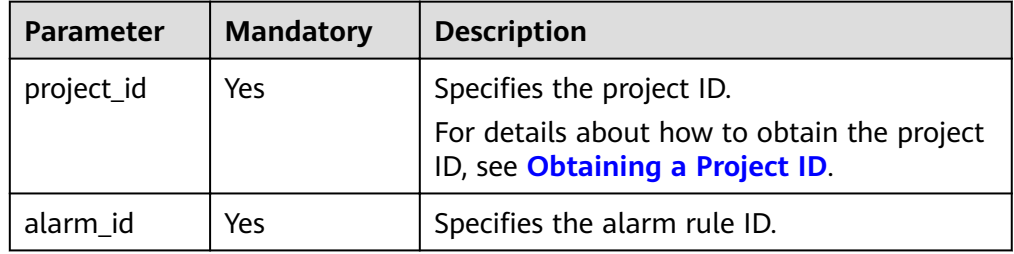

#### ● Example

DELETE https://{Cloud Eye endpoint}/V1.0/{project\_id}/alarms/al1441967036681YkazZ0deN

# **Request**

The request has no message body.

## **Response**

The response has no message body.

# **Returned Values**

● Normal

204

Abnormal

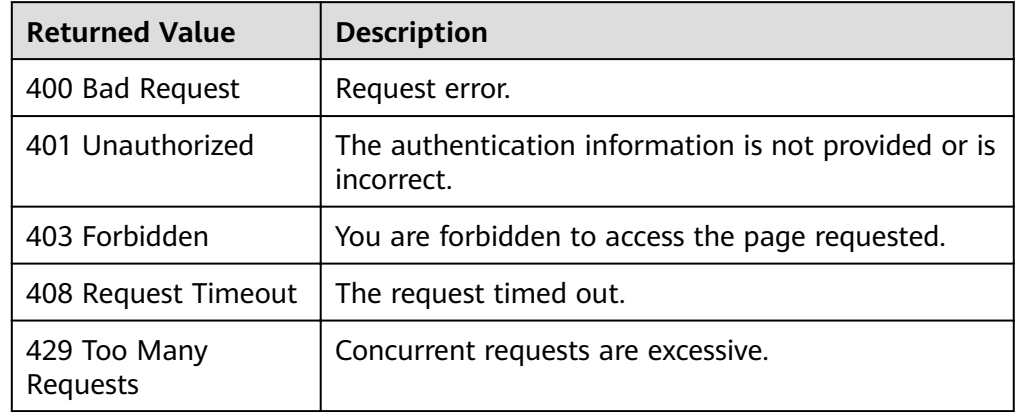

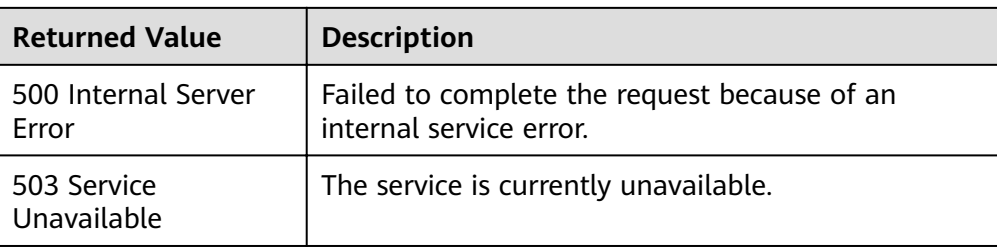

# **Error Code**

For details, see **[Error Codes](#page-69-0)**.

# **5.3.5 Creating an Alarm Rule**

# **Function**

This API is used to create an alarm rule.

# **URI**

POST /V1.0/{project\_id}/alarms

Parameter description

## **Table 5-35** Parameter description

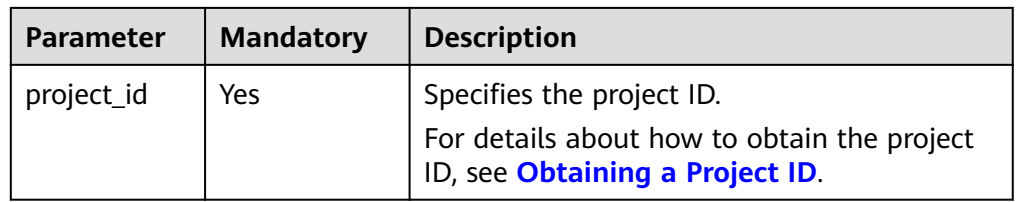

**Example** 

POST https://{Cloud Eye endpoint}/V1.0/{project\_id}/alarms

# **Request**

Request parameters

#### **Table 5-36** Request parameters

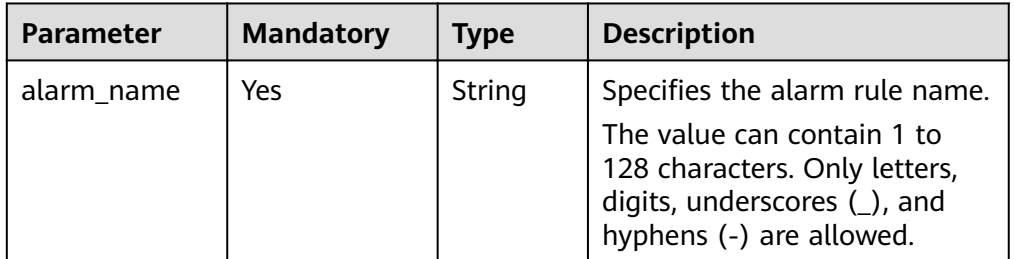

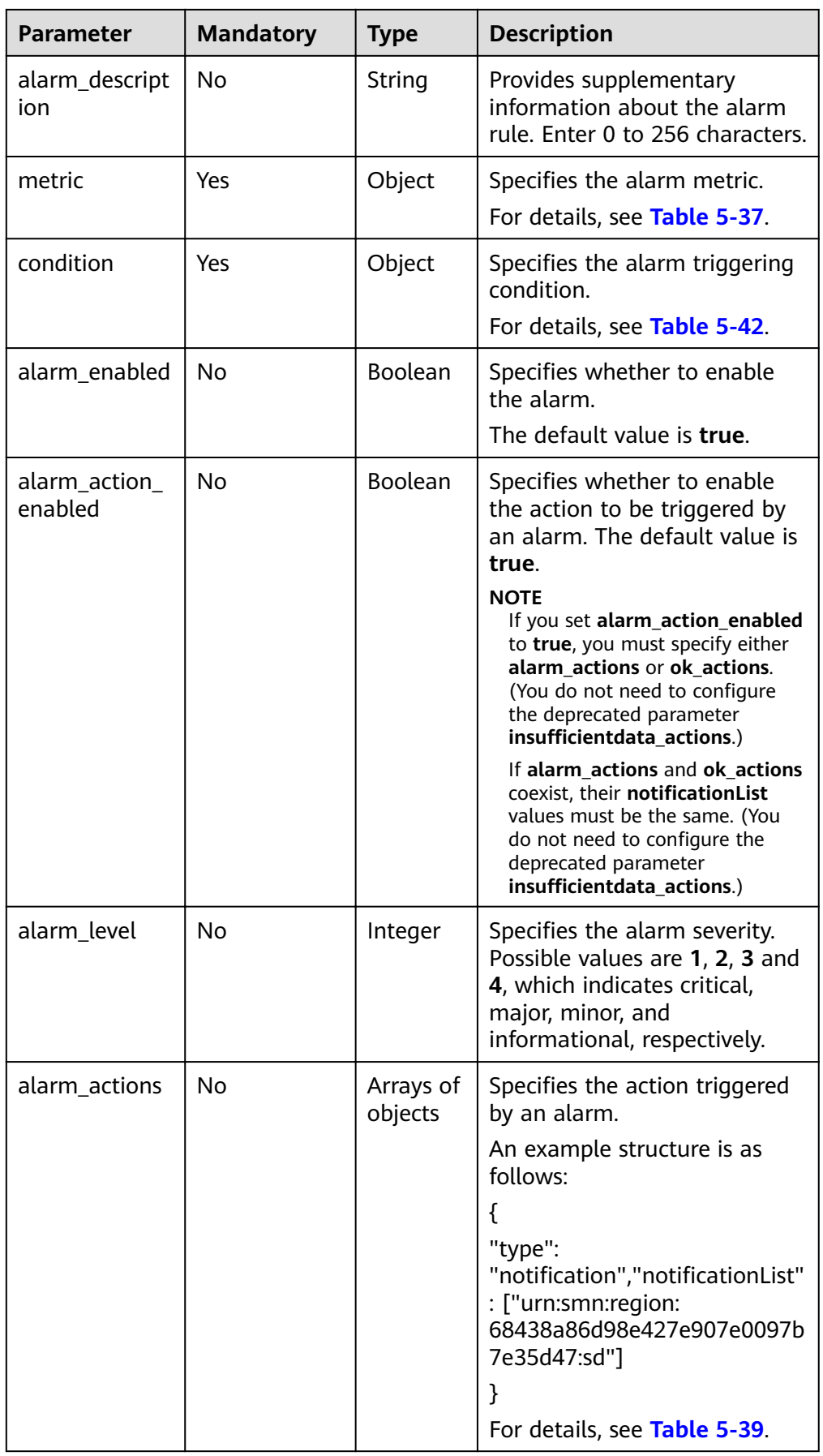

<span id="page-46-0"></span>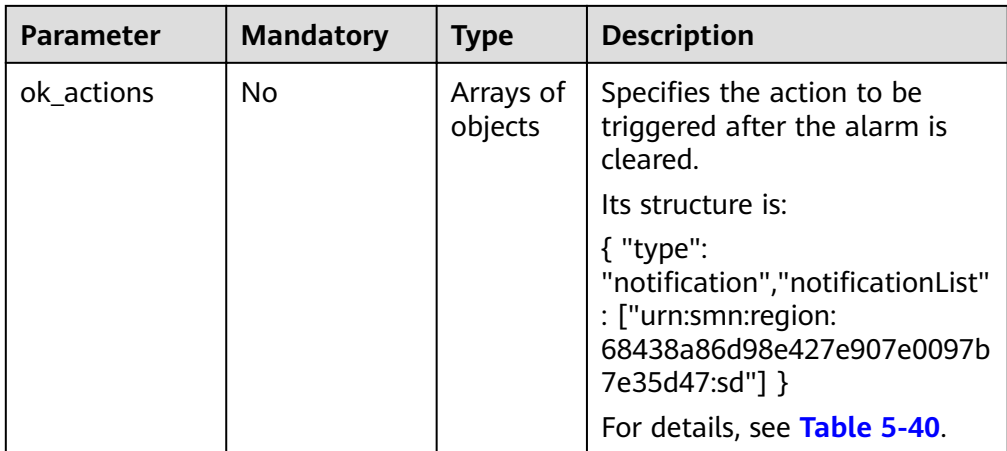

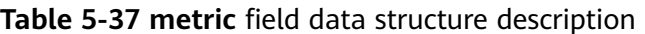

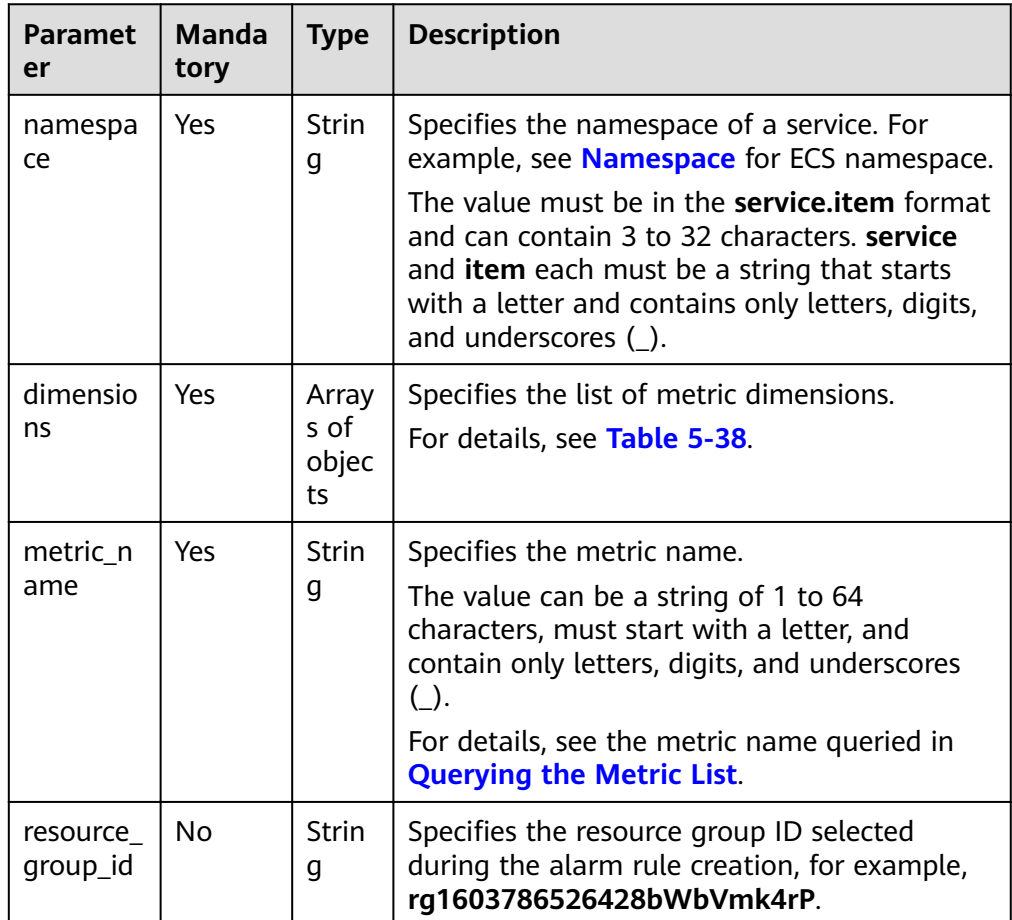

| <b>Paramet</b><br>er | <b>Manda</b><br>tory | <b>Type</b>       | <b>Description</b>                                                                                                    |
|----------------------|----------------------|-------------------|----------------------------------------------------------------------------------------------------|
| name                 | No.                  | <b>Strin</b><br>g | Specifies the dimension. For example, the ECS<br>dimension is <b>instance</b> id, which is listed in<br>the key column in Dimension.                                              |
|                      |                      |                   | The value can be a string of 1 to 32<br>characters, must start with a letter, and<br>contain only letters, digits, underscores $(\_)$ ,<br>and hyphens (-).                       |
| value                | No.                  | <b>Strin</b><br>g | The value can be a string of 1 to 256<br>characters, must start with a letter or a digit,<br>and contain only letters, digits, underscores<br>$(\_)$ , and hyphens $(\text{-})$ . |

<span id="page-47-0"></span>Table 5-38 dimensions field data structure description

Table 5-39 alarm\_actions field data structure description

| <b>Paramet</b><br>er | <b>Mandat</b><br>ory | <b>Type</b> | <b>Description</b>                                                                                                    |
|----------------------|----------------------|-------------|----------------------------------------------------------------------------------------------------|
| type                 | Yes                  | Strin<br>g  | Specifies the alarm notification type.<br><b>notification:</b> indicates that a notification<br>will be sent to the user.<br>autoscaling: indicates that a scaling<br>action will be triggered. |

<span id="page-48-0"></span>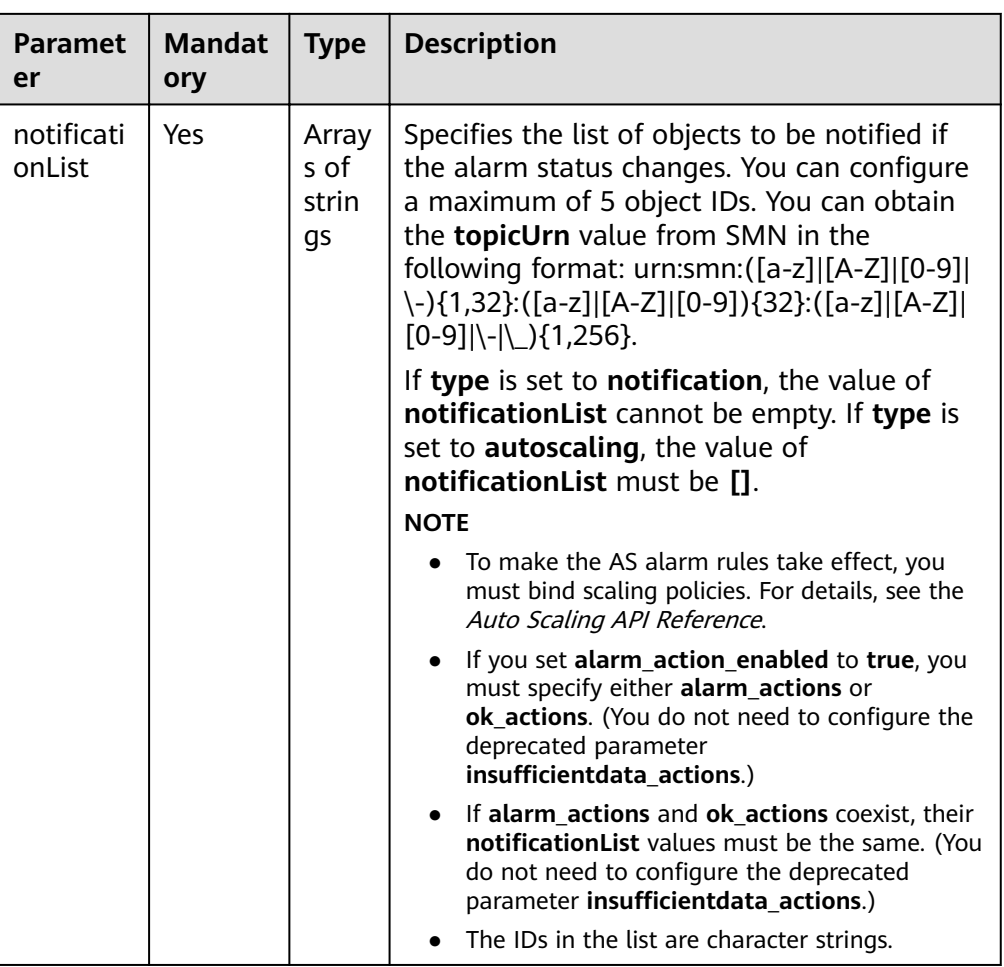

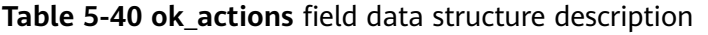

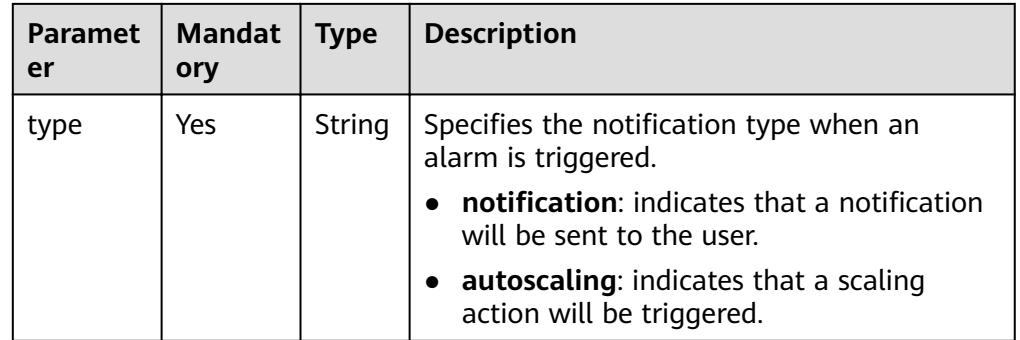

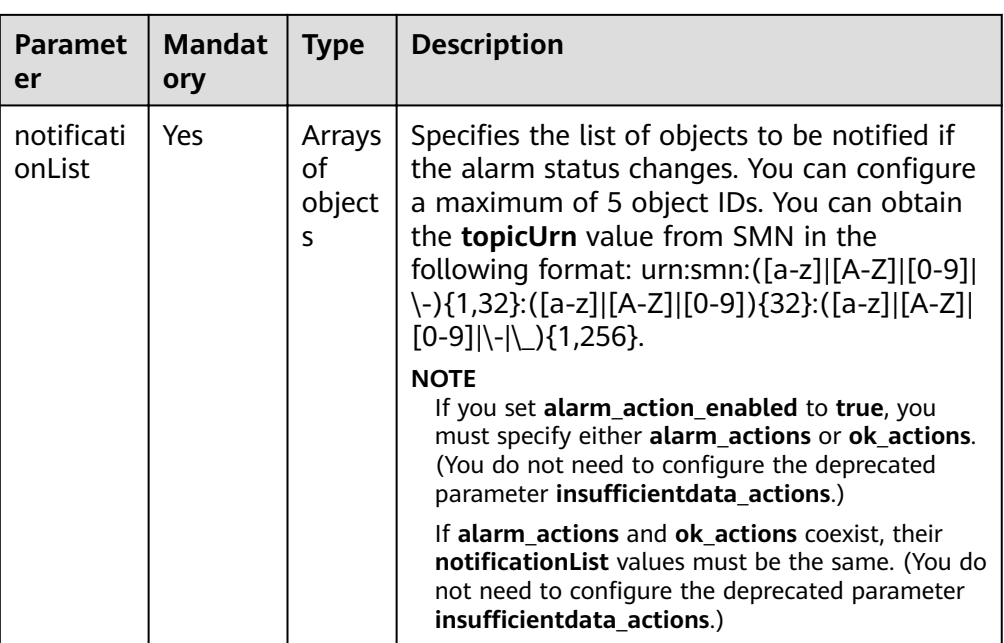

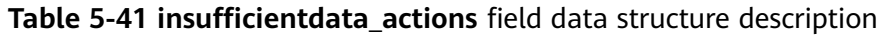

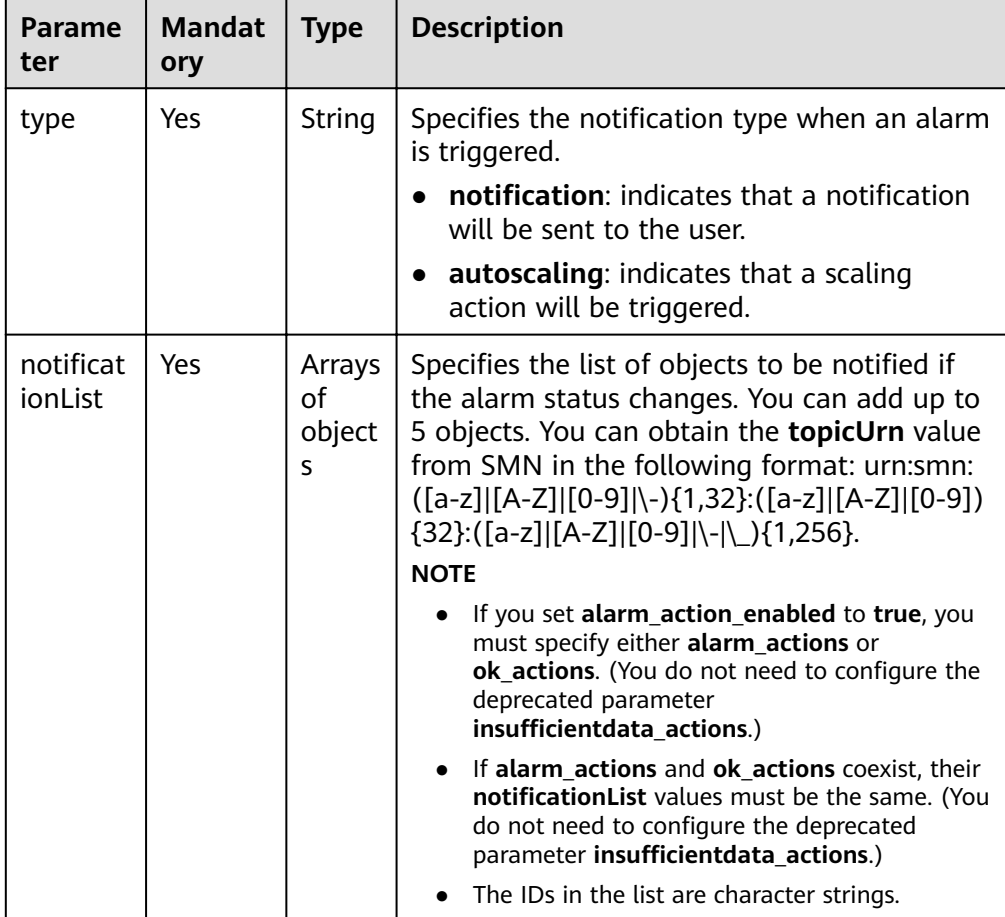

| <b>Parame</b><br>ter | <b>Mandat</b><br>ory | <b>Type</b> | <b>Description</b>                                                                                                    |  |
|----------------------|----------------------|-------------|----------------------------------------------------------------------------------------------------|--|
| period               | Yes                  | Intege<br>r | Specifies the period during which Cloud Eye<br>determines whether to trigger an alarm.<br>Unit: second                                    |  |
|                      |                      |             | Possible values are 1, 300, 1200, 3600,<br>14400, and 86400.                                                                              |  |
|                      |                      |             | <b>NOTE</b>                                                                                                    |  |
|                      |                      |             | If you set period to 1, Cloud Eye uses raw data<br>to determine whether to trigger an alarm.                                              |  |
| filter               | Yes                  | String      | Specifies the data rollup method.                                                                                                    |  |
|                      |                      |             | Possible values are max, min, average, sum,<br>or variance.                                                                               |  |
| compari              | Yes                  | String      | Specifies the operator of alarm thresholds.                                                                                               |  |
| son_ope<br>rator     |                      |             | Possible values are $>$ , $=$ , $\lt$ , $\ge$ , and $\le$ .                                                                               |  |
| value                | Yes                  | Doubl       | Specifies the alarm threshold.                                                                                                    |  |
|                      |                      | e           | The value ranges from 0 to Number.<br>MAX_VALUE (1.7976931348623157e+108).                                                                |  |
|                      |                      |             | For detailed thresholds, see the value range<br>of each metric in the appendix. For example,<br>you can set ECS cpu_util in Metricsto 80. |  |
| unit                 | <b>No</b>            | String      | Specifies the data unit. The value contains a<br>maximum of 32 characters.                                                                |  |
| count                | Yes                  | Intege<br>r | Specifies the number of consecutive<br>occurrence times that the alarm policy was<br>met. The value ranges from 1 to 5.                   |  |

<span id="page-50-0"></span>Table 5-42 condition field data structure description

#### Example request

{

```
"alarm_name": "alarm-rp0E",
 "alarm_description": "",
 "metric": {<br>"metric": {<br>"namespace": "SYS.ECS",
     "dimensions": [
         \{"name": "instance_id",
             "value": "33328f02-3814-422e-b688-bfdba93d4051"
         \mathcal{E}],<br>"metric_name": "network_outgoing_bytes_rate_inband"<br>"
},<br>"condition": {<br>"period": 300,<br>"filter": "average",<br>"-omparison_opera
     "comparison_operator": ">=",<br>"value": 6,<br>"unit": "B/s",
     "count": 1\lambda
```

```
 "alarm_enabled": true, 
   "alarm_action_enabled": true, 
   "alarm_level": 2,
   "alarm_actions": [
      {
       "type": "notification",
         ȊnÑì²ficì²Ñn>²äìȊǿ ["urn:smn:region:68438a86d98e427e907e0097b7e35d48:sd"]
     }
   ], 
   "ok_actions": [
      {
       "type": "notification",
        "notificationList": ["urn:smn:region:68438a86d98e427e907e0097b7e35d48:sd"]
      }
 ],
"insufficientdata_actions": [
\overline{\phantom{a}}"type": "notification",
"notificationList": ["urn:smn:region:68438a86d98e427e907e0097b7e35d48:sd"]
     }
  ]
```
## **Response**

Response parameters

}

#### **Table 5-43** Response parameters

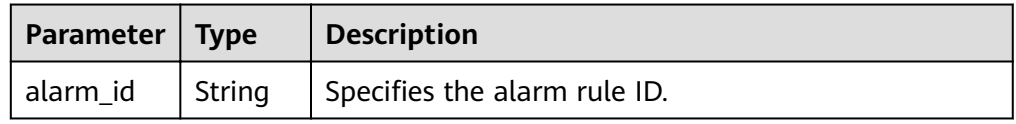

● Example response

{ "alarm\_id":"al1450321795427dR8p5mQBo" }

# **Returned Values**

**Normal** 

201

Abnormal

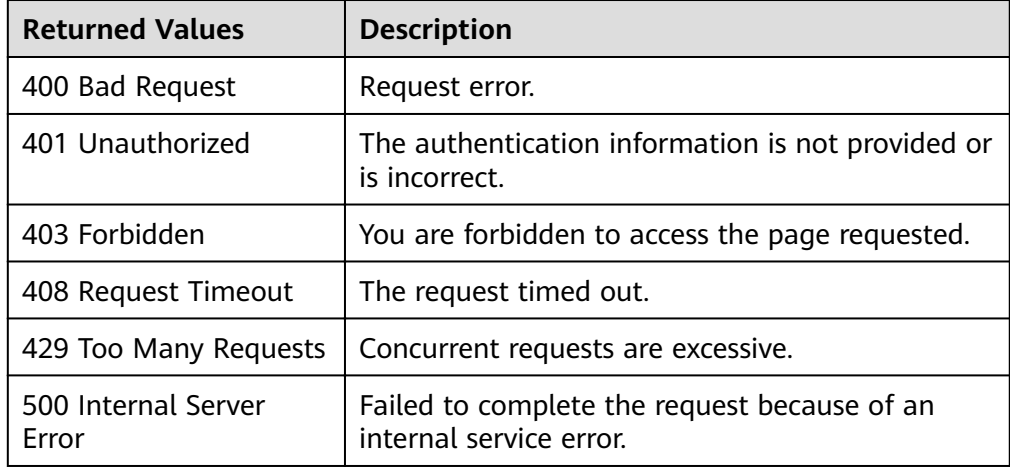

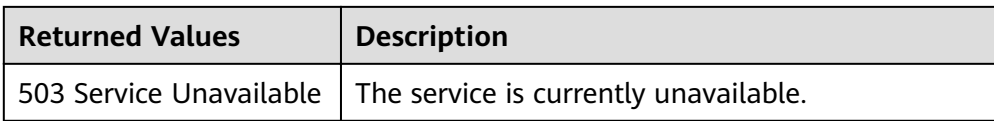

# **Error Code**

For details, see Error Codes.

# 5.4 Monitoring Data Management

# 5.4.1 Querying Monitoring Data

# **Function**

This API is used to query the monitoring data at a specified granularity for a specified metric in a specified period of time. You can specify the dimension of data to be queried.

## **URI**

GET /V1.0/{project\_id}/metric-data? namespace={namespace}&metric\_name={metric\_name}&dim. {i}=key,value&from={from}&to={to}&period={period}&filter={filter}

Parameter description  $\bullet$ 

Table 5-44 Parameter description

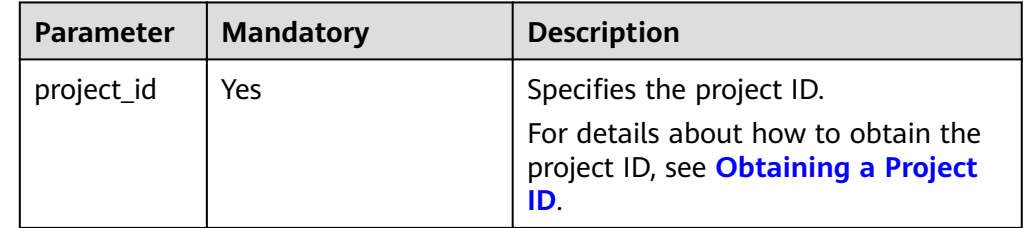

| <b>Parameter</b> | <b>Mandato</b><br>ry | <b>Type</b> | <b>Description</b>                                                                                                    |
|------------------|----------------------|-------------|----------------------------------------------------------------------------------------------------|
| namespace        | Yes                  | String      | Specifies the namespace of a<br>service. For example, see<br>Namespace for ECS namespace.<br>The value must be in the<br>service.item format and can<br>contain 3 to 32 characters. service<br>and <b>item</b> each must be a string<br>that starts with a letter and<br>contains only uppercase letters,<br>lowercase letters, digits, and<br>underscores ().                                                                                                    |
| metric_nam<br>e  | Yes                  | String      | Specifies the metric name. You can<br>obtain the metric names of existing<br>alarm rules by referring to<br><b>Querying the Metric List.</b>                                                                                                    |
| from             | Yes                  | String      | Specifies the start time of the<br>query.<br>The value is a UNIX timestamp and<br>the unit is ms.<br>Set the value of from to at least<br>one period earlier than the current<br>time.<br>Rollup aggregates the raw data<br>generated within a period to the<br>start time of the period. Therefore,<br>if values of from and to are within<br>a period, the query result will be<br>empty due to the rollup failure.<br>Take the 5-minute period as an<br>example. If it is 10:35 now, the raw<br>data generated between 10:30 and<br>10:35 will be aggregated to 10:30.<br>Therefore, in this example, if the<br>value of <b>period</b> is 5 minutes, the<br>value of from should be 10:30 or<br>earlier.<br><b>NOTE</b><br>Cloud Eye rounds up the value of from<br>based on the level of granularity<br>required to perform the rollup. |

**Table 5-45** Query parameter description

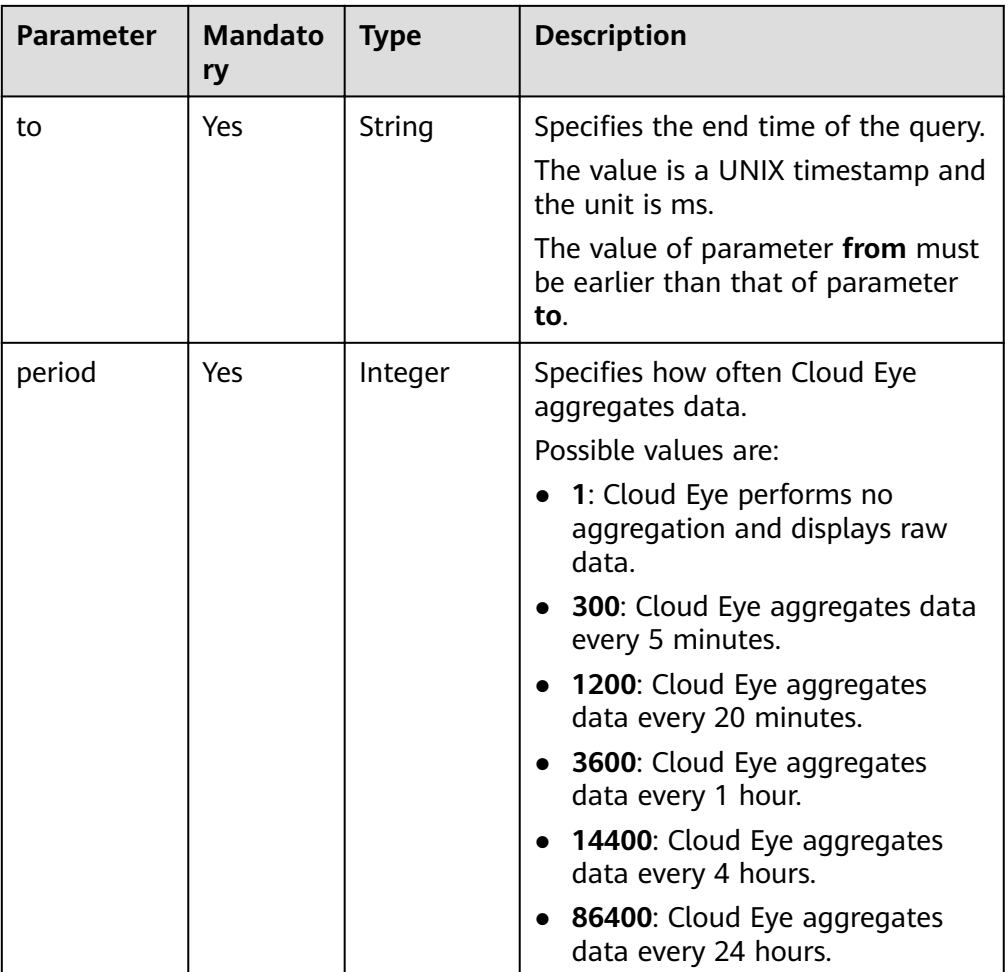

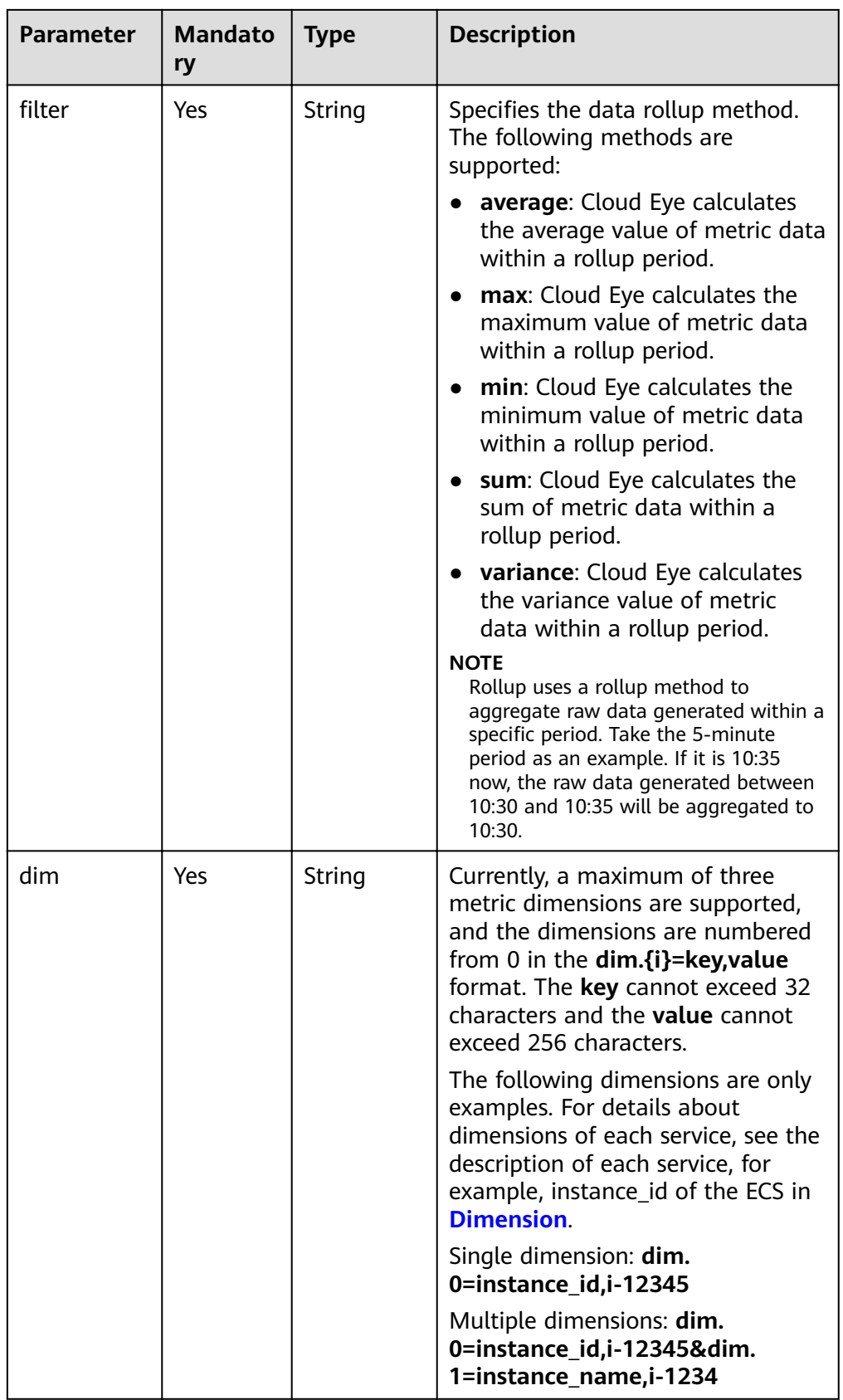

● Example:

#### Request example 1: View the CPU usage of ECS whose ID is **6f3c6f91-4b24-4e1b-b7d1-a94ac1cb011d** from 2019-04-30 20:00:00 to 2019-04-30 22:00:00. The monitoring interval is 20 minutes.

GET https://{Cloud Eye endpoint}/V1.0/{project\_id}/metric-data? namespace=SYS.ECS&metric\_name=cpu\_util&dim.0=instance\_id,6f3c6f91-4b24-4e1b-b7d1a94ac1cb011d&from=1556625600000&to=1556632800000&period=1200&filter=min

#### **Request**

None

#### **Response**

Response parameters

#### **Table 5-46** Response parameters

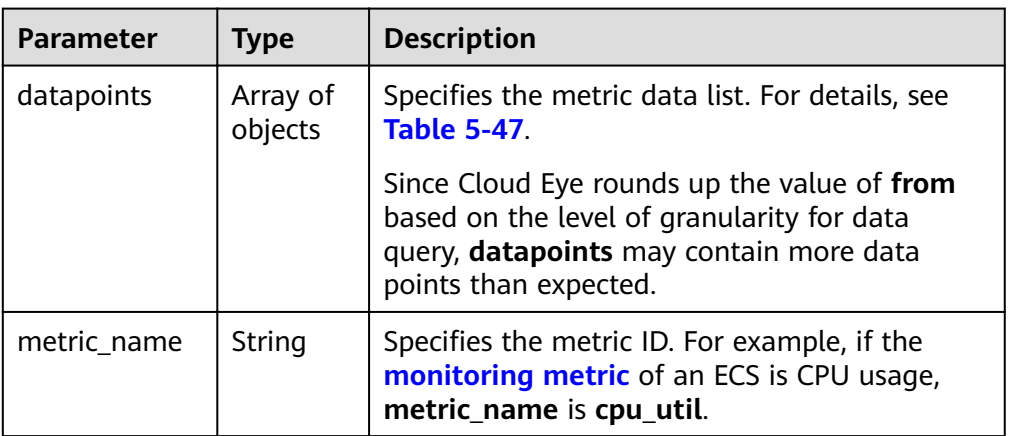

#### Table 5-47 datapoints field data structure description

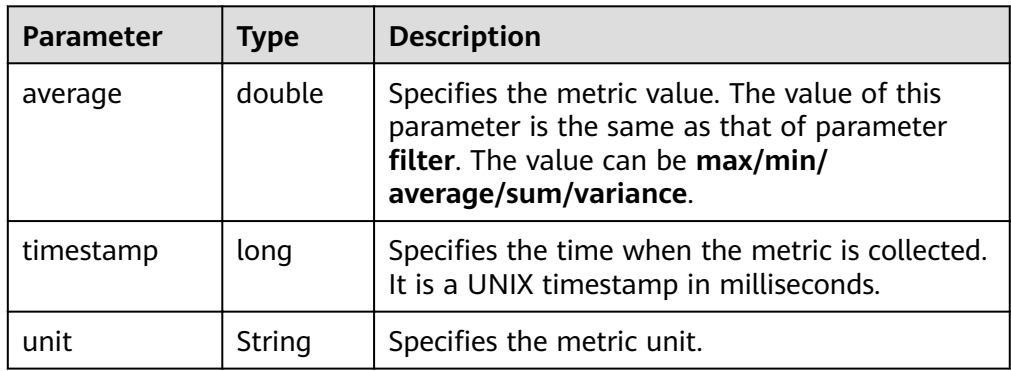

Example response

```
{
    "datapoints": [
       {
          "average": 0, 
          "timestamp": 1442341200000, 
          "unit": "Count"
       }
   ], 
    "metric_name": "cpu_util"
}
```
# **Returned Values**

● Normal

200

**Abnormal** 

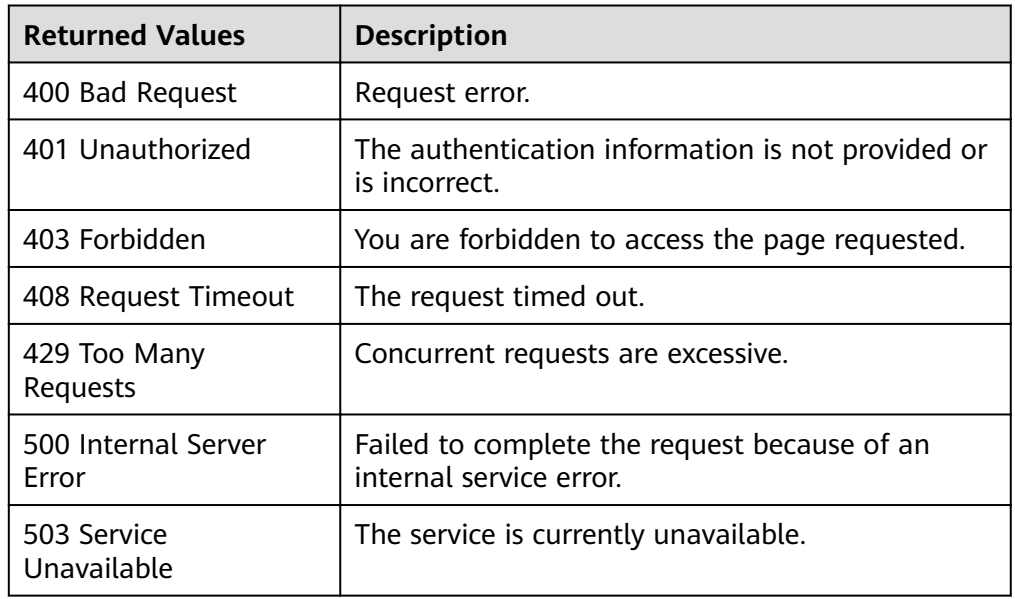

# **Error Code**

For details, see **[Error Codes](#page-69-0)**.

# **5.4.2 Adding Monitoring Data**

# **Function**

This API is used to add one or more pieces of custom metric monitoring data to solve the problem that the system metrics cannot meet specific service requirements.

# **URI**

POST /V1.0/{project\_id}/metric-data

● Parameter description

#### **Table 5-48** Parameter description

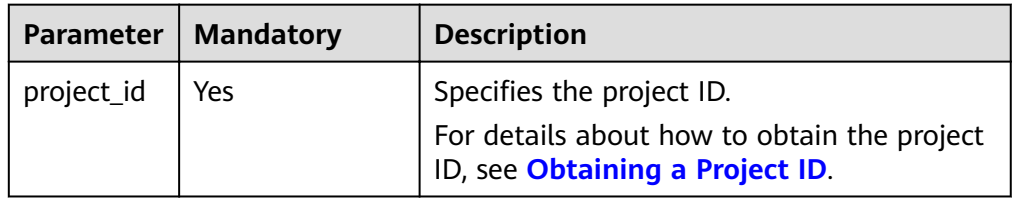

# **Request**

#### **NOTICE**

- 1. The size of a POST request cannot exceed 512 KB. Otherwise, the request will be denied.
- 2. The period for sending POST requests must be shorter than the minimum aggregation period. Otherwise, the aggregated data will be noncontinuous. For example, if the aggregation period is 5 minutes and the POST request sending period is 7 minutes, the data will be aggregated every 10 minutes, rather than 5 minutes.
- 3. Timestamp (collect\_time) in the POST request body value must be within the period that starts from three days before the current time to 10 minutes after the current time. If it is not in this range, you are not allowed to insert the metric data.
- Request parameters

**Table 5-49** Parameter description

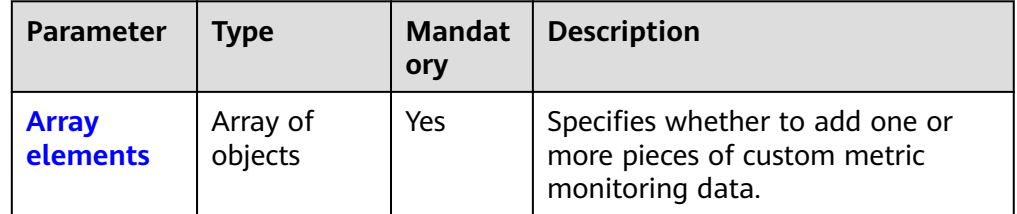

#### **Table 5-50** Array elements

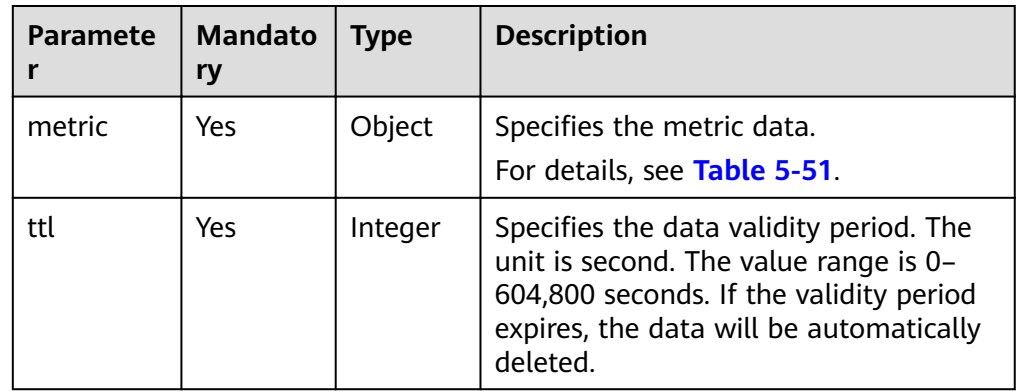

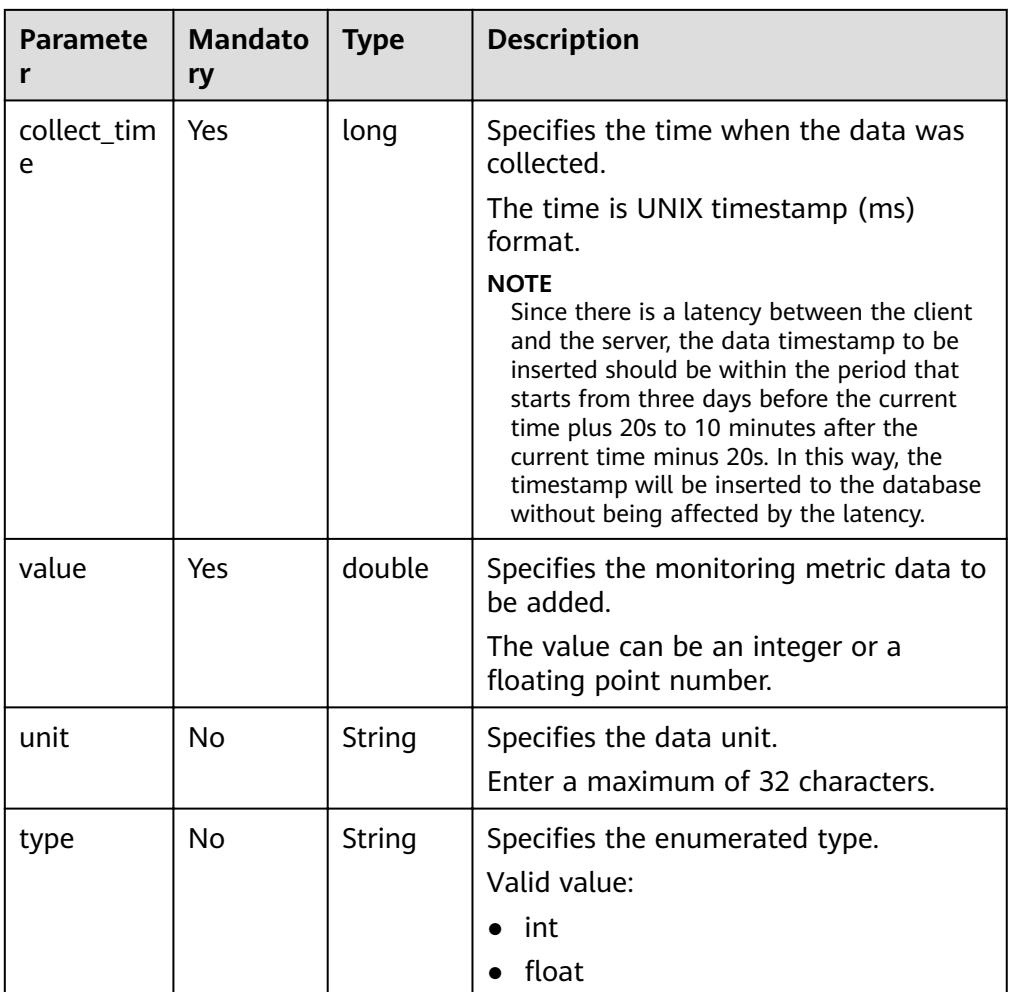

| <b>Parameter</b> | <b>Mandato</b><br>ry | <b>Type</b>         | <b>Description</b>                                                                                                    |
|------------------|----------------------|---------------------|----------------------------------------------------------------------------------------------------|
| namespac<br>e    | Yes                  | String              | Specifies the customized namespace.<br>For example, see <b>Namespace</b> for the<br>customized ECS namespace.                                                                                                    |
|                  |                      |                     | The value must be in the service.item<br>format and can contain 3 to 32<br>characters. service and item each must<br>be a string that starts with a letter and<br>contains only uppercase letters,<br>lowercase letters, digits, and<br>underscores (_). In addition, service<br>cannot start with SYS and AGT, and<br>namespace cannot be SERVICE.BMS<br>because this namespace has been used<br>by the system.<br>This parameter can be left blank when<br>alarm_type is set to (EVENT.SYS)<br><b>EVENT.CUSTOM).</b> |
| dimension<br>S   | Yes                  | Array of<br>objects | Specifies the metric dimension. A<br>maximum of three dimensions are<br>supported.<br>For details, see Table 5-52.                                                                                                    |
| metric na<br>me  | Yes                  | String              | Specifies the metric ID. For example, if<br>the <b>monitoring metric</b> of an ECS is<br>CPU usage, metric_name is cpu_util.                                                                                                    |

<span id="page-60-0"></span>**Table 5-51 metric** field data structure description

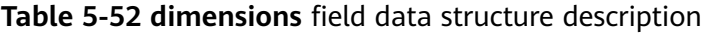

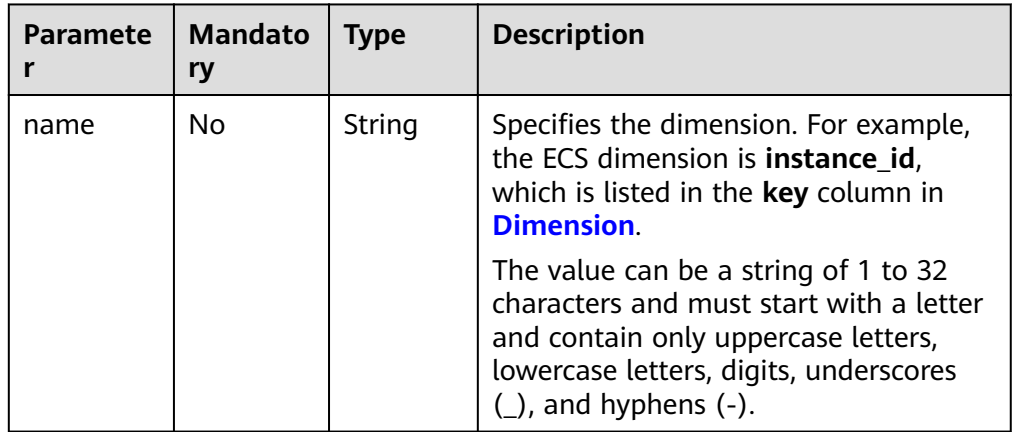

| <b>Paramete</b> | <b>Mandato</b><br>ry | <b>Type</b> | <b>Description</b>                                                                                                    |
|-----------------|----------------------|-------------|----------------------------------------------------------------------------------------------------|
| value           | No                   | String      | Specifies the dimension value, for<br>example, an ECS ID.                                                                                                    |
|                 |                      |             | The value can be a string of 1 to 256<br>characters and must start with a letter<br>or a digit and contain only uppercase<br>letters, lowercase letters, digits,<br>underscores $($ ), and hyphens $(-)$ . |

● Example request

```
[
   {
     "metric": {
 "namespace": "MINE.APP",
 "dimensions": [
           {
             "name": "instance_id",
              "value": "33328f02-3814-422e-b688-bfdba93d4050"
          }
        ],
         "metric_name": "cpu_util"
 },
 "ttl": 172800,
 "collect_time": 1463598260000,
 "type": "int",
 "value": 60,
      "unit": "%"
   },
   {
      "metric": {
         "namespace": "MINE.APP",
        "dimensions": [
           {
             "name": "instance_id",
              "value": "33328f02-3814-422e-b688-bfdba93d4050"
           }
        ],
         "metric_name": "cpu_util"
\qquad \qquad \} "ttl": 172800,
 "collect_time": 1463598270000,
 "type": "int",
 "value": 70,
 "unit": "%"
   }
```
# **Response**

The response has no message body.

# **Returned Values**

● Normal

]

- 201
- Abnormal

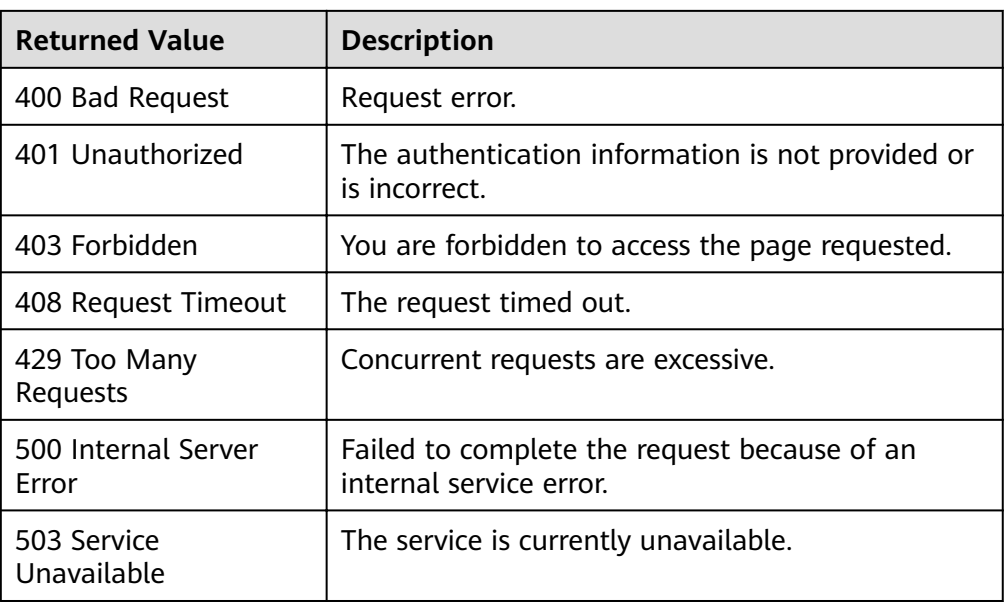

# **Error Code**

For details, see Error Codes.

# 5.4.3 Querying the Host Configuration

# **Function**

This API is used to query the host configuration for a specified event type in a specified period of time. You can specify the dimension of data to be queried.

## **NOTICE**

This API is provided for SAP Monitor in the HANA scenario to query the host configuration. In other scenarios, the host configuration cannot be queried with this API.

# **URI**

GET /V1.0/{project\_id}/event-data

Parameter description

#### Table 5-53 Parameter description

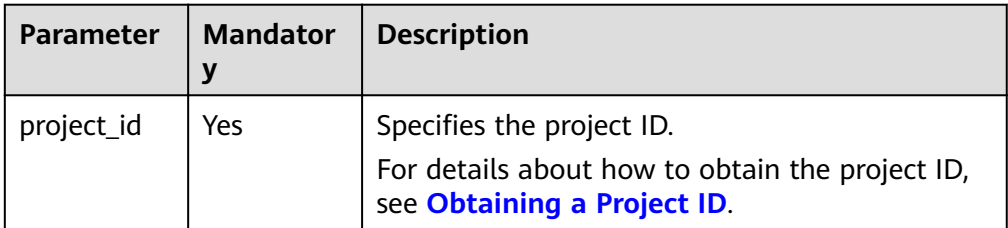

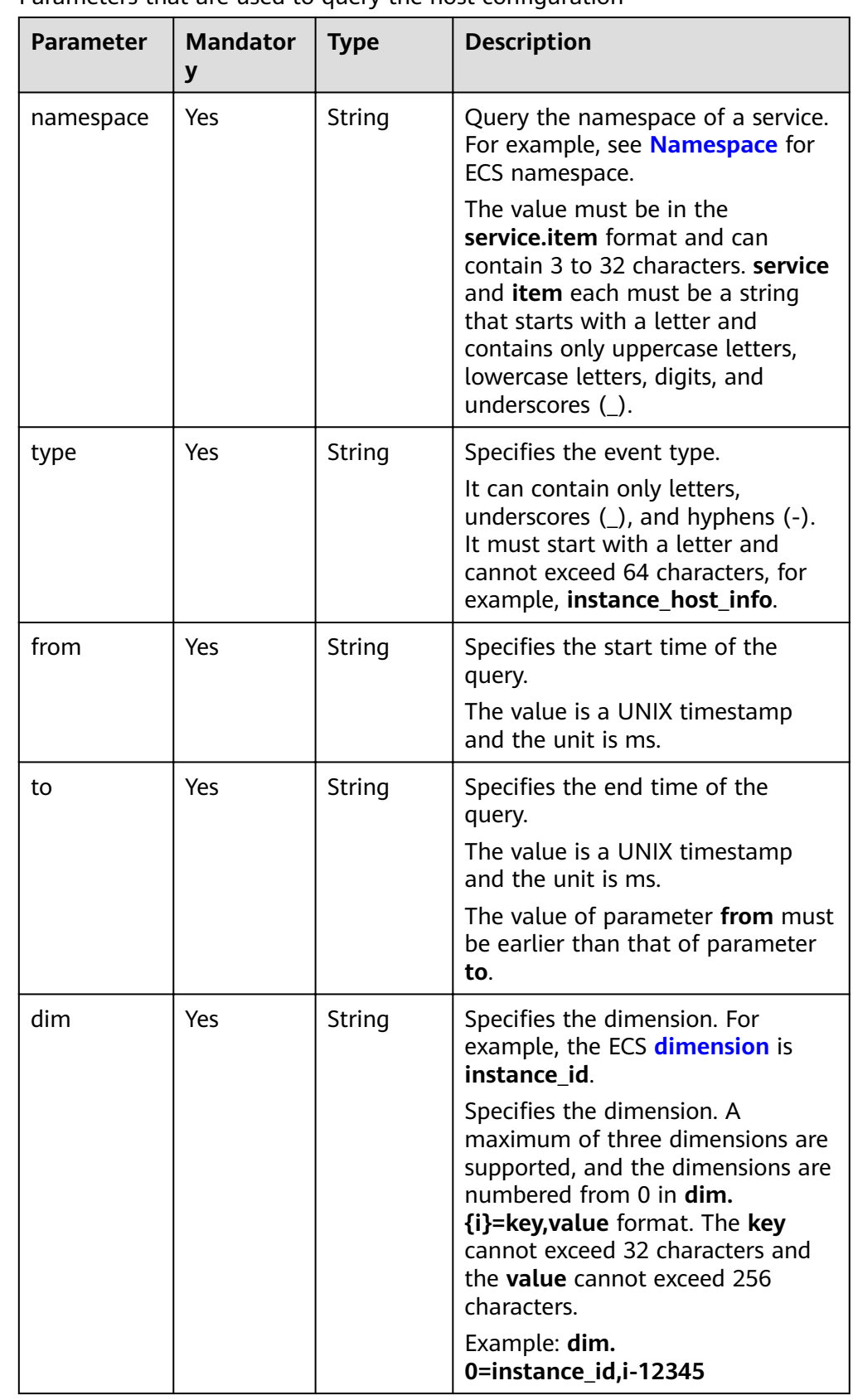

 $\bullet$  Parameters that are used to query the host configuration

**•** Example: Query the configuration information about the ECS whose **ID** is **33328f02-3814-422e-b688-bfdba93d4051** and **type** is **instance\_host\_info**. GET https://{Cloud Eye endpoint}/V1.0/{project\_id}/event-data?namespace=SYS.ECS&dim. 0=instance\_id,33328f02-3814-422e-b688 bfdba93d4051&type=instance\_host\_info&from=1450234543422&to=1450320943422

## **Request**

None

#### **Response**

● Response parameters

#### **Table 5-54** Response parameters

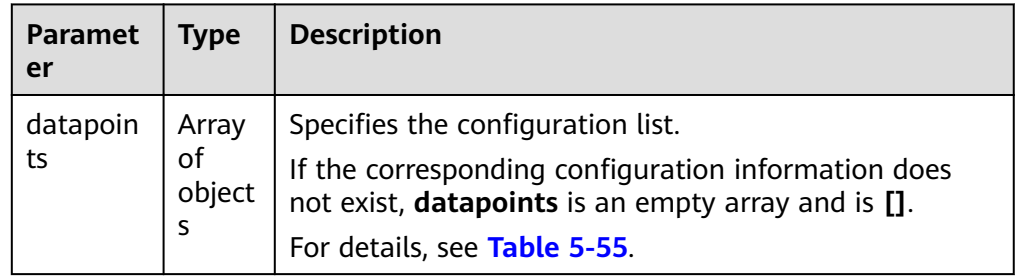

#### **Table 5-55 datapoints** field data structure description

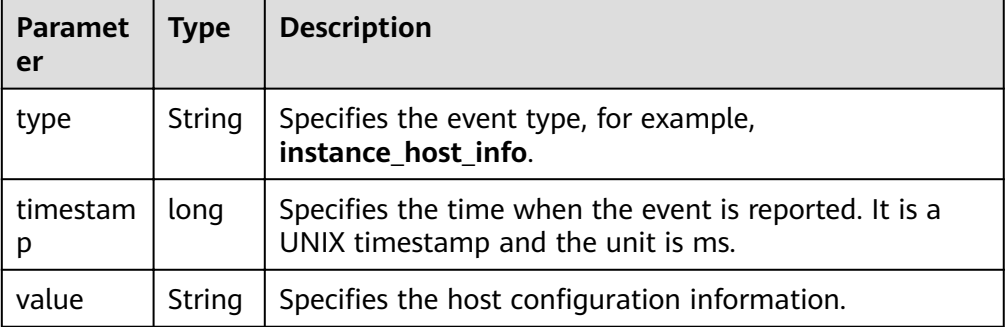

#### Example response {

}

```
 "datapoints": [
     {
        "type": "instance_host_info",
 "timestamp": 1450231200000,
 "value": "xxx"
     },
     {
 "type": "instance_host_info",
 "timestamp": 1450231800000,
        "value": "xxx"
     }
  ]
```
# **Returned Values**

● Normal

200

● Abnormal

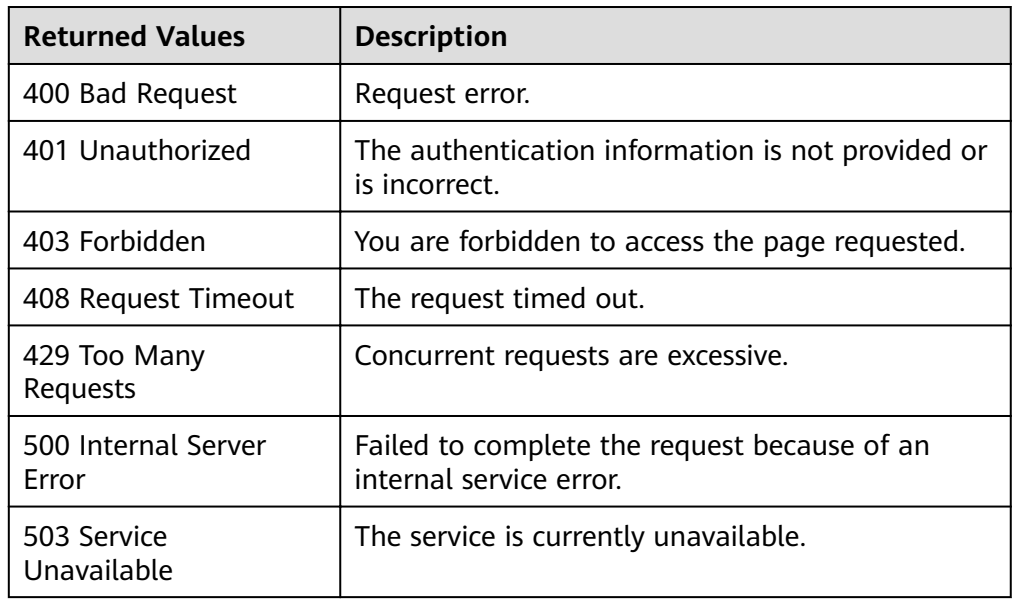

# **Error Code**

For details, see **[Error Codes](#page-69-0)**.

# **5.5 Quota Management**

# **5.5.1 Querying Quotas**

# **Function**

This API is used to query a resource quota and the used amount. The current resource refers to alarm rules only.

# **URI**

GET /V1.0/{project\_id}/quotas

● Parameter description

**Table 5-56** Parameter description

| <b>Parameter</b> | <b>Mandatory</b> | <b>Description</b>                                                                                             |
|------------------|------------------|----------------------------------------------------------------------------------------------------|
| project_id       | Yes              | Specifies the project ID.<br>For details about how to obtain the<br>project ID, see Obtaining a Project<br>ID. |

● Example: Query the alarm rule quota. GET https://{Cloud Eye endpoint}/V1.0/{project\_id}/quotas

# **Request**

None

# **Response**

● Response parameters

**Table 5-57** Response parameters

| Parame<br>ter | $\blacksquare$ Type | <b>Description</b>                 |
|---------------|---------------------|------------------------------------|
| quotas        |                     | Object   Specifies the quota list. |

**Table 5-58** Response parameters

| Parame<br>ter | <b>Type</b>            | <b>Description</b>                 |
|---------------|------------------------|------------------------------------|
| resourc<br>es | Array<br>of<br>objects | Specifies the resource quota list. |

**Table 5-59** Response parameters

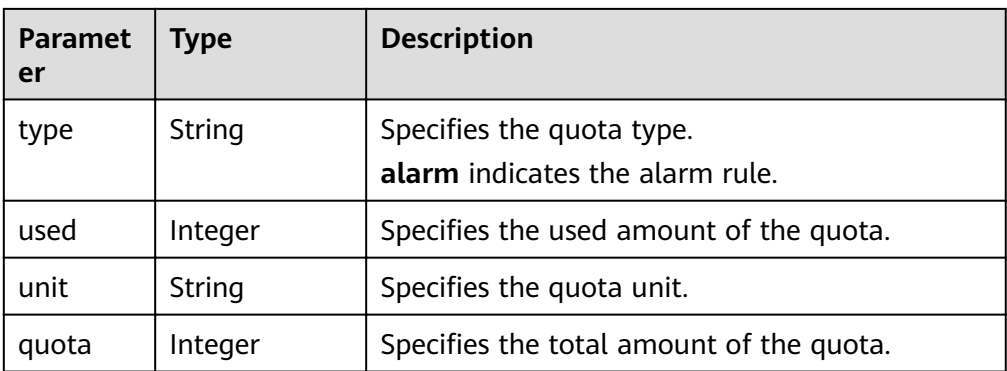

#### ● Example response

```
{ 
"quotas": 
 { 
 "resources": [
      {
 "unit":"",
 "type":"alarm",
 "quota":1000,
 "used":10 
      }
    ]
  } 
}
```
# **Returned Values**

● Normal

200

Abnormal

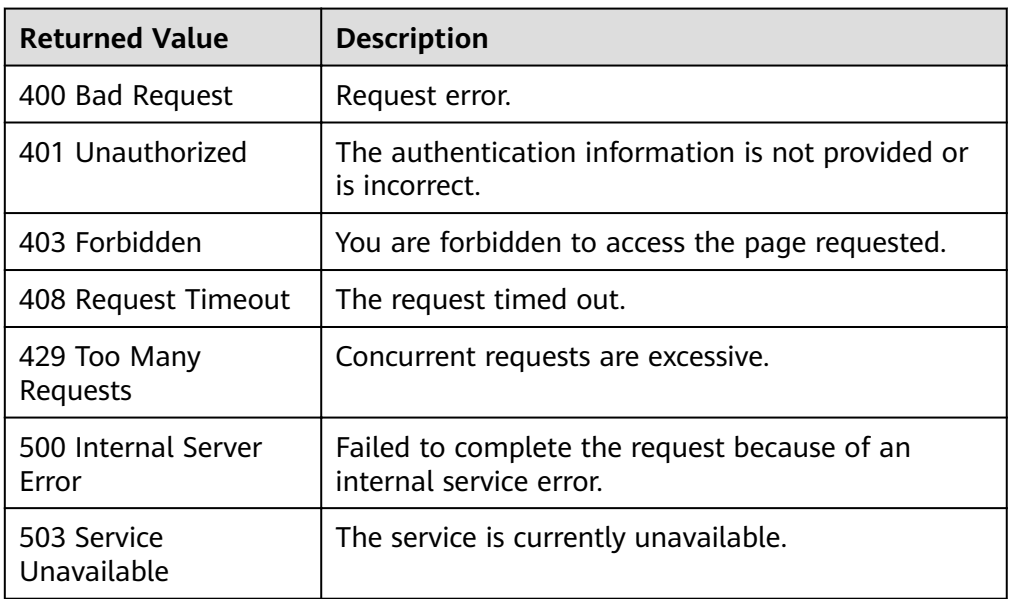

# **Error Code**

For details, see **[Error Codes](#page-69-0)**.

# **6 Common Parameters**

# **6.1 Status Codes**

## **Normal**

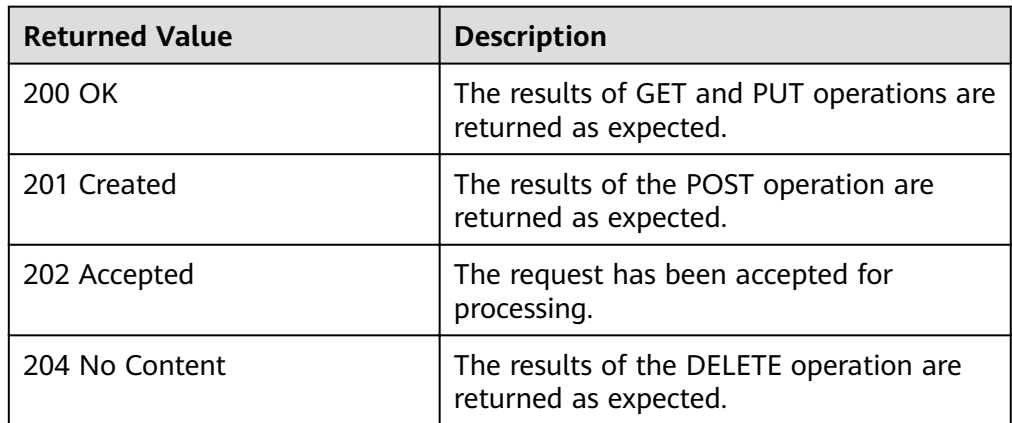

## ● Abnormal

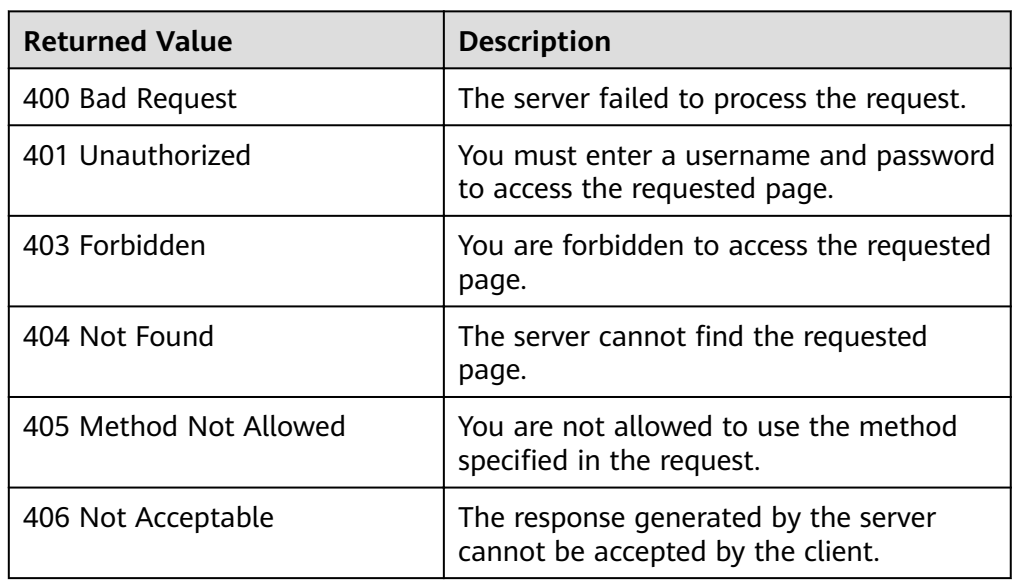

<span id="page-69-0"></span>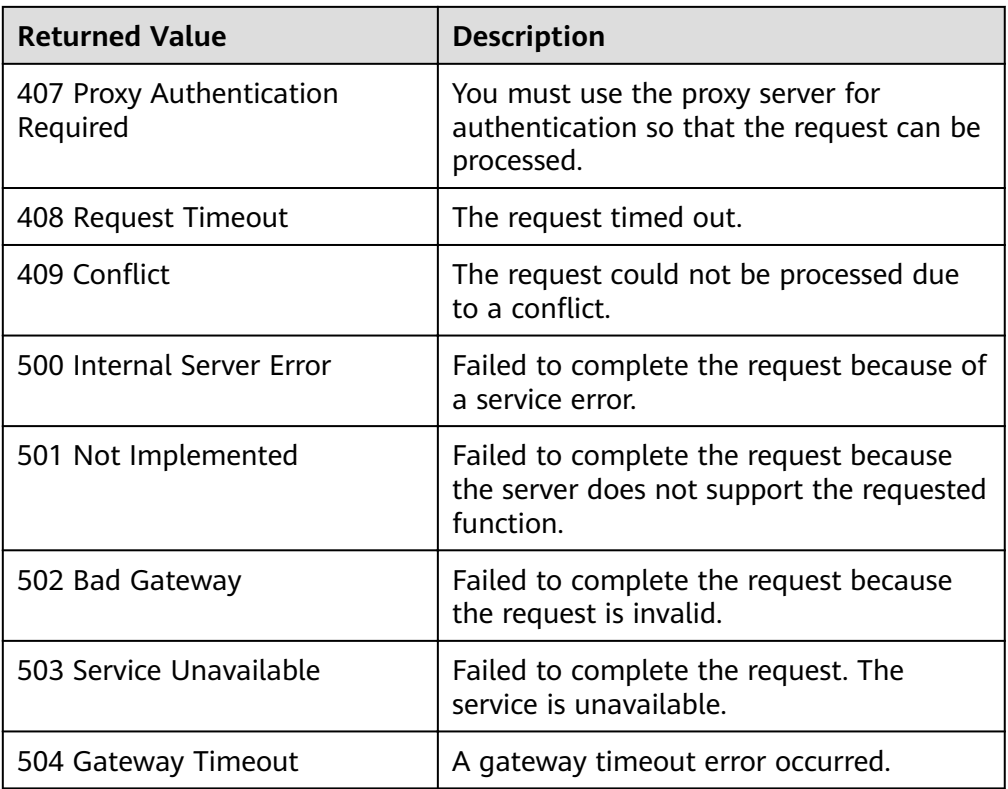

# **6.2 Error Codes**

# **Function**

If an error occurs during API calling, the system returns error information. This section describes the error codes contained in the error information for Cloud Eye APIs.

# **Example Response**

{

```
 "code": 400,
 "element": "Bad Request",
 "message": "The system received a request which cannot be recognized",
   "details": {
      "details": "Some content in message body is not correct",
      "code": "ces.0014"
   }
}
```
# **Glossary**

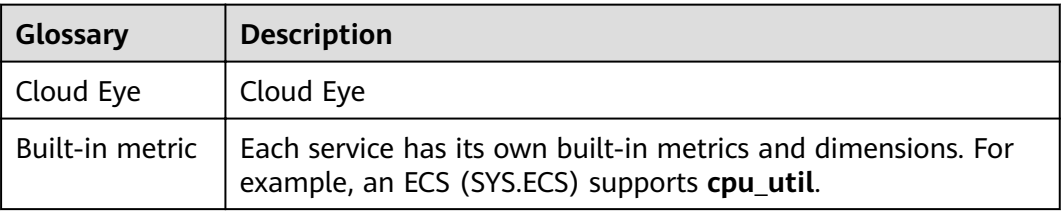

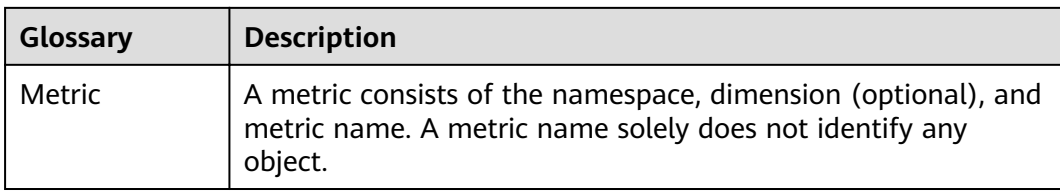

# **Error Code Description**

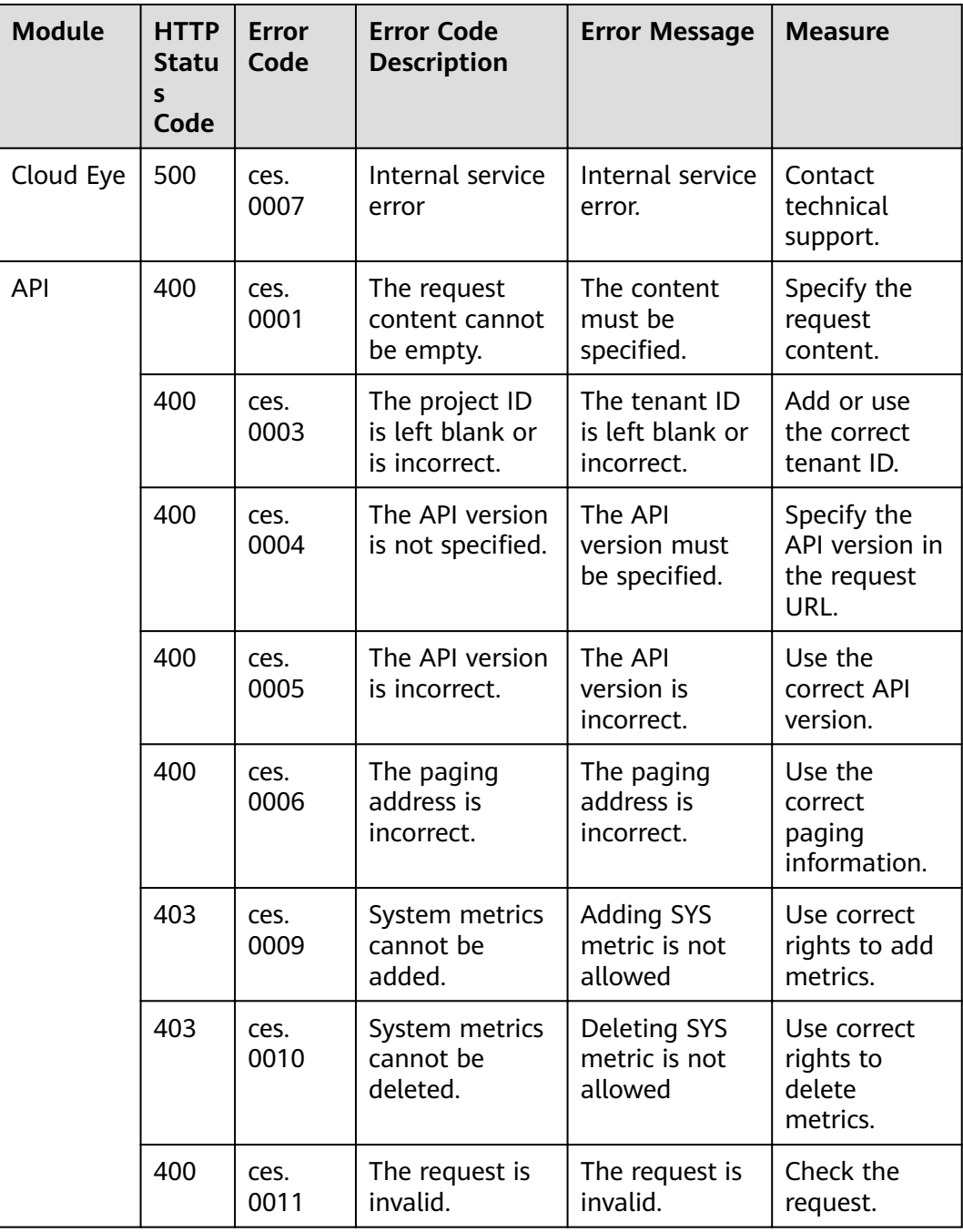

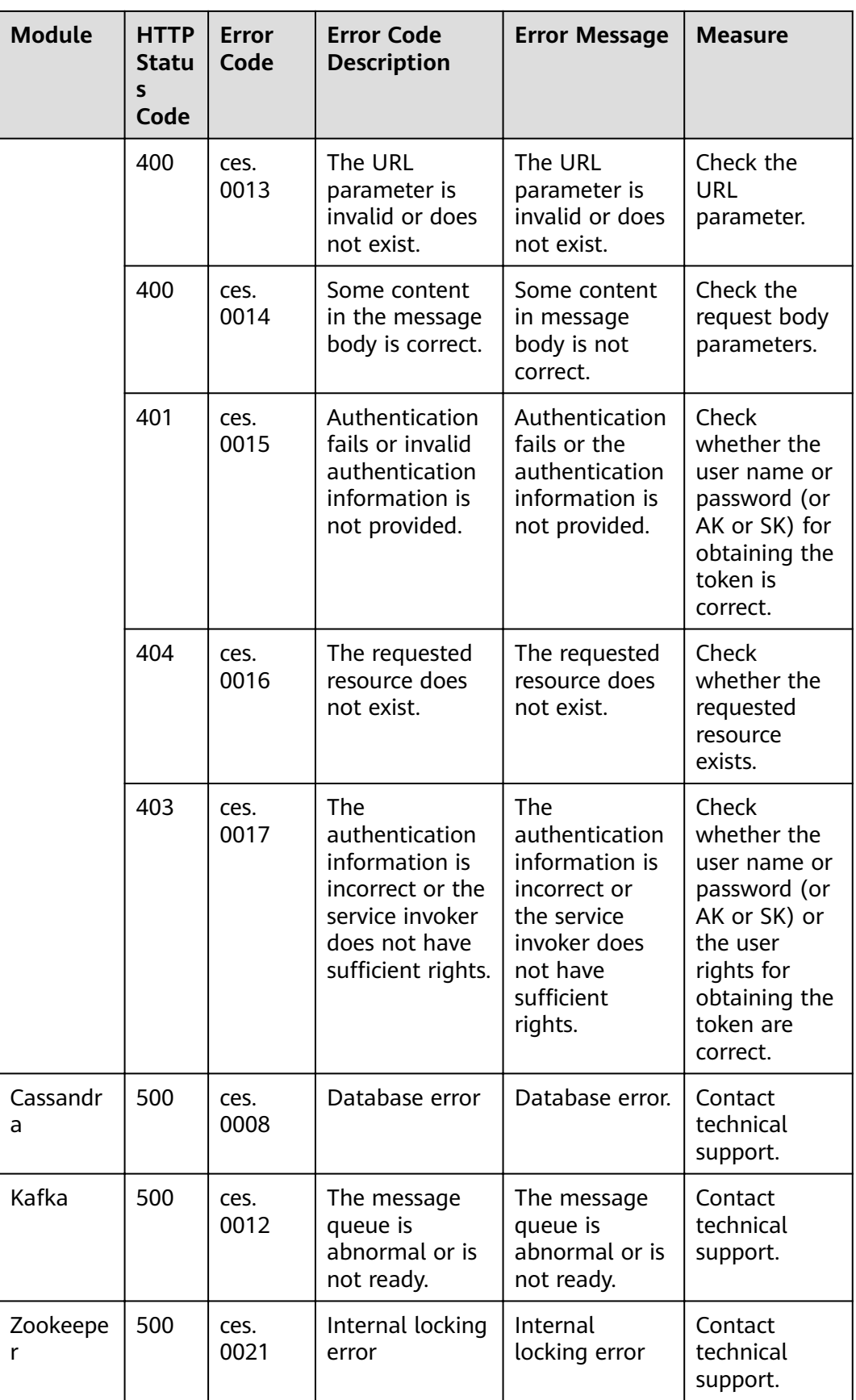
<span id="page-72-0"></span>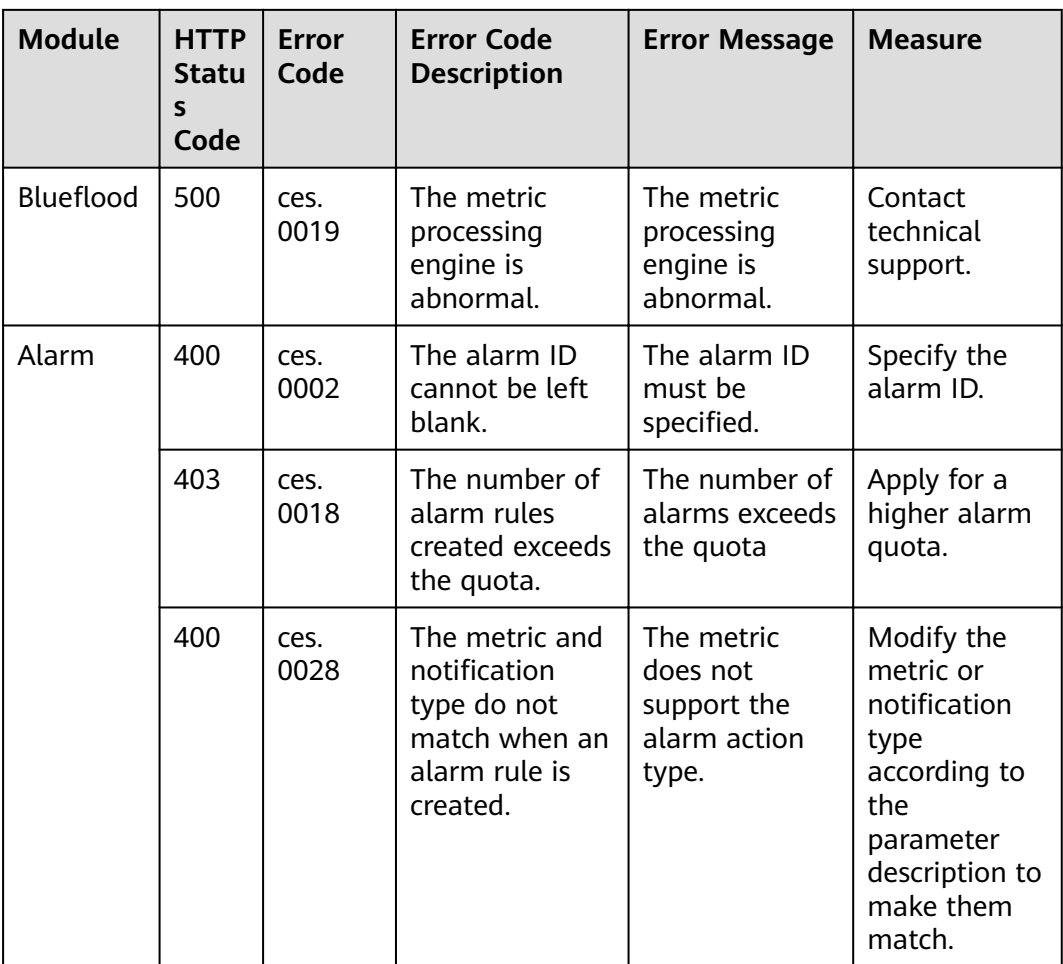

## **6.3 Obtaining a Project ID**

A project ID is required for some URLs when an API is called. Therefore, you need to obtain a project ID in advance. The steps are as follows:

1. Obtain the token.

For details, see **[Token-based Authentication](#page-13-0)**.

2. Obtain a project ID.

The API for obtaining the project ID is **GET https://iam.euwest-0.myhuaweicloud.com/v3/projects**.

Add **X-Auth-Token** to the request header and set its value to the token obtained in the preceding step.

The following is an example response. The value of **id** is the project ID to be obtained.

```
{
    "links": {},
    "projects": [
       {
          "is_domain": ,
          "description": "",
          "links": {},
          "enabled": true,
```
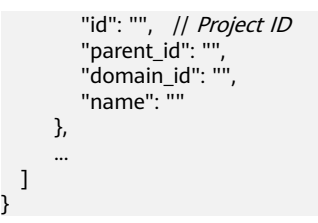

}

## **A Appendix**

## **A.1 ECS Monitoring Metrics**

#### **Function**

This section describes metrics reported by ECS to Cloud Eye as well as their namespaces and dimensions. You can use APIs provided by Cloud Eye to query the metrics of the monitored object and alarms generated for ECS.

#### **Namespace**

SYS.ECS

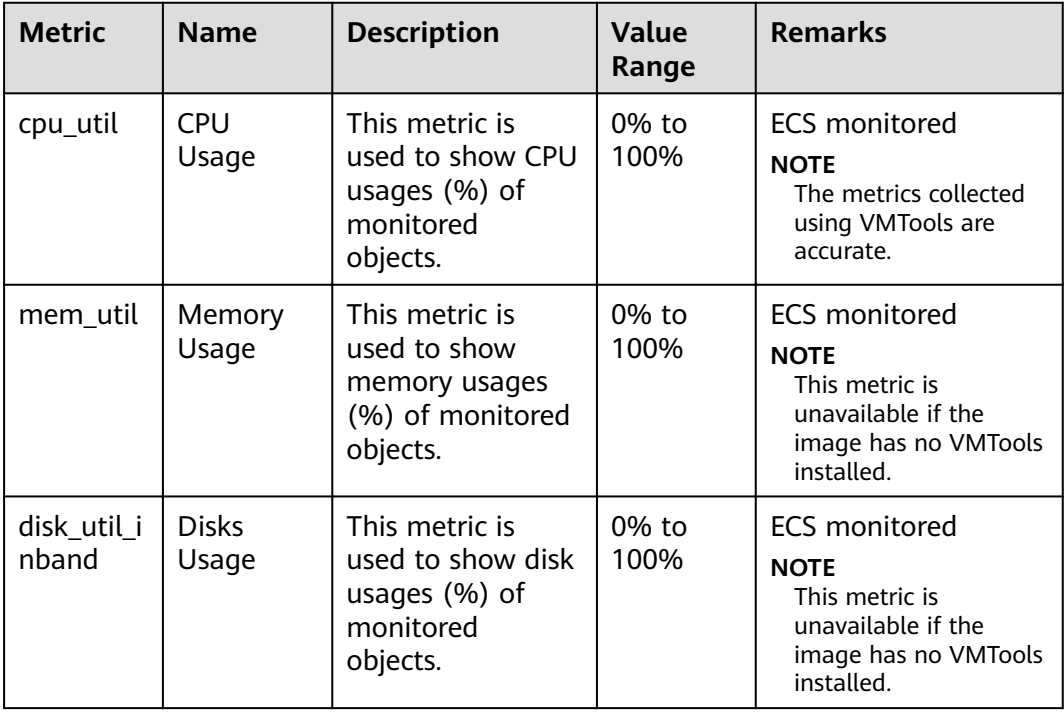

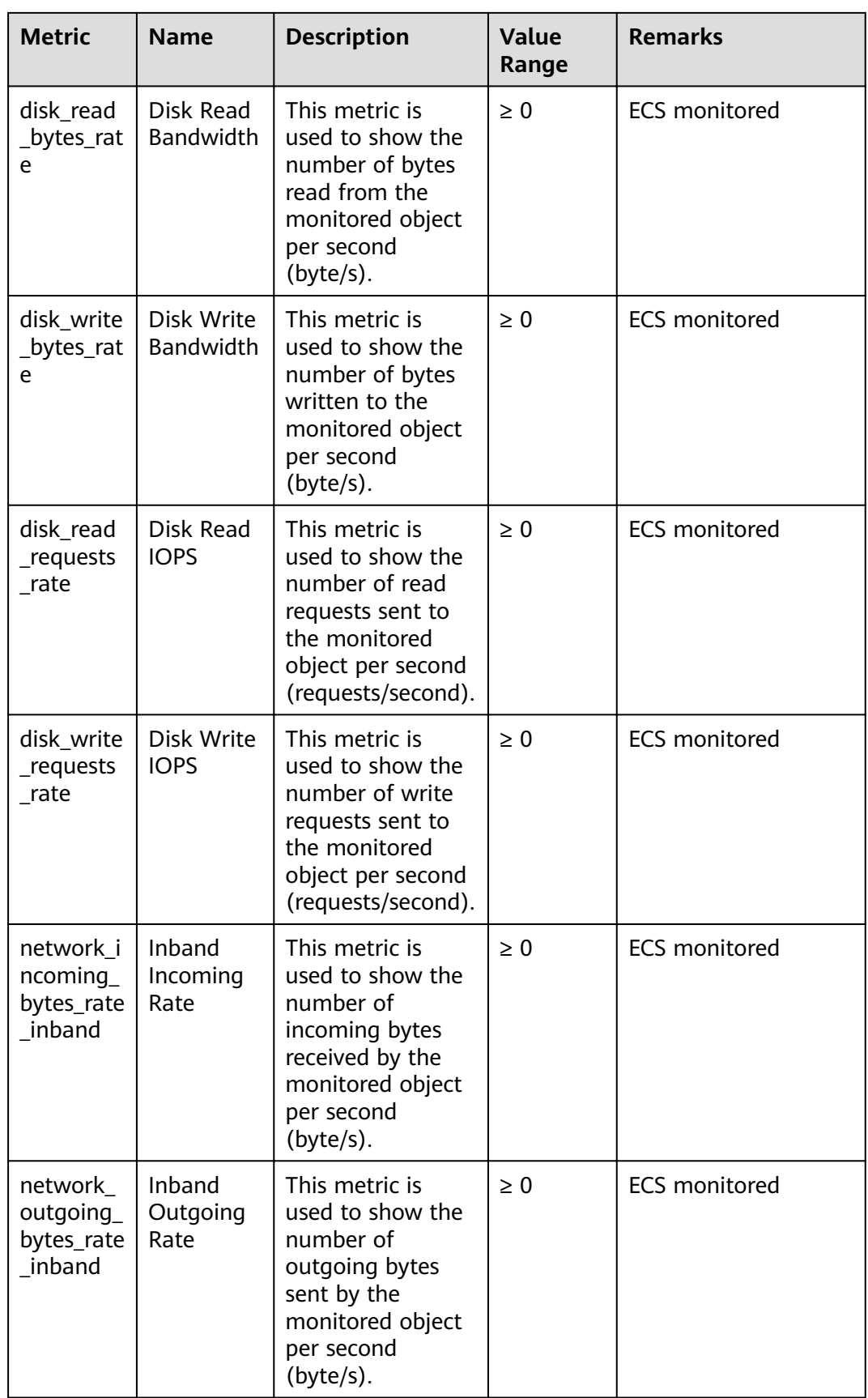

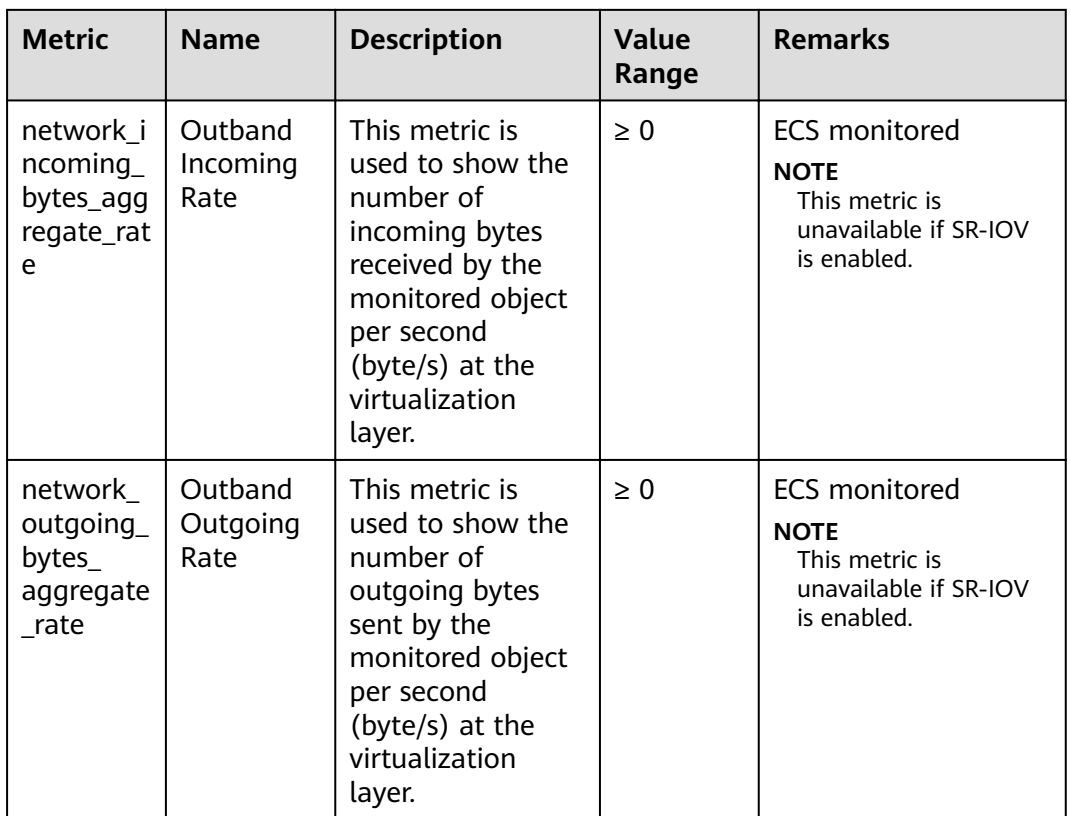

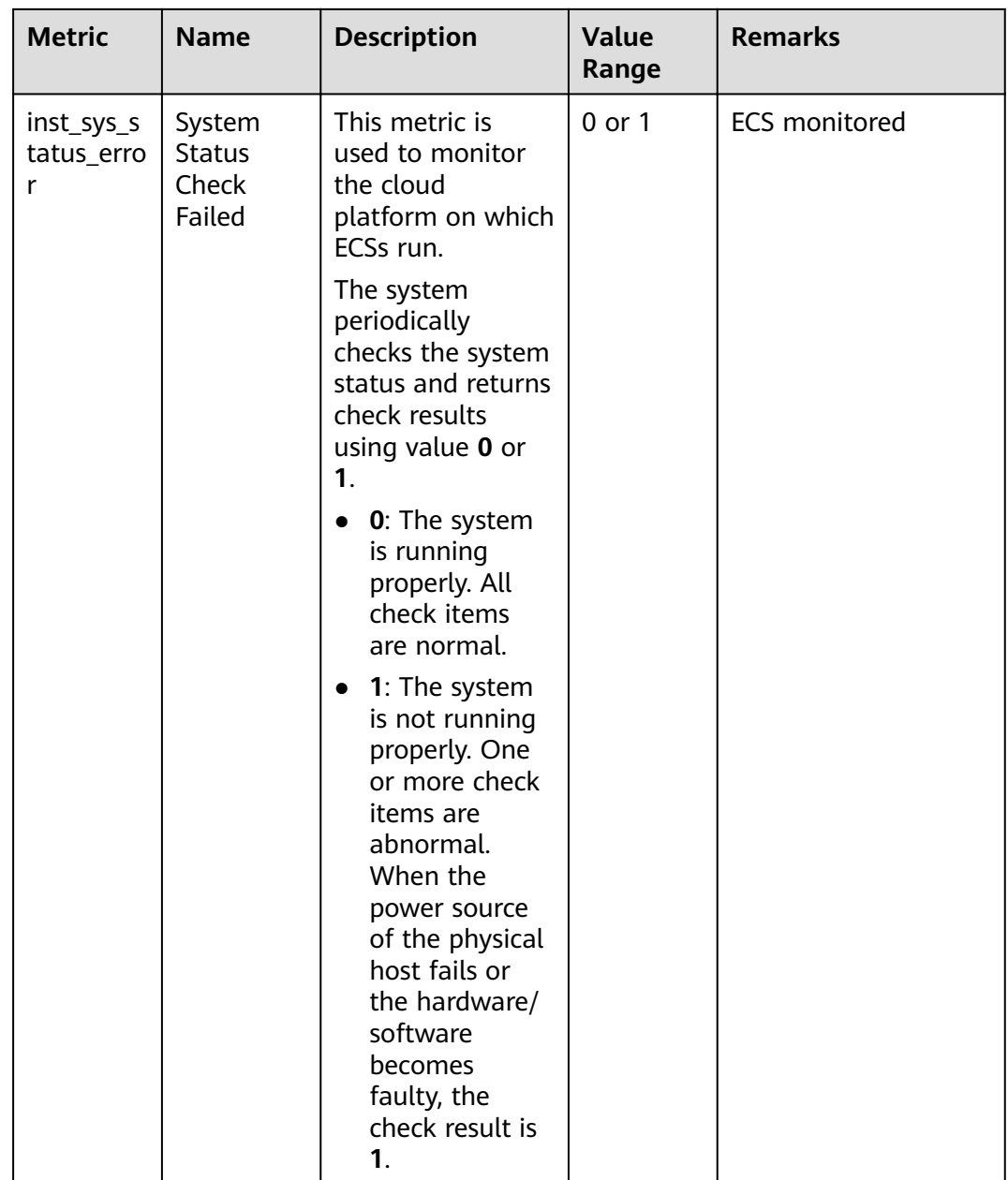

#### $\Box$  note

The image based on which the target ECS is created must have VMTools installed. Otherwise, the **Memory Usage** and **Disk Usage** metrics are unavailable. For details about how to install the VMTools, visit **<https://github.com/UVP-Tools/UVP-Tools/>**.

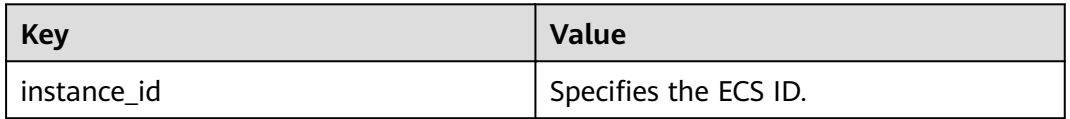

## **A.2 AS Metrics**

#### **Function**

This section describes metrics reported by AS to Cloud Eye as well as their namespaces and dimensions. You can use APIs provided by Cloud Eye to view the AS metrics and the alarms generated by Cloud Eye for AS.

#### **Namespace**

SYS.AS

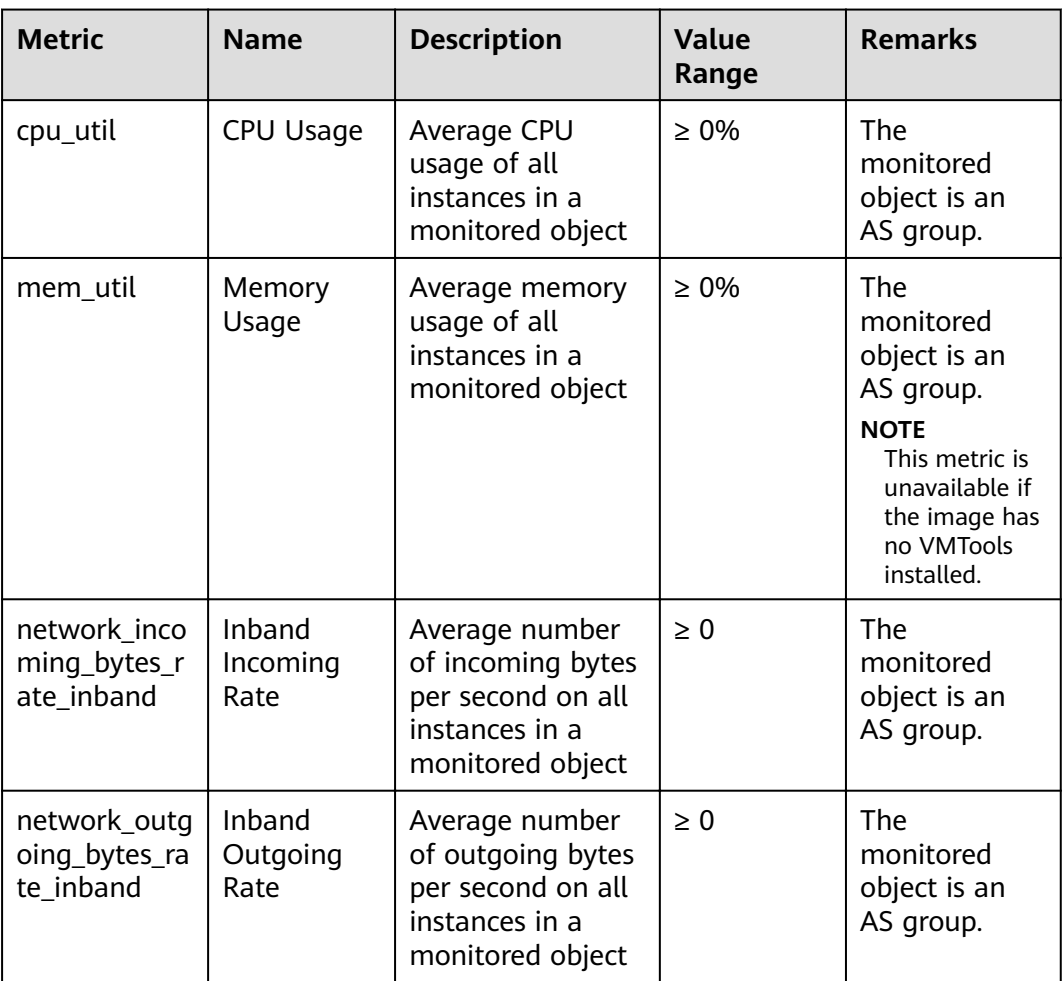

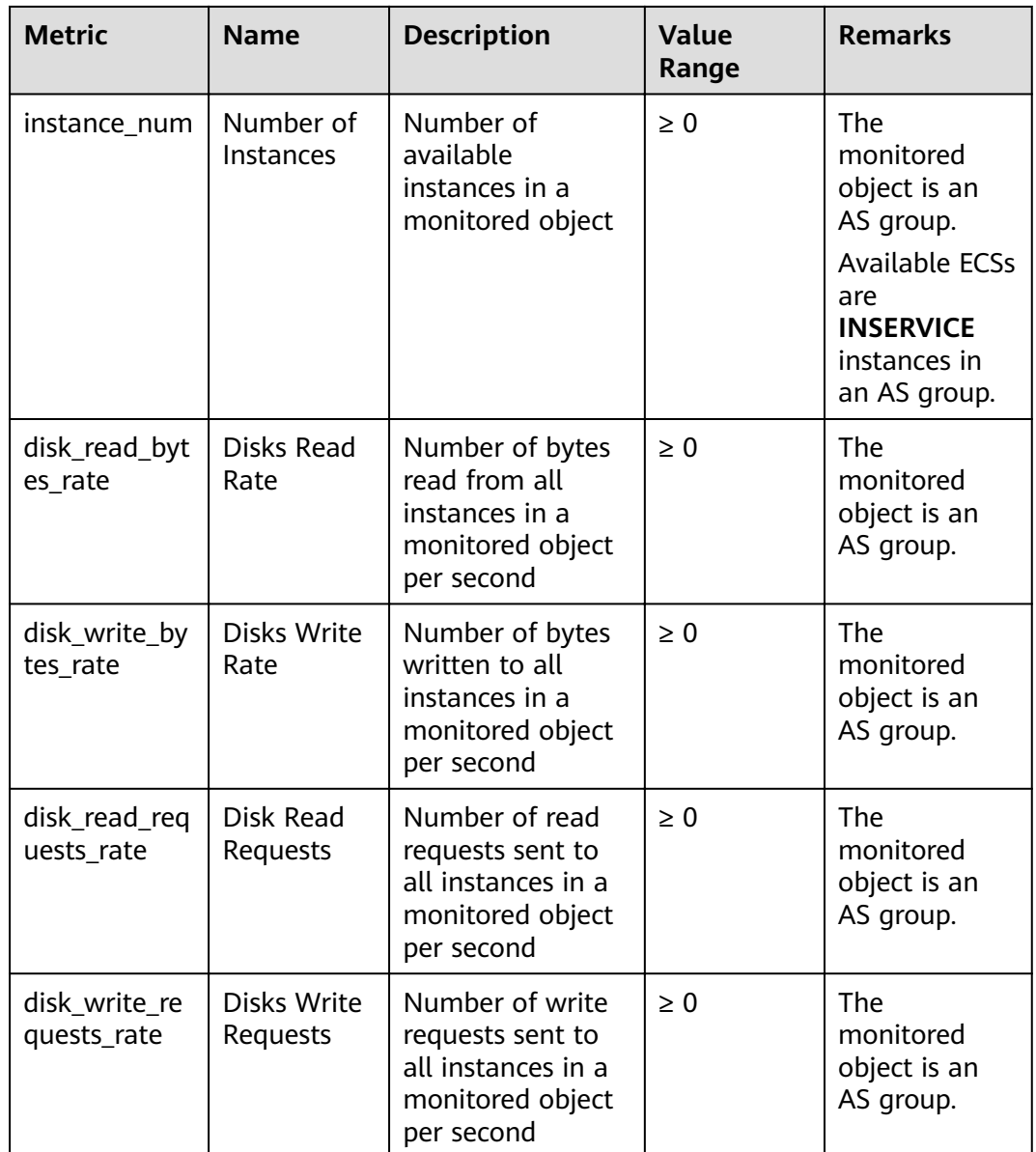

#### $\Box$  note

For details about whether your OS supports the **Memory Usage**, **Inband Outgoing Rate**, and **Inband Incoming Rate** metrics, see Elastic Cloud Server User Guide.

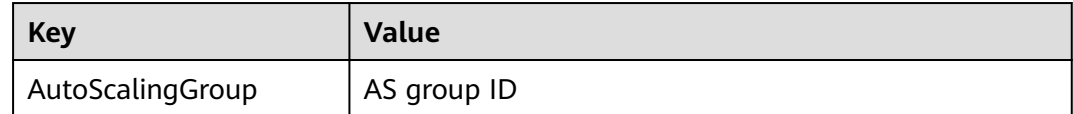

## **A.3 EVS Metrics**

#### **Function**

This section describes metrics reported by EVS to Cloud Eye as well as their namespaces and dimensions. You can use APIs provided by Cloud Eye to query the metrics of the monitored object and alarms generated for EVS.

#### **Namespace**

SYS.EVS

#### **Metrics**

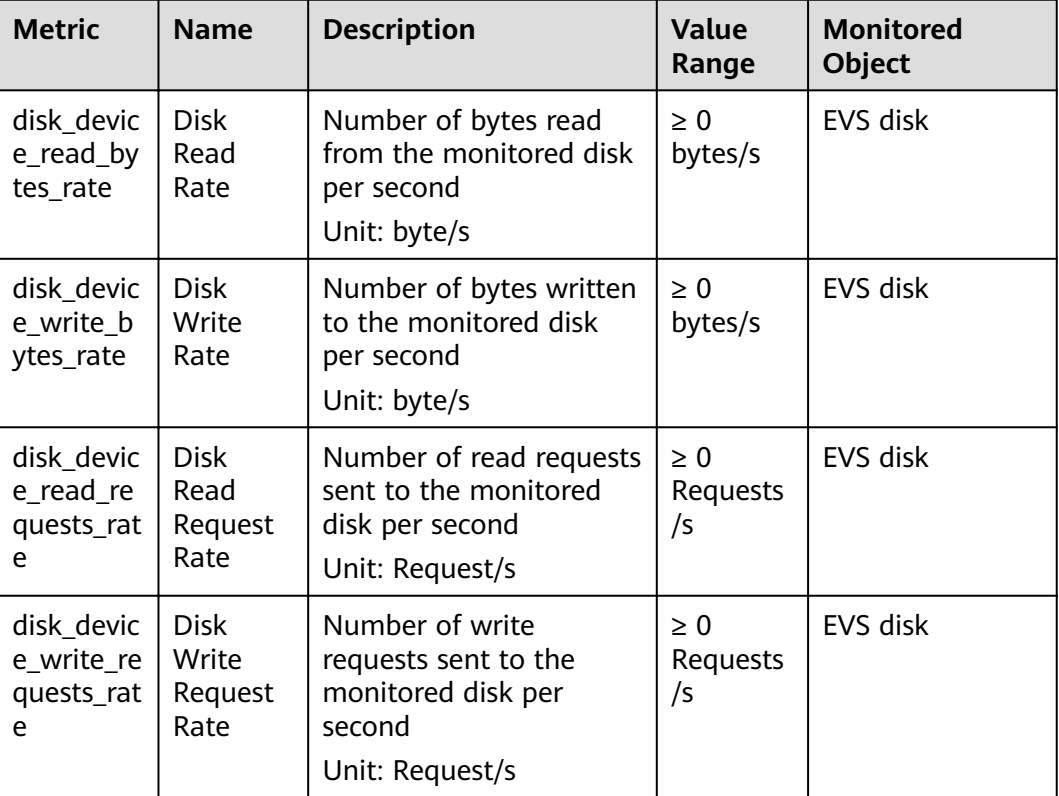

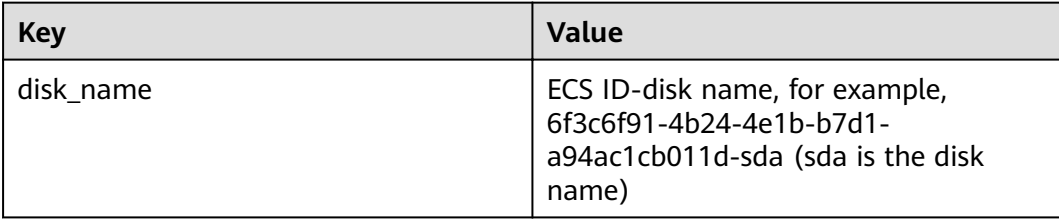

## **A.4 SFS Metrics**

#### **Function**

This topic describes metrics reported by Scalable File Service (SFS) to Cloud Eye as well as their namespaces and dimensions. You can use APIs provided by Cloud Eye to query the metrics of the monitored object and alarms generated for SFS.

#### **Namespace**

SYS.SFS

#### **Metrics**

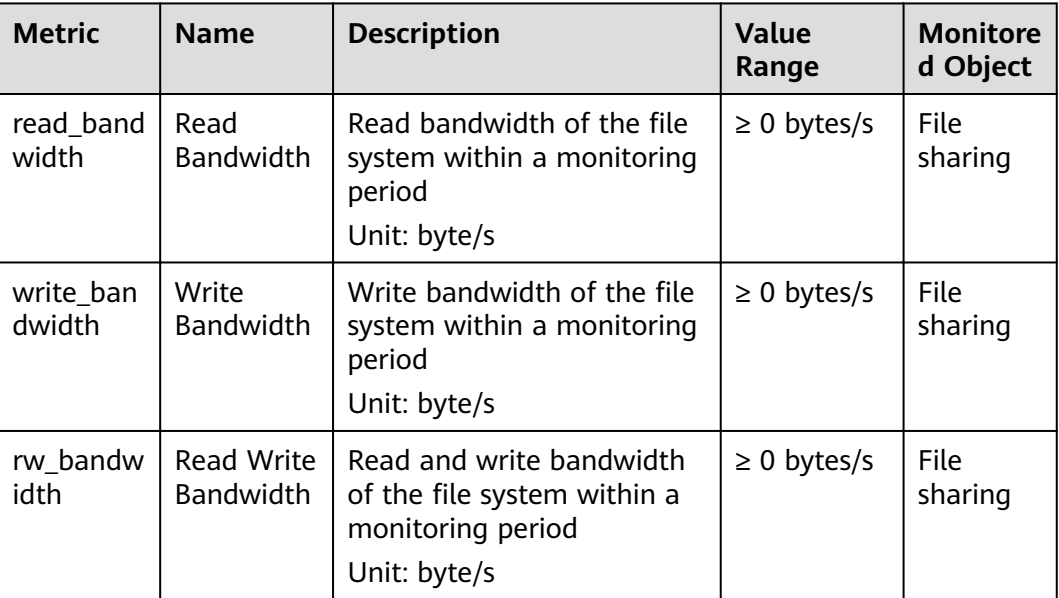

#### **Dimension**

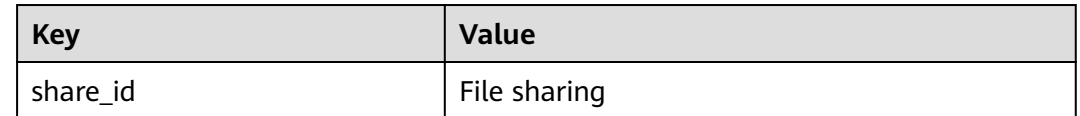

## **A.5 EIP and Bandwidth Metrics**

#### **Function**

This section describes the namespace, list, and dimensions of EIP and Bandwidth metrics on Cloud Eye. You can use APIs provided by Cloud Eye to query the metrics of the monitored object and alarms generated for EIP and Bandwidth.

#### **Namespace**

SYS.VPC

#### **Metrics**

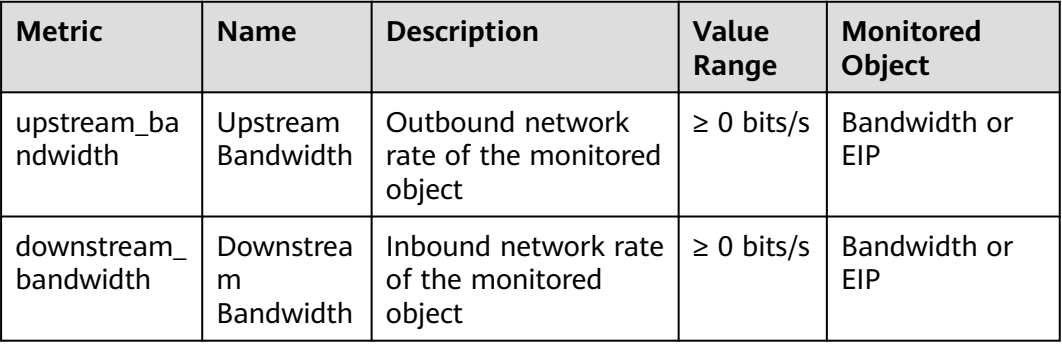

#### **Dimension**

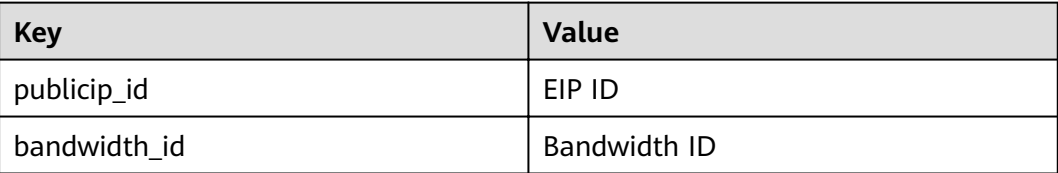

## **A.6 Monitoring Metrics**

#### **Overview**

This section describes the metrics that can be monitored by Cloud Eye and their namespaces and dimensions. You can use APIs provided by Cloud Eye to query the metrics of a monitored object and generated alarms.

#### **Namespace**

SYS.ELB

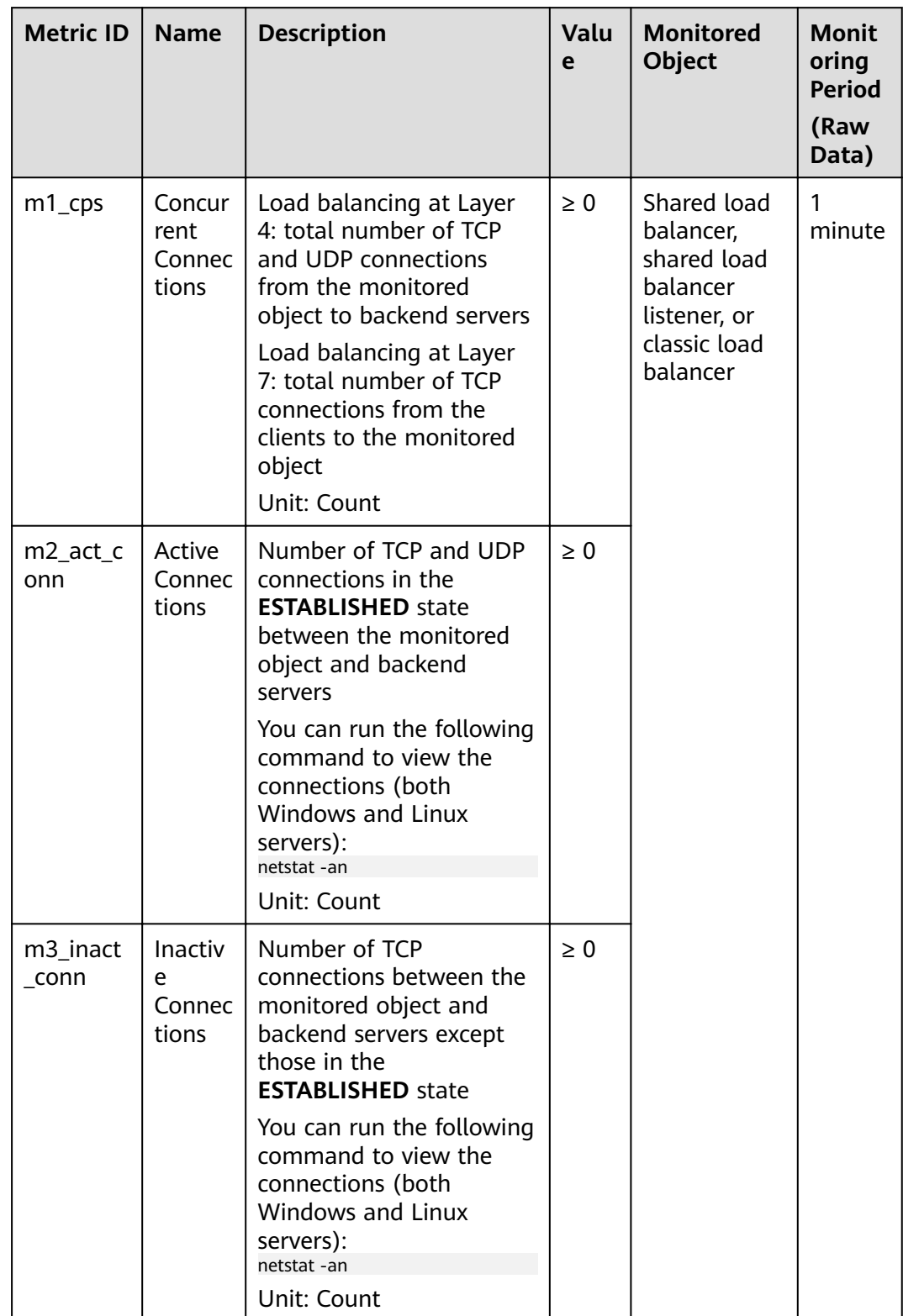

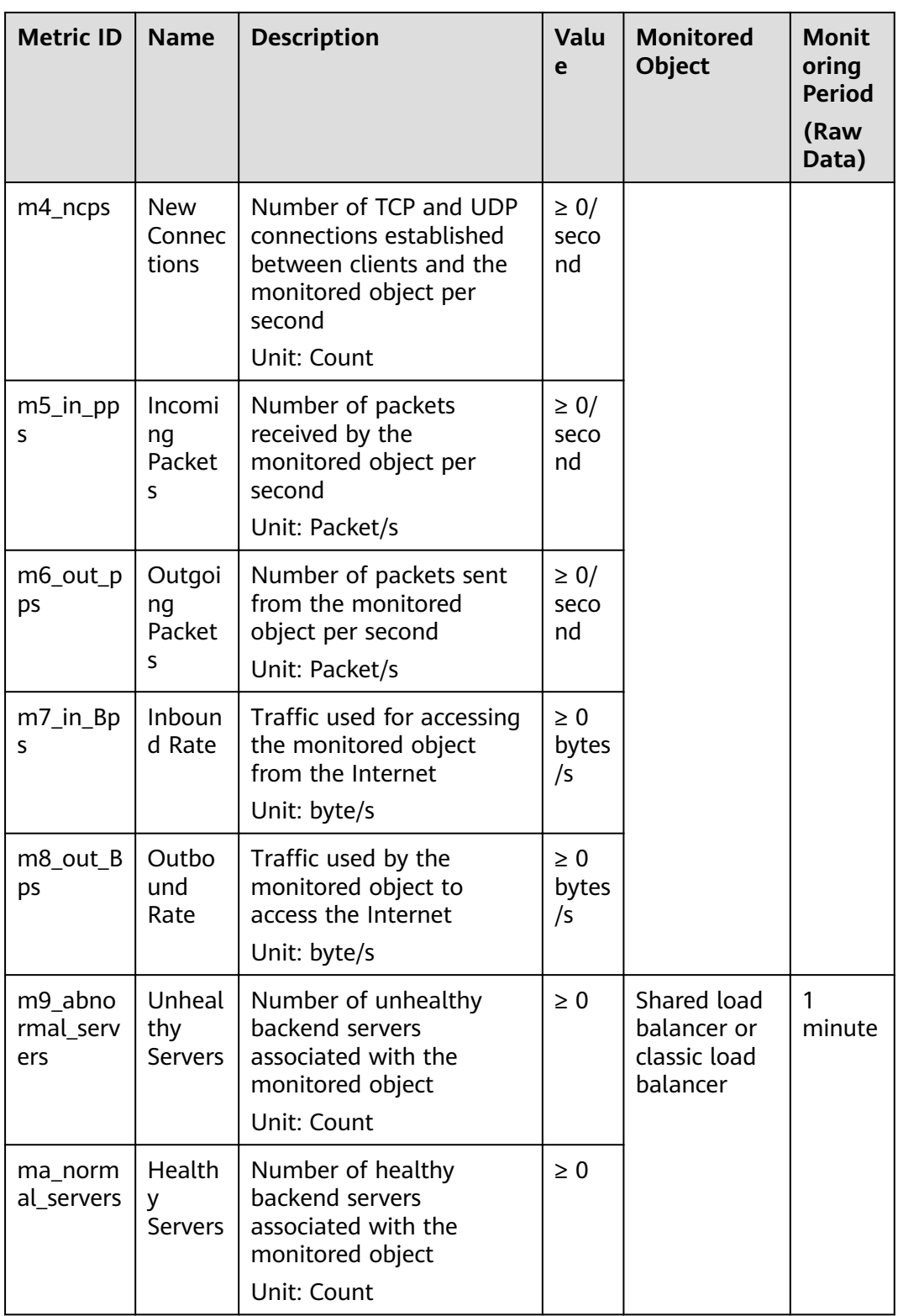

**a**: If a service has multiple dimensions, you must specify all dimensions when you use APIs to query the metrics.

- Example of querying a single metric from both dimensions: dim. 0=lbaas\_instance\_id,223e9eed-2b02-4ed2-a126-7e806a6fee1f&dim. 1=lbaas\_listener\_id,3baa7335-8886-4867-8481-7cbba967a917
- Example of querying metrics in batches from both dimensions: "dimensions": [

```
{
"name": "lbaas_instance_id",
"value": "223e9eed-2b02-4ed2-a126-7e806a6fee1f"
}
{
"name": "lbaas_listener_id",
"value": "3baa7335-8886-4867-8481-7cbba967a917"
}
],
```
#### **Dimensions**

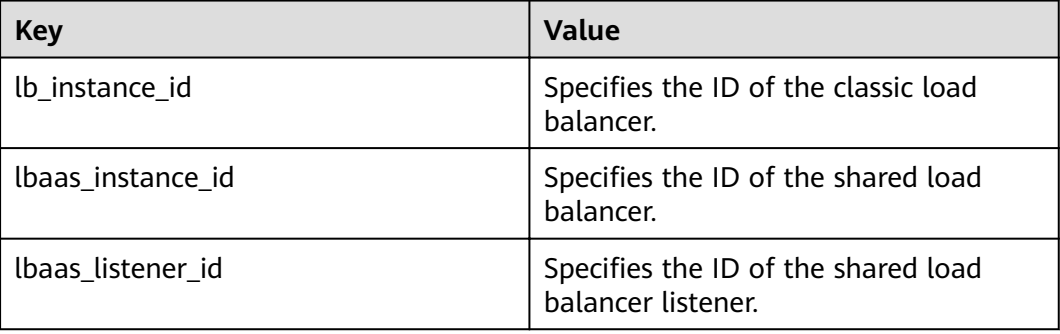

## **A.7 RDS Metrics**

#### **Function**

This section describes metrics reported by Cloud Eye to the Relational Database Service (RDS) as well as their namespaces and dimensions. You can use APIs provided by Cloud Eye to query the metrics of the monitored object and alarms generated for RDS.

#### **Namespace**

SYS.RDS

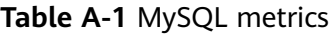

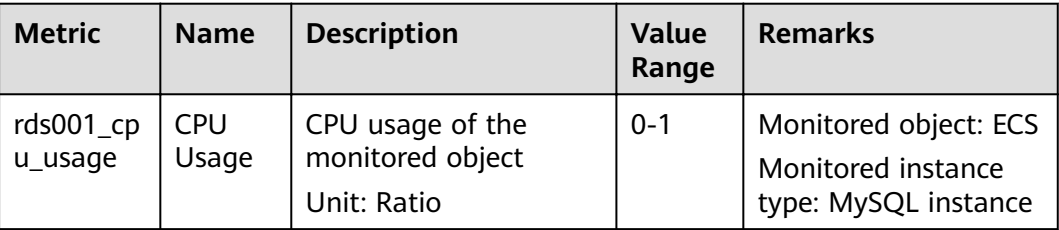

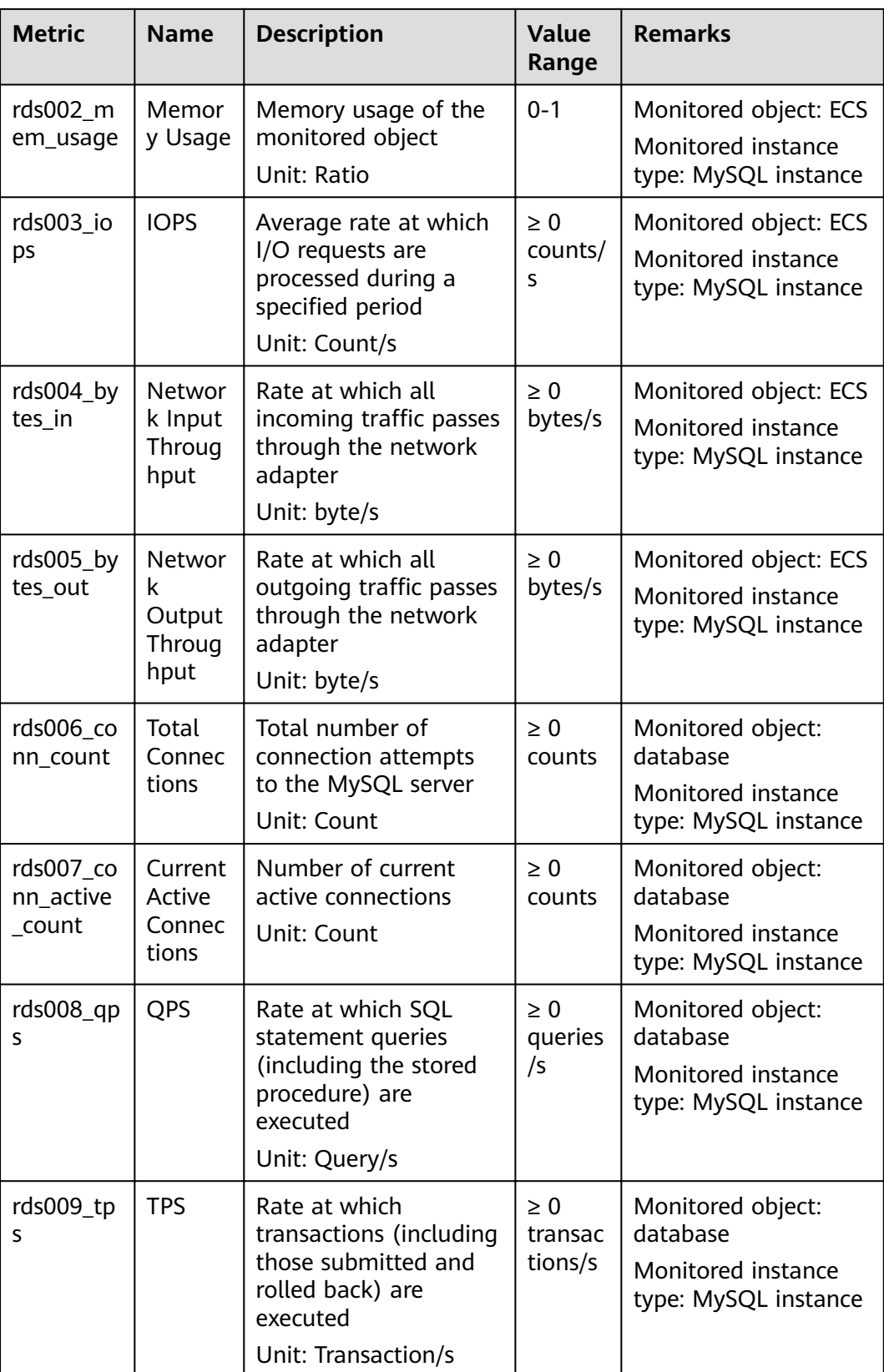

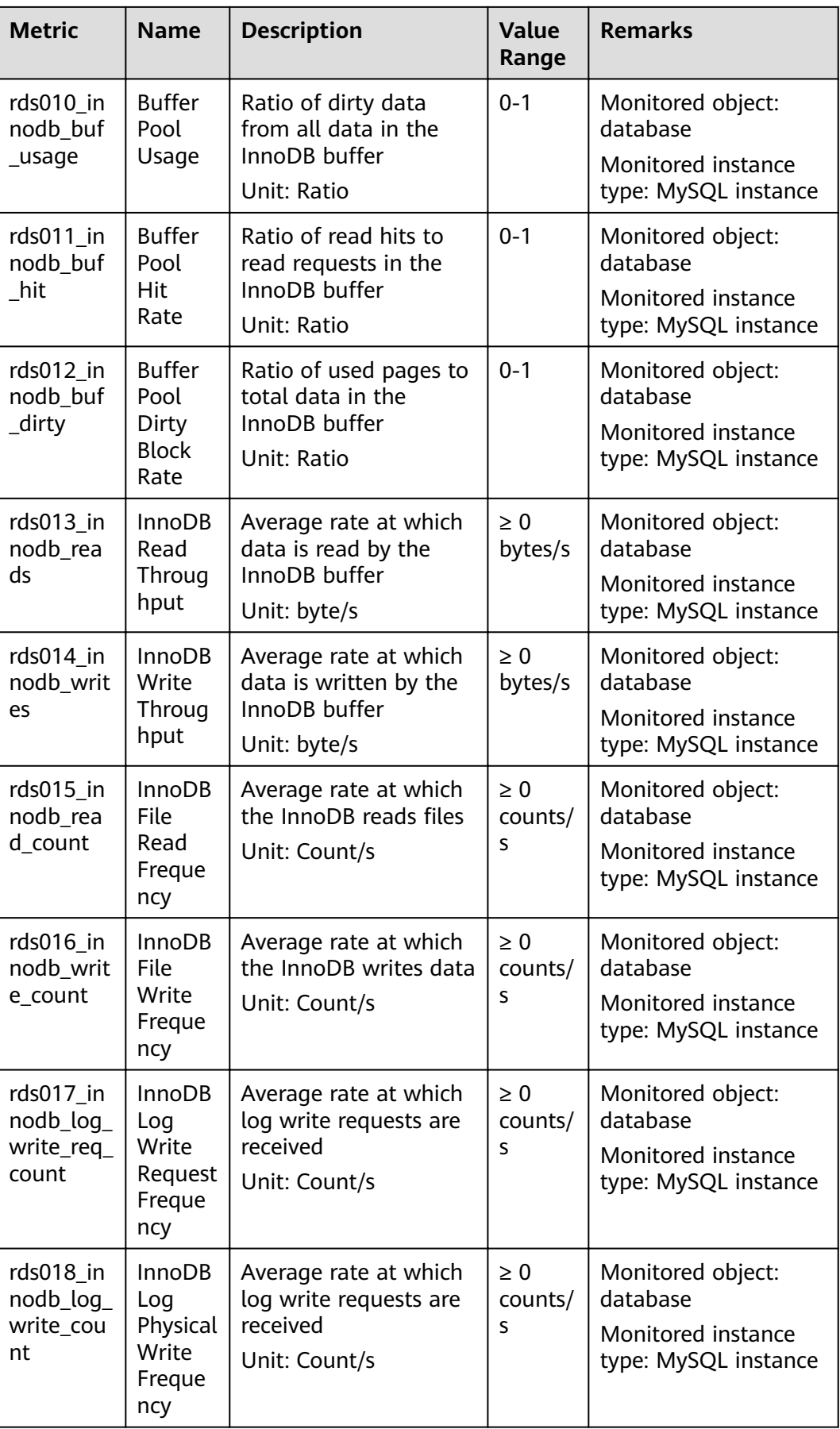

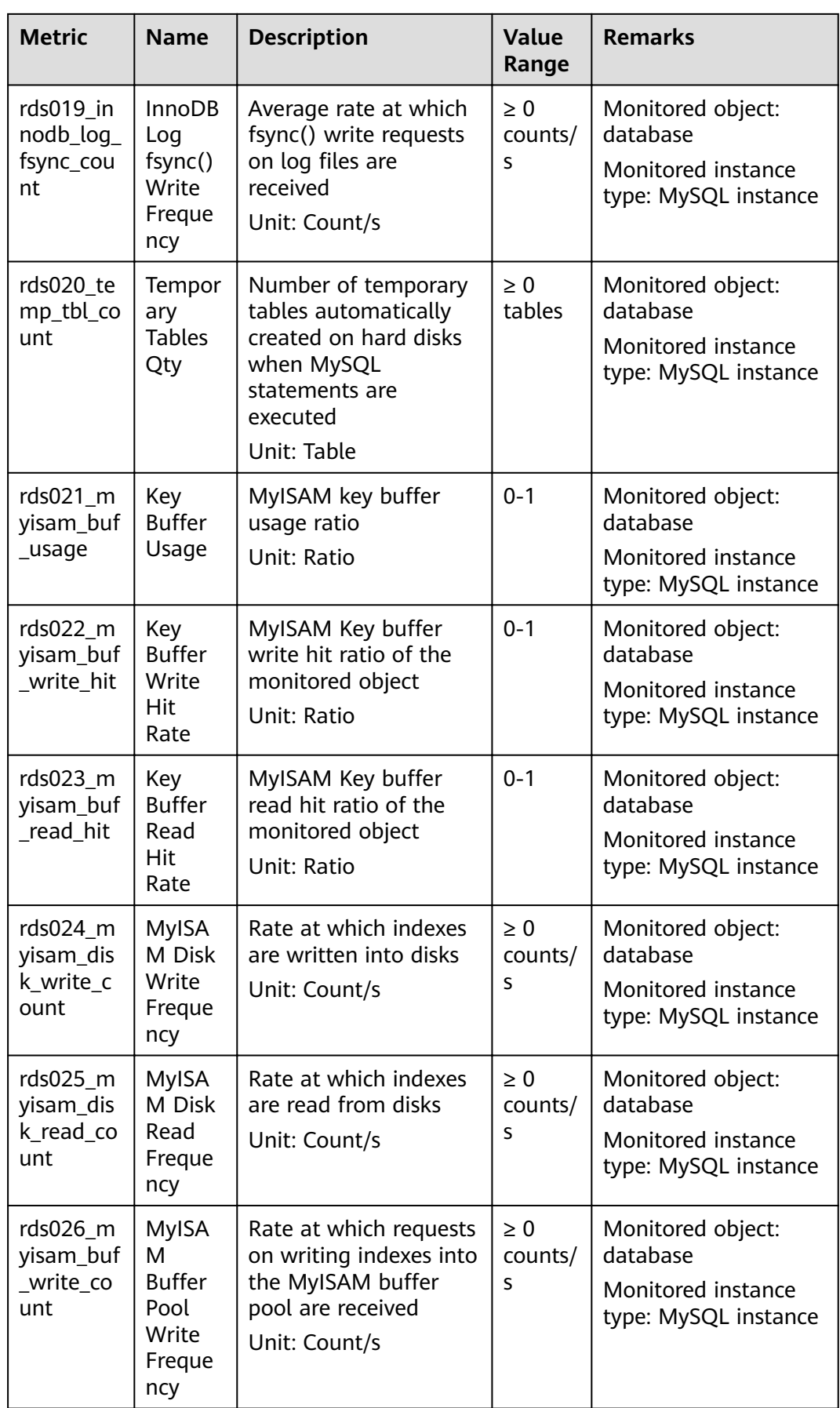

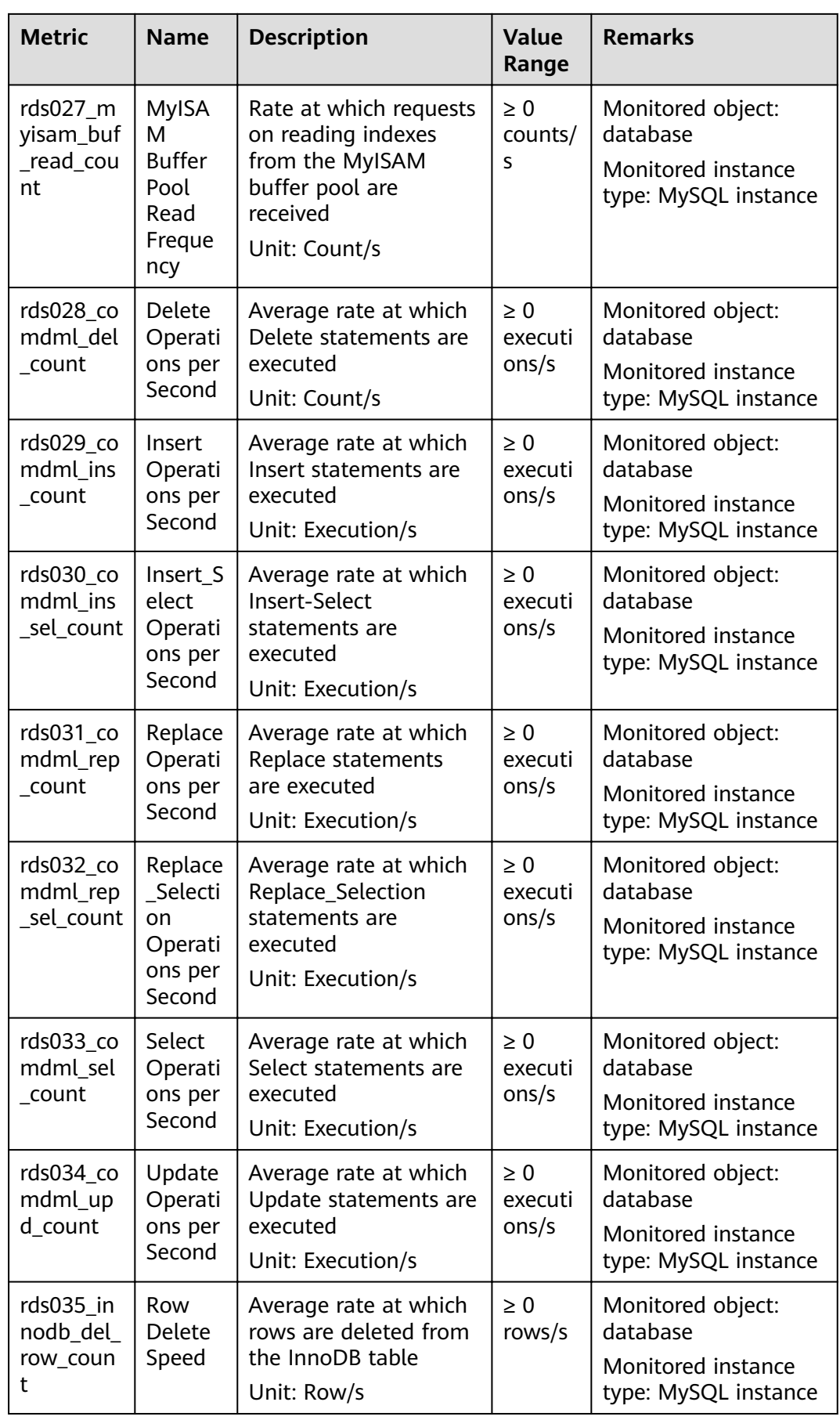

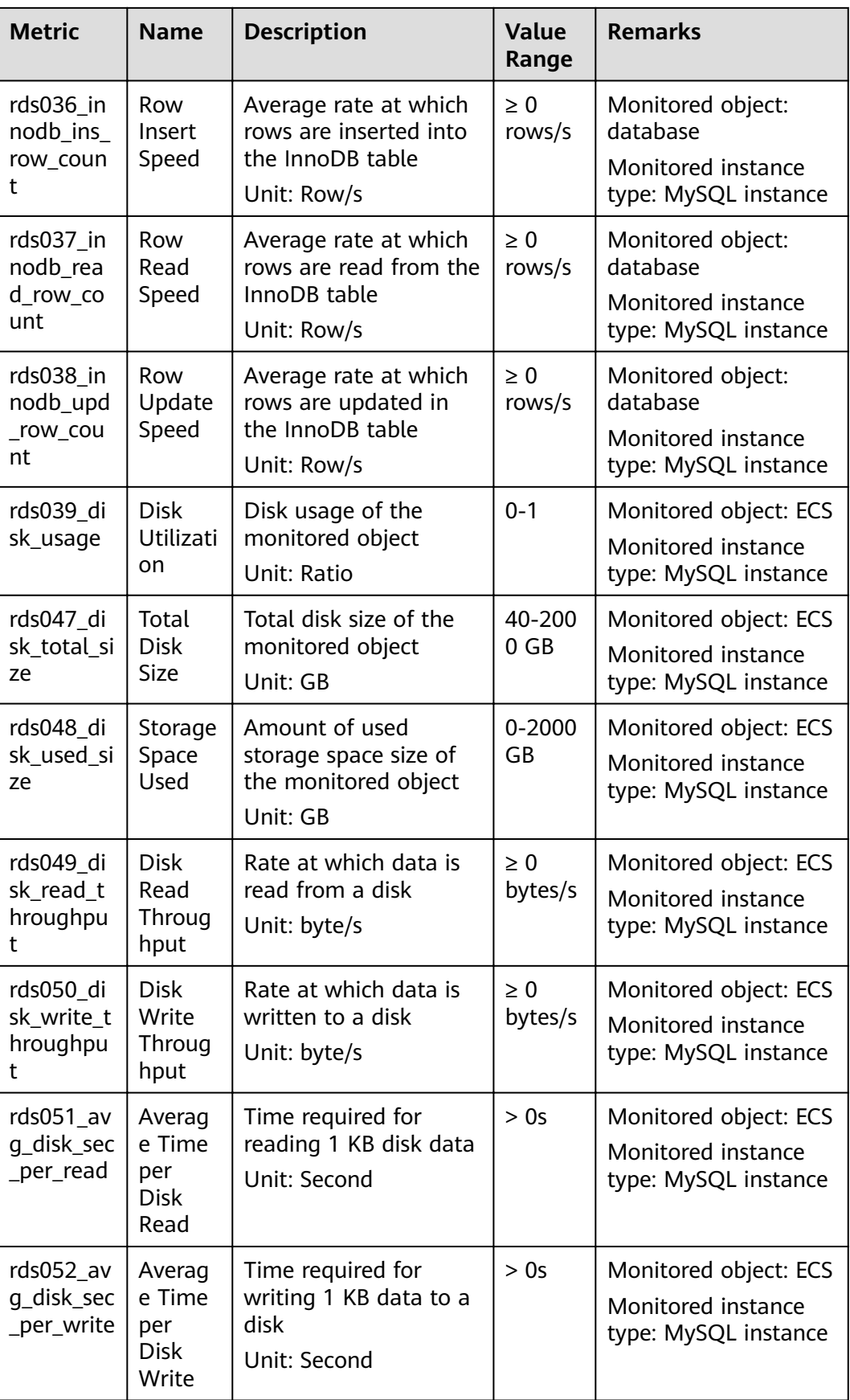

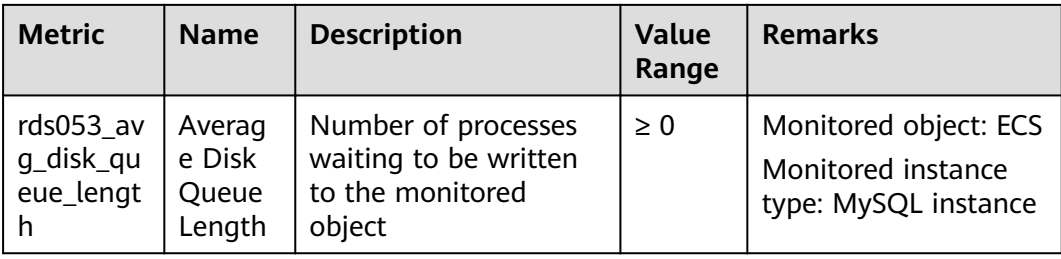

#### **Table A-2** PostgreSQL metrics

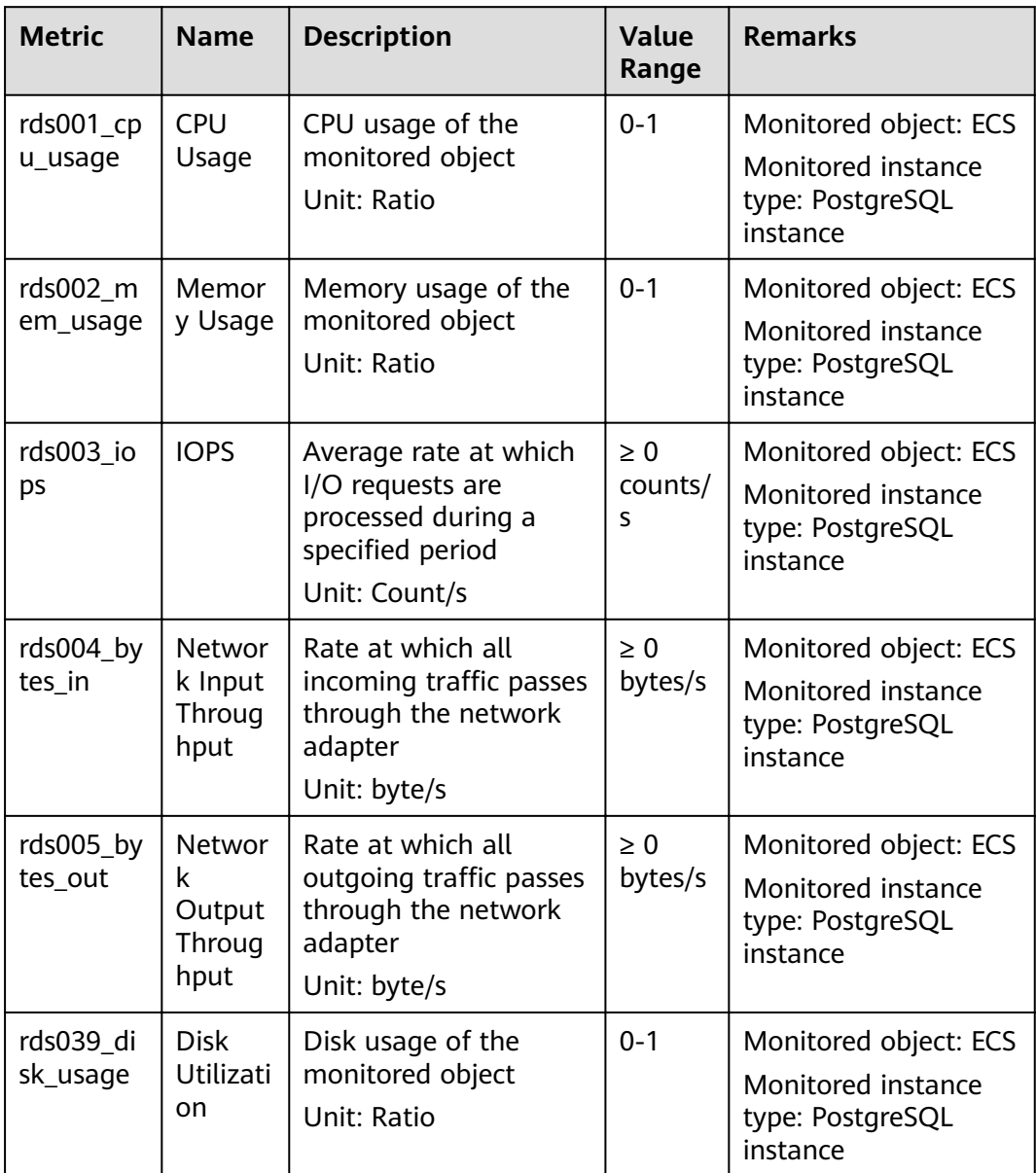

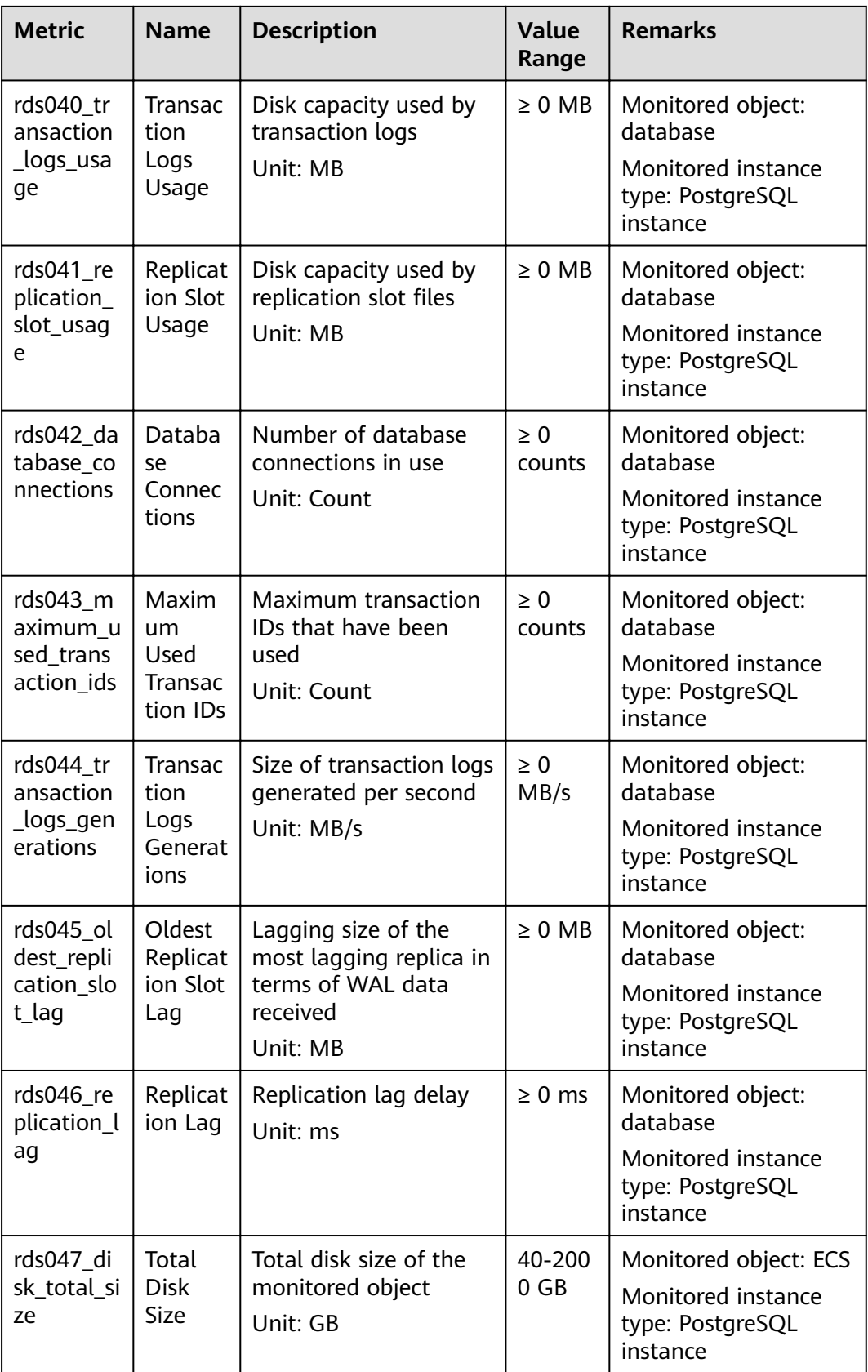

| <b>Metric</b>                            | <b>Name</b>                                     | <b>Description</b>                                                          | <b>Value</b><br>Range   | <b>Remarks</b>                                                              |
|------------------------------------------|-------------------------------------------------|-----------------------------------------------------------------------------|-------------------------|-----------------------------------------------------------------------------|
| rds048 di<br>sk_used_si<br>ze            | Storage<br>Space<br>Used                        | Amount of used<br>storage space size of<br>the monitored object<br>Unit: GB | $0 - 2000$<br><b>GB</b> | Monitored object: ECS<br>Monitored instance<br>type: PostgreSQL<br>instance |
| rds049_di<br>sk_read_t<br>hroughpu<br>t  | <b>Disk</b><br>Read<br>Throug<br>hput           | Rate at which data is<br>read from a disk<br>Unit: byte/s                   | $\geq 0$<br>bytes/s     | Monitored object: ECS<br>Monitored instance<br>type: PostgreSQL<br>instance |
| rds050 di<br>sk_write_t<br>hroughpu<br>t | <b>Disk</b><br>Write<br>Throug<br>hput          | Rate at which data is<br>written to a disk<br>Unit: byte/s                  | $\geq 0$<br>bytes/s     | Monitored object: ECS<br>Monitored instance<br>type: PostgreSQL<br>instance |
| rds051 av<br>q_disk_sec<br>_per_read     | Averag<br>e Time<br>per<br><b>Disk</b><br>Read  | Time required for<br>reading 1 KB disk data<br>Unit: Second                 | > 0s                    | Monitored object: ECS<br>Monitored instance<br>type: PostgreSQL<br>instance |
| rds052_av<br>g_disk_sec<br>_per_write    | Averag<br>e Time<br>per<br><b>Disk</b><br>Write | Time required for<br>writing 1 KB data to a<br>disk<br>Unit: Second         | > 0s                    | Monitored object: ECS<br>Monitored instance<br>type: PostgreSQL<br>instance |
| rds053_av<br>q_disk_qu<br>eue_lengt<br>h | Averag<br>e Disk<br>Queue<br>Length             | Number of processes<br>waiting to be written<br>to the monitored<br>object  | $\geq 0$                | Monitored object: ECS<br>Monitored instance<br>type: PostgreSQL<br>instance |

**Table A-3** Microsoft SQL Server metrics

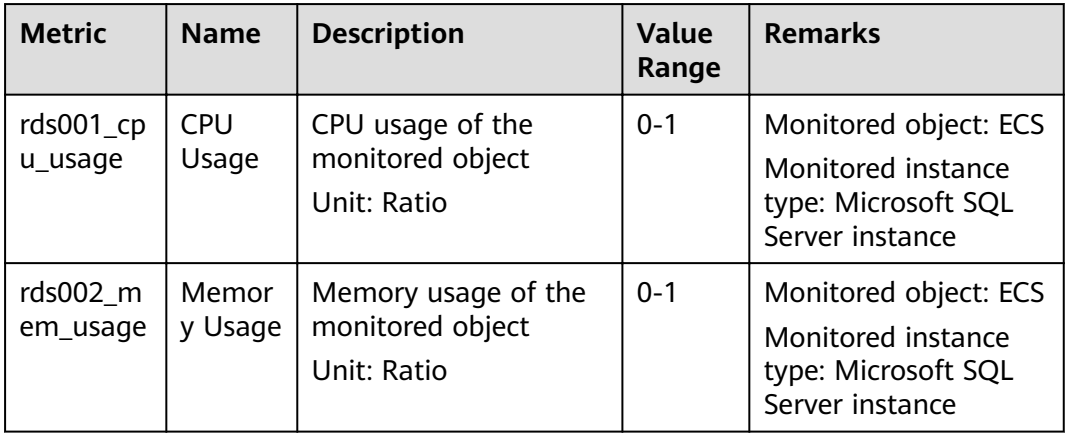

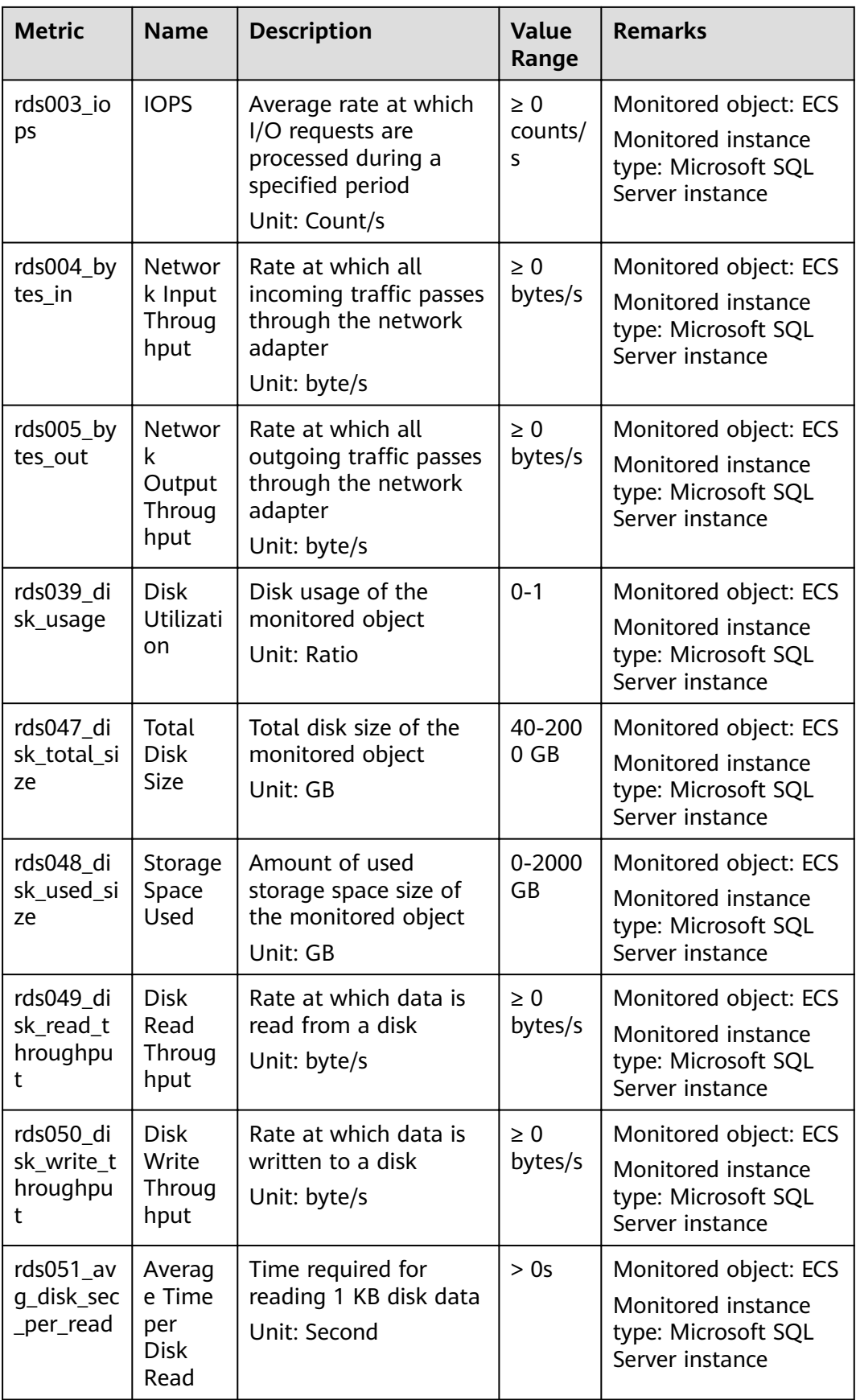

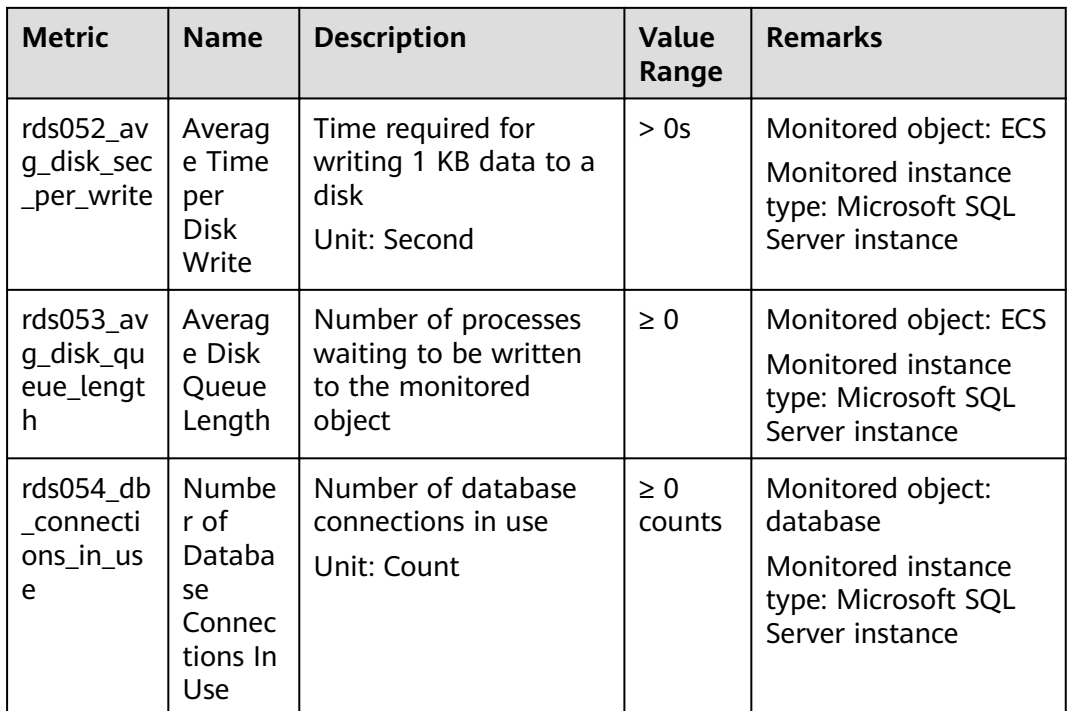

#### **Dimension**

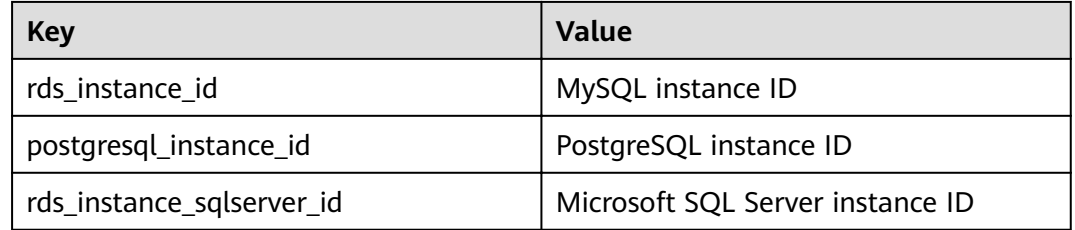

## **A.8 Workspace Metrics**

#### **Function**

This section describes metrics reported by Workspace to Cloud Eye as well as their namespaces, list, and dimensions. You can use APIs provided by Cloud Eye to query the metric information generated for Workspace.

#### **Namespace**

SYS.Workspace

#### **Metrics**

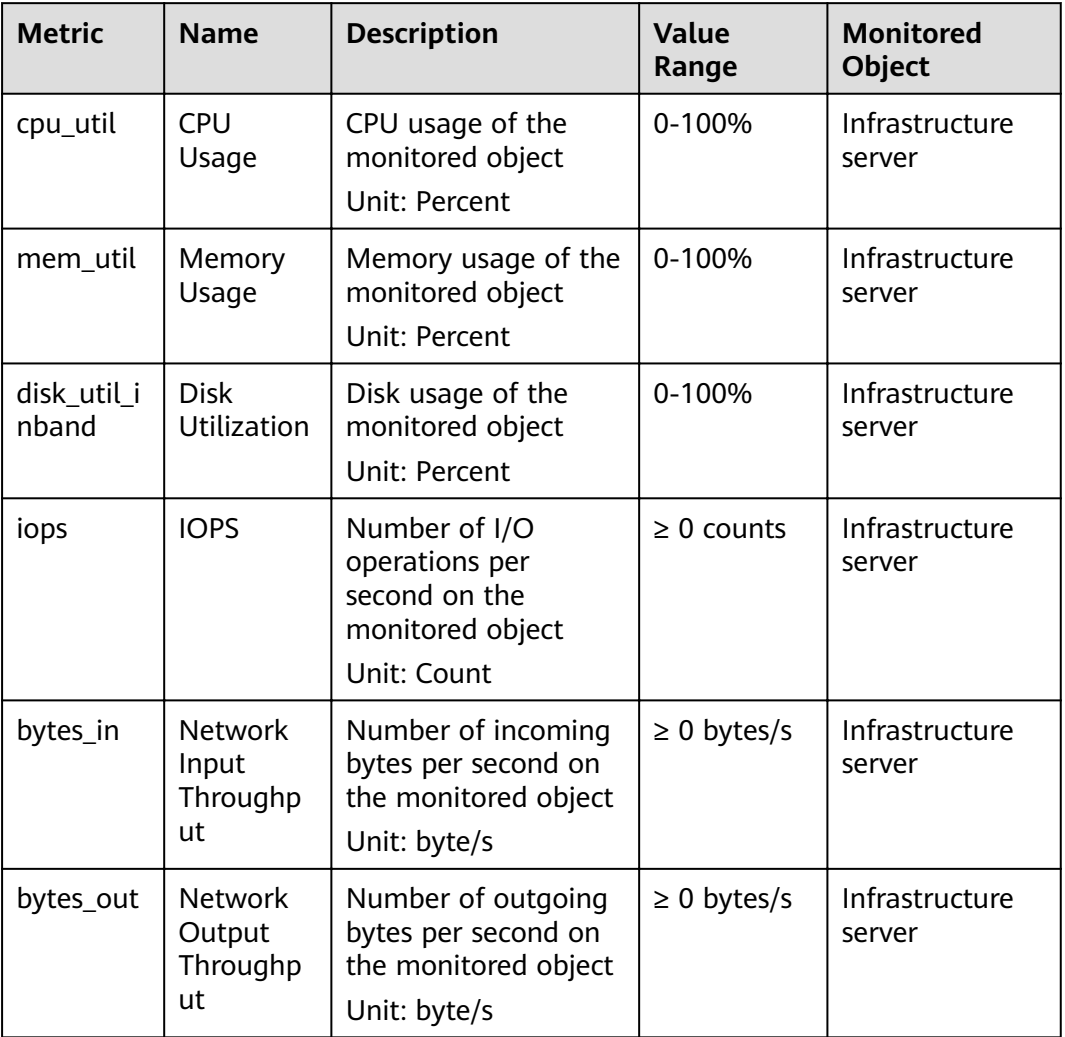

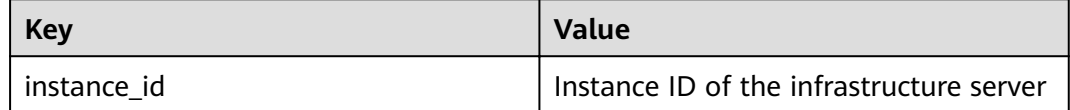

# **B Change History**

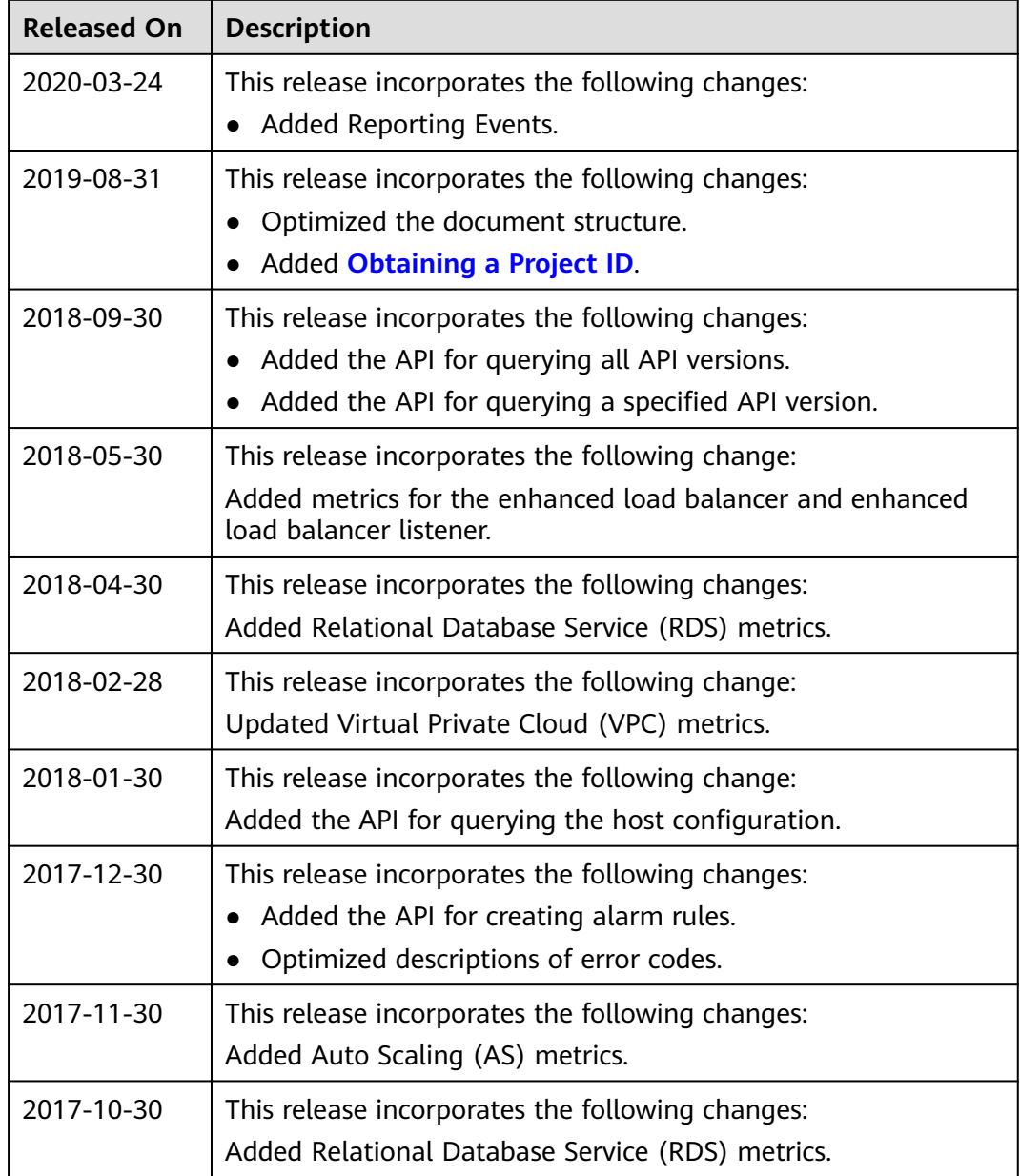

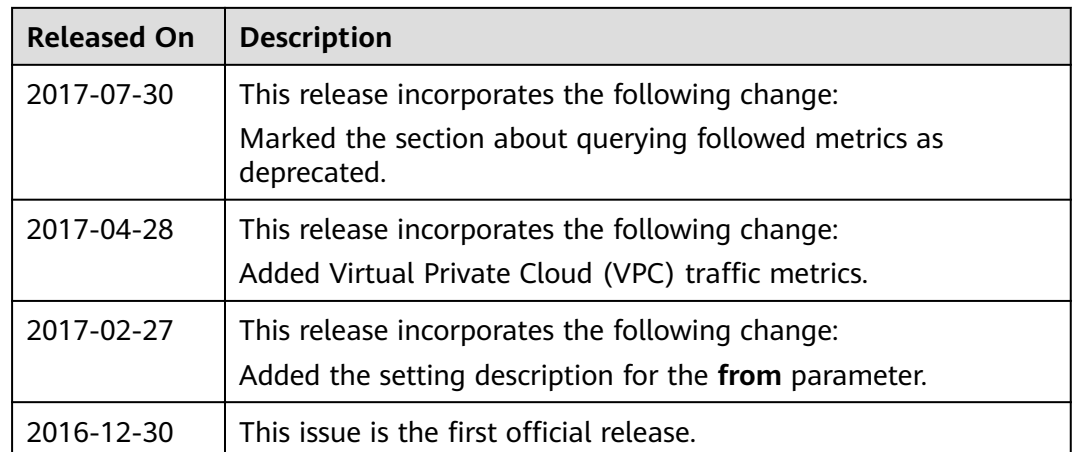